Formation initiale des bibliothécaires d'État

**Préparation d'une enquête sur les attentes et besoins des usagers en matière de portail documentaire et de services connexes : l'exemple du SCD d'Orléans.** 

# **Gestion de projet Francis Hernandez**

Sous la direction de Christophe Evans Chargé d'études en sociologie -Bibliothèque Publique d'Information

**o<sup>G</sup>** Correspondant d'établissement : Philippe Serisier Responsable du service Communication -SCD d'Orléans

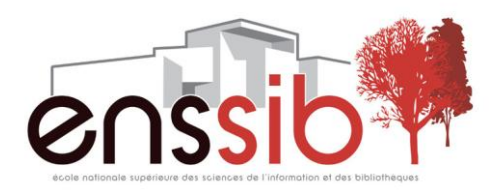

UNIVERSITÉ DE LYON

# *Remerciements*

*Je tenais à remercier particulièrement Christine Poirrier-Lechner, Philippe Serisier, Christophe Evans, Laure Bourgeaux et Florence Barascud pour les informations qu'ils m'ont apportées et les conseils qu'ils m'ont prodigués.* 

*Je remercie également tout le personnel de la bibliothèque du centre universitaire de Bourges pour son accueil et son soutien.*

*Enfin, un grand merci à cette fameuse Fibe U (Magic Arik, Dr Dolbeau et toute la fibule) pour tous les bons moments passés ensemble…Up the Irons !*

*Sans oublier… last but not least…le babyfoot de l'ENSSIB !*

### *Résumé :*

*Soucieux de proposer un portail plus conforme aux nouvelles pratiques des usagers qu'il dessert, le SCD d'Orléans a décidé d'envisager la réalisation d'une enquête en plusieurs temps. Ce projet professionnel personnel consiste en la préparation de cette enquête, à travers la mise en œuvre d'une série d'entretiens exploratoires.* 

*Descripteurs : Bibliothèques—Enquêtes Bibliothèques—Publics Bibliothèques—Portails Internet*

### *Abstract :*

*Concerned with providing a new portal taking into account the changing practices of its users, the SCD Orléans has decided to carry a multiple steps survey out . This professional project reports the development of this survey, through the implementation of a series of exploratory talks.*

*Keywords : Libraries-Surveys Libraries-Publics Libraries-Internet Portals*

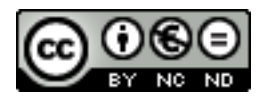

Cette création est mise à disposition selon le Contrat : « **Paternité-Pas d'Utilisation Commerciale-Pas de Modification 2.0 France** » disponible en ligne *<http://creativecommons.org/licenses/by-nc-nd/2.0/fr/>* ou par courrier postal à Creative Commons, 171 Second Street, Suite 300, San Francisco, California 94105, USA.

# **Sommaire**

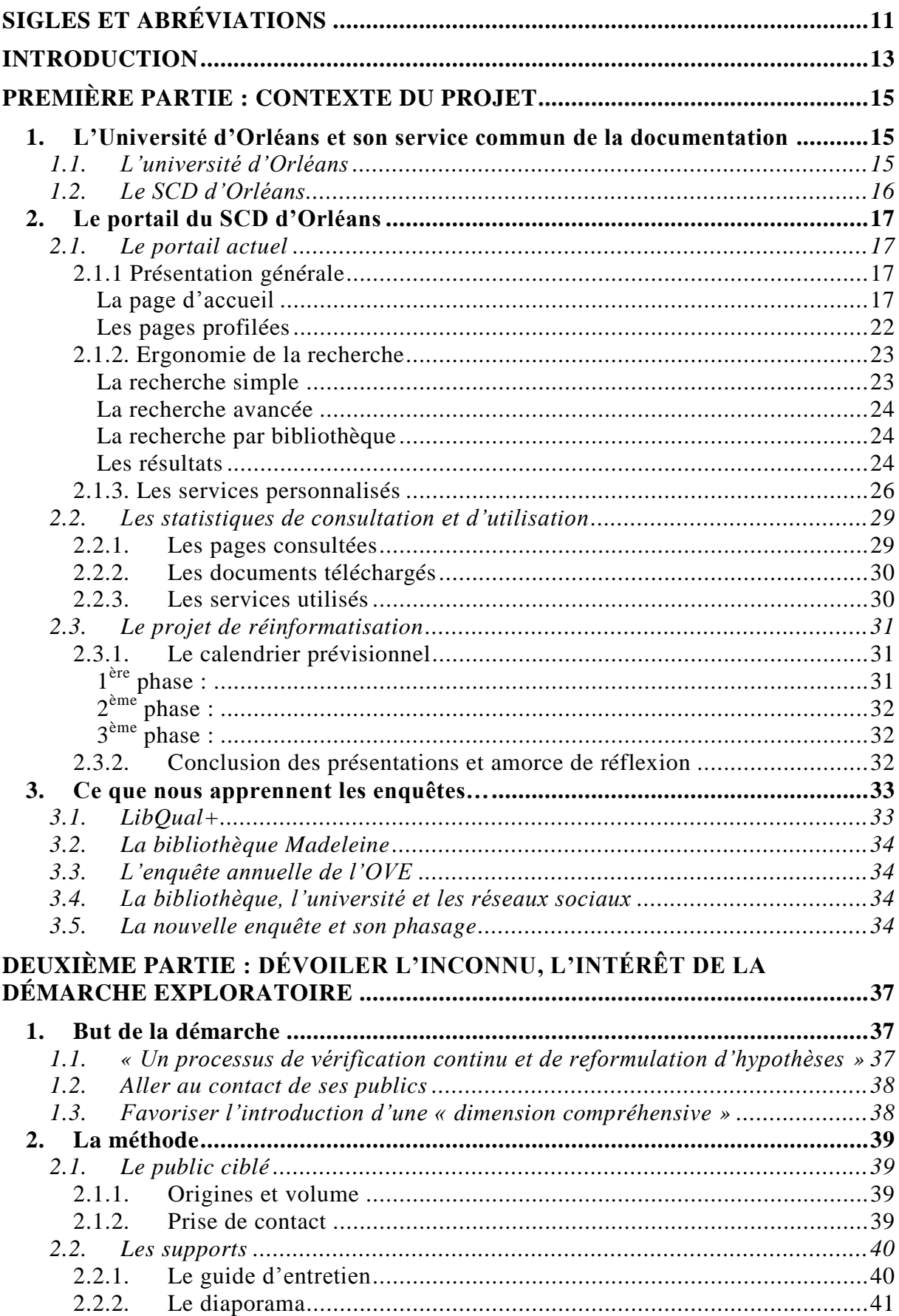

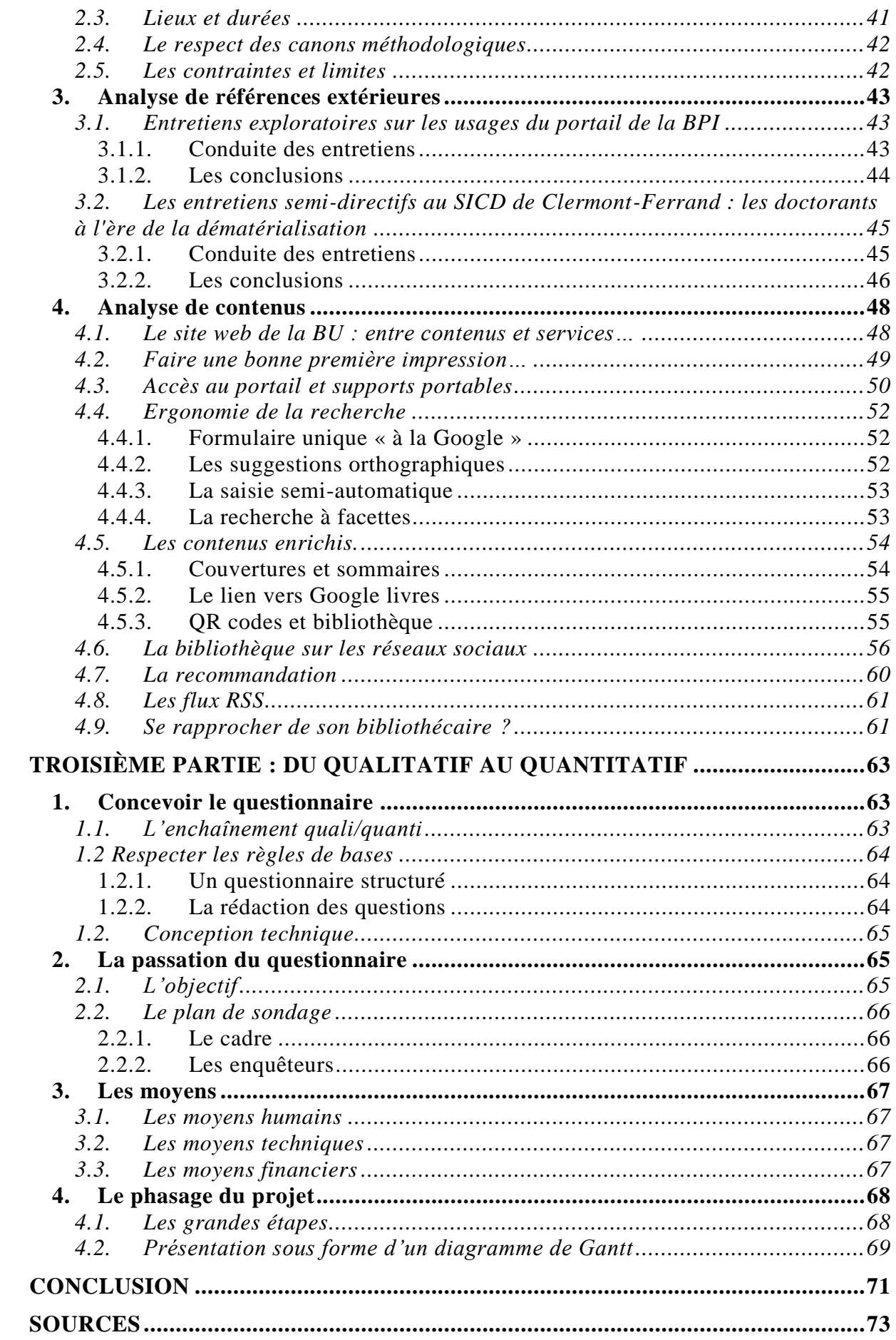

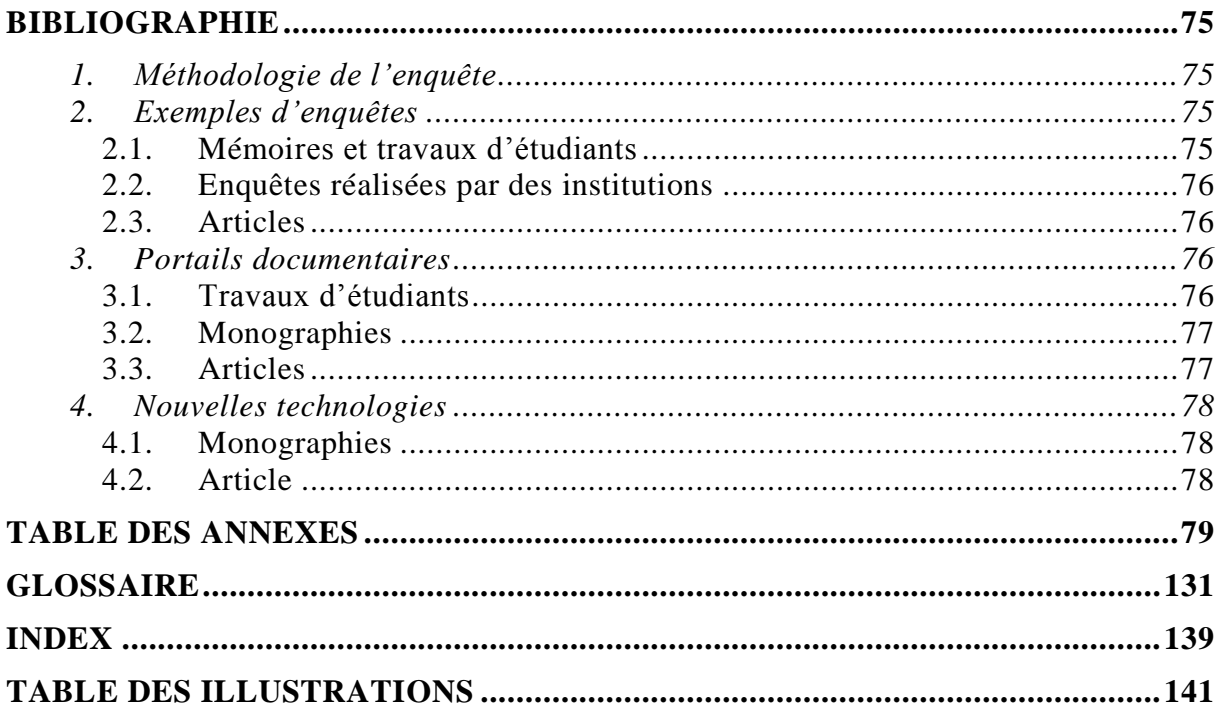

# *Sigles et abréviations*

<span id="page-10-0"></span>BIATOSS : Bibliothécaires, ingénieurs, administratifs, techniciens, ouvriers, de service et de santé

BPI : Bibliothèque publique d'information

ENT : Environnement numérique de travail

ESGBU : Enquête statistique générale auprès des bibliothèques universitaires

HIP : Horizon information portal

ISBN : International standard book number

ISSN : International standard serial number

LRU : Loi relative aux libertés et responsabilités des universités

OPAC : Open public access catalog

OVE : Observatoire de la vie étudiante

PEB : Prêt entre bibliothèques

PPN : Pica production number

QR Code : Quick response code

RAMEAU : Répertoire d'autorité-matière encyclopédique alphabétique et unifié

RFID : Radio-frequency identification

RSS : Really simple syndication

SCD : Service commun de la documentation

SICD : Service inter-établissement de coopération documentaire

SIGB : Système intégré de gestion des bibliothèques

PRES : Pôle de recherche et d'enseignement supérieur

PUCVL : Pôle universités Centre Val de Loire

SUDOC : Système universitaire de documentation

UNRC : Universités numériques en région centre

<span id="page-12-0"></span>La loi relative aux libertés et responsabilités des universités donne une nouvelle importance aux notions d'évaluation et de performance. Le passage d'une logique de moyens à une logique de résultats – en favorisant la production d'indicateurs quantitatifs et qualitatifs - a contribué à faire de l'enquête un instrument de prospection et de vérification privilégié, présidant et concluant la plupart des démarches « projet ». Ce qui s'apparentait autrefois à un exercice - ponctuel ou saisonnier - d'autoévaluation s'affirme aujourd'hui comme un outil de pilotage de premier ordre. À ce titre, l'implantation récente dans les bibliothèques universitaires françaises du questionnaire standardisé LibQual+ a prouvé qu'une enquête avait plus que jamais « la capacité d'engendrer l'action et d'améliorer la qualité des services » 1 .

Mais plus qu'un outil d'aide à la décision, l'enquête peut s'envisager comme un projet à part entière, un « projet dans le projet » en quelque sorte. Ainsi, comme tout projet, elle doit se conceptualiser, se concevoir, se planifier, se préparer, et se budgétiser. C'est en détaillant ces différentes étapes que ce projet professionnel personnel s'efforcera de montrer en quelle mesure la mise en place d'un dispositif d'investigation – sans jamais être un aboutissement en soi – peut toutefois s'apparenter à un projet au sens premier du terme.

Dans le cadre du projet plus vaste de réinformatisation du Service commun de la documentation d'Orléans – placé dans les objectifs du prochain contrat quinquennal – m'a été confiée la préparation d'une enquête relative aux attentes et aux besoins des usagers en matière de portails documentaires et de services connexes. Les mutations du contexte technologique placent la bibliothèque, traditionnellement ancrée dans le temps long de l'écrit et de la conservation, dans une nouvelle temporalité. Ces changements lui imposent une réactivité constante aussi bien sociale que technique. C'est donc pour mieux comprendre ces changements et proposer à ses publics une offre conforme à leurs nouveaux besoins que le SCD a décidé de réaliser une nouvelle enquête.

Le présent PPP reviendra en trois temps sur les grands jalons de ce projet : la prise en compte du contexte, la mise en place d'une démarche exploratoire, la matérialisation du dispositif à travers la proposition d'un questionnaire et la mise en œuvre d'un plan d'action. Des exemples extérieurs viendront alimenter notre réflexion sur l'intérêt qu'il y a à s'appuyer conjointement sur les méthodes quantitatives et qualitatives.

 $\overline{a}$ 

<sup>1</sup> N. Alarcon. « Libqual +, une enquête de satisfaction atypique ». IN Ch. Evans (Dir.), *Mener l'enquête. Guide des études de publics en bibliothèque*, p. 99.

# <span id="page-14-1"></span><span id="page-14-0"></span>**1. L'UNIVERSITÉ D'ORLÉANS ET SON SERVICE COMMUN DE LA DOCUMENTATION**

## **1.1. L'université d'Orléans**

<span id="page-14-2"></span>L'université d'Orléans regroupe quatre facultés, quatre Instituts Universitaires de Technologie, une école d'ingénieurs universitaire (Polytech' Orléans), un Institut Universitaire de Formation des Maîtres Centre-val de Loire rattaché à l'université depuis 2008. L'université d'Orléans s'est développée dans d'autres sites de la région avec l'installation de centres universitaires à Bourges, Châteauroux/Issoudun, Chartres et dans les antennes de l'IUFM à Blois et Tours. L'ensemble représentait en 2010 15 863 étudiants, (11 583 à Orléans et 4280 sur les sites extérieurs). L'université emploie 1 106 enseignants et enseignants-chercheurs et 764 personnels BIATOSS. L'université d'Orléans a accédé aux compétences et responsabilités élargies le  $1<sup>er</sup>$  janvier 2011, ce qui signifie qu'elle a la gestion totale de sa masse salariale.

L'université d'Orléans fait partie du Pôle de Recherche et d'Enseignement Supérieur Centre-Val de Loire depuis le 4 Mars 2010 qui succède à l'ancien pôle universitaire Centre Val de Loire (PUCVL), association créée en 2004. Ce PRES regroupe les universités d'Orléans et François Rabelais de Tours, le collège des grandes écoles d'ingénieurs et de management, le collège des établissements de santé formé par le CHRU de Tours et le CHR d'Orléans. Le PRES mène des opérations mutualisées en matière de formation continue, il vise également une harmonisation des pratiques de pilotage et la mutualisation de la politique documentaire.

Le PRES Centre-Val de Loire est partie prenante du projet UNRC – Université numérique en région Centre – dont le but est de développer la lisibilité de l'offre régionale de formation, de renforcer l'attractivité de l'espace régional universitaire, d'accroître l'ancrage territorial, de favoriser et d'encourager la mutualisation entre les partenaires en mettant à disposition des membres de la communauté universitaire régionale, composée d'environ 45000 individus, des services numériques de qualité<sup>2</sup>.

Dans le cadre du Grand Emprunt « Investissements d'Avenir », l'université d'Orléans porte cinq grands projets scientifiques dans le domaine des géosciences, environnement, espace (VOLTAIRE, PLANEX), de la chimie et des sciences du vivant (IBIV), des sciences humaines et sociales (ECOMOFI), et dans le domaine de l'énergie et des matériaux (EXCTREM).

La directrice du Service Commun de la Documentation participe à titre consultatif au conseil d'administration de l'université d'Orléans, ainsi qu'au conseil scientifique et au CEVU. En vertu de l'arrêté du 4 Juillet 1985, il existe un conseil de la documentation qui se prononce sur les structures et les règles de fonctionnement du SCD, qui examine le budget du service, qui est tenu informé des crédits documentaires des bibliothèques associées et délibère sur les problèmes documentaires.

HERNANDEZ Francis | FIBE U | Projet Professionnel Personnel | Septembre 2011 - 15 –  $(CC)$  BY-NC-ND

 $\overline{a}$ 

<sup>&</sup>lt;sup>2</sup> Source : [http://www.u-pucvl.fr/70486078/0/fiche\\_\\_\\_pagelibre/&RH=111?RF=111](http://www.u-pucvl.fr/70486078/0/fiche___pagelibre/&RH=111?RF=111) consulté le 02/09/2011

## <span id="page-15-0"></span>**1.2. Le SCD d'Orléans**

Le Service commun de la documentation d'Orléans a été créé en 1986 suite au décret de 1985. Son but est celui de tous les SCD, c'est à dire d'améliorer la gestion de la documentation au sein de l'université, en regroupant les unités documentaires dans un ensemble structuré. Ses grandes missions peuvent se décliner en quatre axes :

- mettre en œuvre la politique documentaire de l'université d'Orléans arrêtée par le Conseil d'administration de l'université, coordonner les moyens, évaluer les services
- acquérir, gérer et communiquer les documents qui appartiennent à l'établissement ou qui sont à sa disposition
- coopérer avec les bibliothèques et autres centres documentaires tant sur le plan régional que national ou international : catalogues collectifs (SUDOC), prêt entre bibliothèques.
- $\triangleright$  former les utilisateurs à la maîtrise de l'information scientifique et technique, développer l'accès aux ressources électroniques.

Le SCD regroupe différents types de bibliothèques. On compte quatre bibliothèques intégrées auxquelles viennent s'ajouter des bibliothèques associées aux ressources (personnels, budgets) distinctes, des bibliothèques de composantes (UFR, écoles, instituts) et des bibliothèques d'organismes liés contractuellement à l'université (laboratoires de recherche CNRS). Parmi les bibliothèques intégrées, on retrouve les bibliothèques universitaires des différentes sections disciplinaires (Lettres, Langues, Sciences humaines ; Sciences, Technologies, STAPS ; Droit, Économie, Gestion) et une antenne délocalisée à Bourges.

En 2010, les collections du SCD d'Orléans étaient composées de 422 617 volumes, 3 400 titres de périodiques papier, 30 000 titres de périodiques électroniques et 53 bases de données. Le budget documentaire du SCD est de 1 020 624  $\epsilon$  (le budget global représentant 1 543 824 €).

Le personnel du SCD est issu de différentes filières : aux 42 agents issus de la filière des bibliothèques s'ajoutent six ITRF et cinq ASU. Le SCD emploie également deux agents contractuels en CDD, deux agents contractuels en CDI financés par l'université ainsi que quelques moniteurs étudiants pendant l'année universitaire.

Le SCD compte au total 10 517 inscrits.

# <span id="page-16-0"></span>**2. LE PORTAIL DU SCD D'ORLÉANS**

Si l'on se réfère au glossaire proposé par Mediadix, un portail de bibliothèque doit proposer :

- les différentes ressources documentaires de l'établissement (accès au catalogue, aux ressources numériques propres, aux bases de données électroniques, aux ressources externes faisant l'objet d'un signalement comme les listes de signets ),

- les informations d'ordre pratique (présentation de l'établissement, des services sur place et à distance, rubrique actualités,…),

<span id="page-16-1"></span>- l'accès à des services personnalisés via le « compte-lecteur » de l'usager (messagerie électronique, environnement numérique de travail, diffusion sélective de l'information..)

## <span id="page-16-2"></span>**2.1. Le portail actuel**

### **2.1.1 Présentation générale**

#### *La page d'accueil*

<span id="page-16-3"></span>Le portail d'un SCD est au carrefour de préoccupations esthétiques et fonctionnelles. Plus qu'un outil de recherche il s'affirme comme la porte d'entrée vers un éventail de services. Il est également plus que jamais la vitrine d'un réseau documentaire, et en ce sens, il est devenu au fil du temps un outil de communication privilégié.

À l'heure actuelle, le SCD est équipé du SIGB Horizon proposé par la société SirsiDynix et du portail Incipio, propriété de la société Archimed. L'accès à l'OPAC, l'accès à son compte lecteur après identification, comme la réservation de documents est permise par Horizon Information Portal (HIP).

En termes de présentation, le portail actuel du SCD respecte la charte graphique du site internet de l'Université d'Orléans. Un lien vers le portail est présent sur le site de l'université. Toutefois, l'intitulé de ce lien (*e-bibliothèque*) peut être considéré comme peu clair et peu fidèle à la réalité qu'il recouvre.

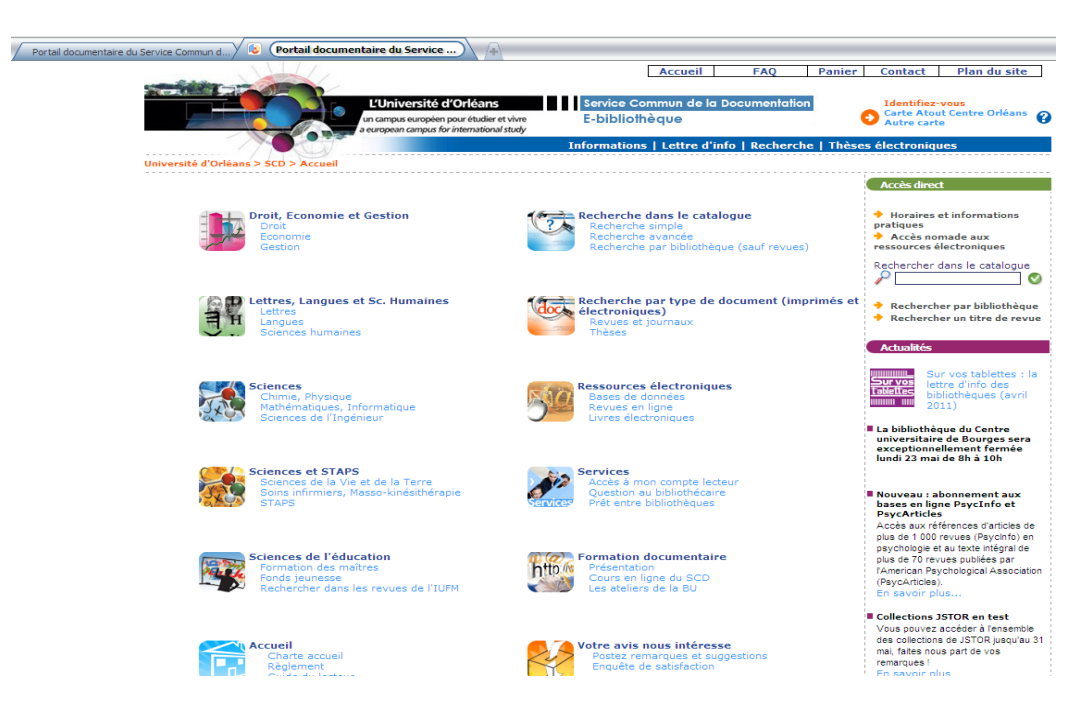

Il présente en page d'accueil un ensemble de pages profilées organisées en douze rubriques.

Cinq de ces douze rubriques correspondent aux grandes sections disciplinaires du SCD :

- droit, économie, gestion
- lettres, langues et sciences humaines
- sciences
- sciences et STAPS
- sciences de l'éducation

Deux rubriques portent sur les modalités de recherche :

- recherche dans le catalogue
- recherche par types de documents (imprimés et électroniques)

Deux rubriques correspondent aux services annexes proposés à l'usager :

- services (englobant notamment la question aux bibliothécaires, les demandes de PEB à distance, l'accès au compte lecteur)
- formation documentaire

On retrouve une rubrique spécifiquement dédiée à la documentation numérique :

• ressources électroniques

Une rubrique consacrée à l'accueil :

• accueil

Une rubrique offre également la possibilité aux usagers de s'exprimer sans avoir à s'identifier et de suivre les comptes-rendus d'enquête :

votre avis nous intéresse

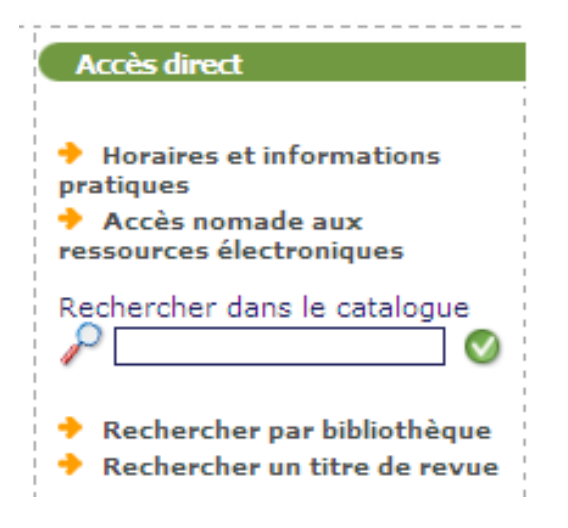

Une partie de la page d'accueil permet un accès direct à certains services de base : recherche dans le catalogue, horaires et informations pratiques, accès nomade aux ressources électroniques, recherche d'un titre de revue, recherche par bibliothèque.

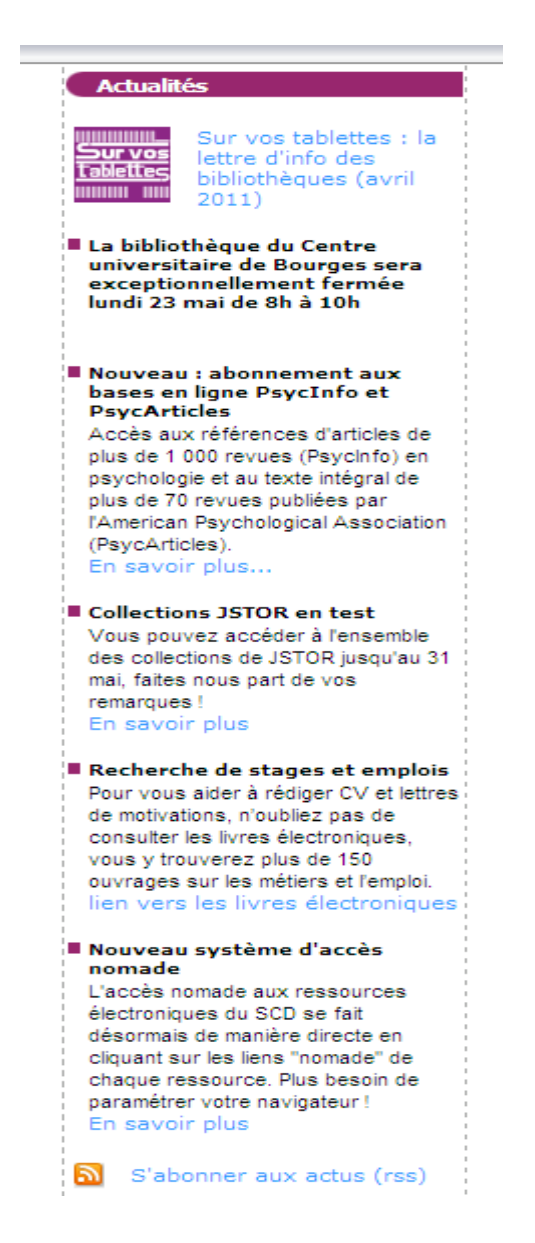

Les actualités sont également mentionnées en page d'accueil, le portail offre la possibilité de s'abonner à un flux RSS correspondant aux actualités du SCD.

Sur la page d'accueil, l'identification est possible à partir de deux points d'entrée :

Dans le bord supérieur droit :

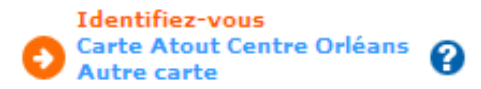

Ou en cliquant dans « accès à mon compte lecteur » dans la rubrique « services ».

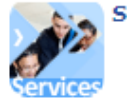

**Services** Accès à mon compte lecteur Question au bibliothécaire Prêt entre bibliothèques

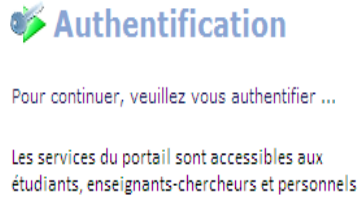

de l'Université d'Orléans, ainsi qu'aux « lecteurs extérieurs » inscrits dans l'une des bibliothèques du Service Commun de la documentation

Vous êtes étudiant, enseignant ou personnel de l'Université d'Orléans : votre login est prenom\_nom et votre mot de passe est celui de votre messagerie de l'Université d'Orléans. Cliquez ici pour vous identifier et accéder à la page demandée

Vous êtes lecteur extérieur inscrit dans l'une des bibliothèques du Service Commun de la documentation en possession d'une carte Atout Centre de l'Université : votre login est prenom\_nom et votre mot de passe est celui que vous avez choisi lors de l'activation de votre compte à l'Université. Assurez-vous de bien avoir préalablement activé votre compte. Cliquez ici pour vous identifier et accéder à la page demandée

Vous êtes étudiant ou personnel de l'Université de Tours inscrit dans l'une des bibliothèques du Service Commun de la documentation, saisissez comme login et mot de passe votre numéro d'étudiant et t (la lettre) Cliquez ici pour vous identifier et accéder à la page demandée

En cas, de difficulté pour vous identifier, contacter le webmaster

#### **Première partie : contexte du projet**

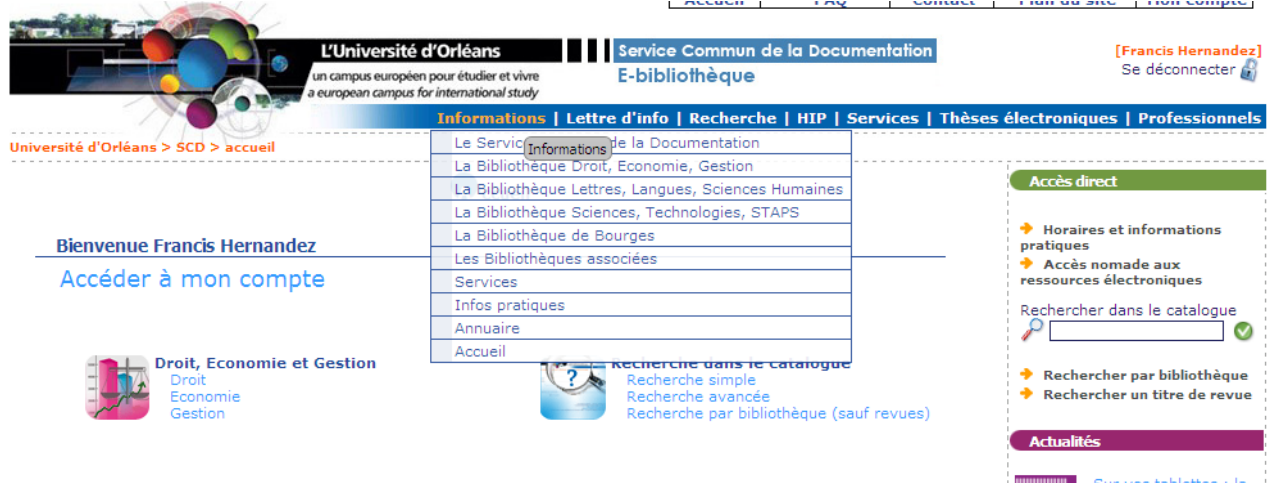

Un bandeau horizontal proposant des menus déroulants est également présent sur cette page d'accueil. Il propose un nouvel accès aux différents formulaires de recherche, donne un certain nombre de renseignements sur le dépôt électronique des thèses, et offre la possibilité d'accéder aux informations pratiques concernant chaque section documentaire.

#### *Les pages profilées*

<span id="page-21-0"></span>Les pages profilées auxquelles nous accédons à partir de la page d'accueil proposent les ressources spécifiques aux grandes sections disciplinaires du SCD. Dans le détail, ces pages présentent notamment les principales nouveautés (en intégrant les couvertures) ainsi que des liens vers l'intégralité des nouveautés en fonction de la période choisie. Ces pages proposent également, un tri des ressources électroniques en fonction de la discipline choisie. Que ce soit en termes d'ergonomie comme de communication ou de visibilité, l'existence de ces pages profilées offre une réelle plusvalue au portail.

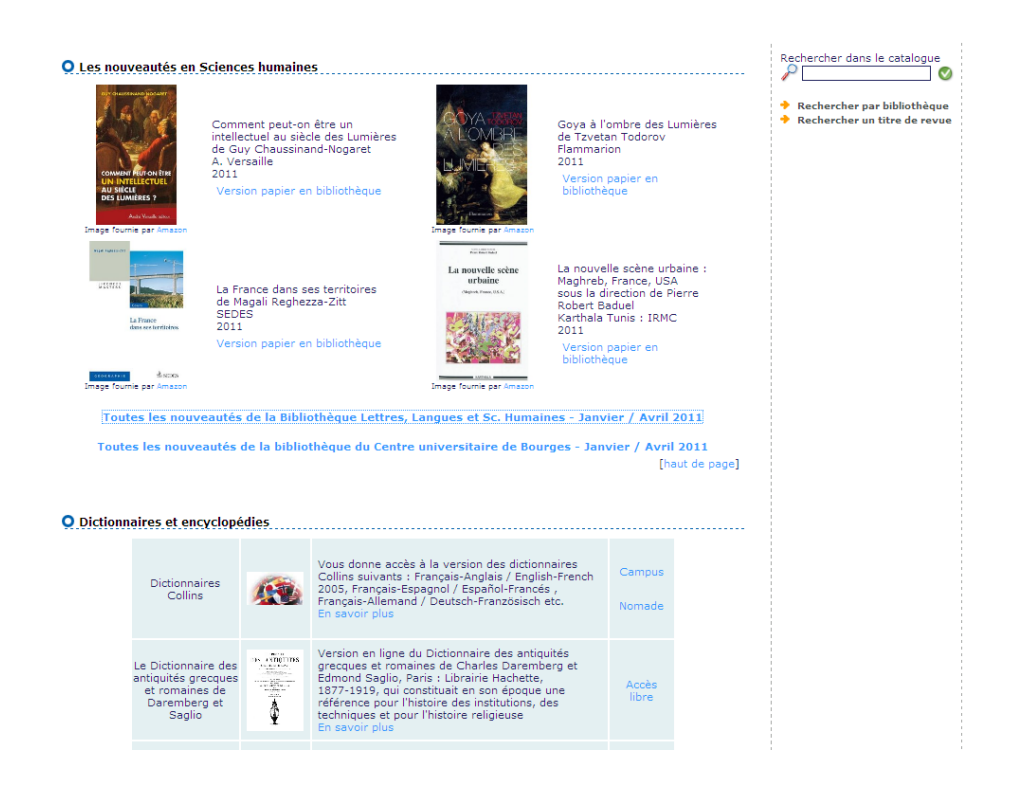

### <span id="page-22-0"></span>**2.1.2. Ergonomie de la recherche**

#### *La recherche simple*

<span id="page-22-1"></span>La recherche simple présente un formulaire simplifié permettant une recherche sur tous les critères. Le choix d'un mode « troncature » est possible. Une aide permettant de mieux comprendre les différences de fonctionnement entre les différents modes de recherche est disponible en cliquant sur la même page, en haut à droite de l'écran. La recherche simple porte sur l'ensemble du catalogue. Il est à noter que le temps de recherche est extrêmement court.

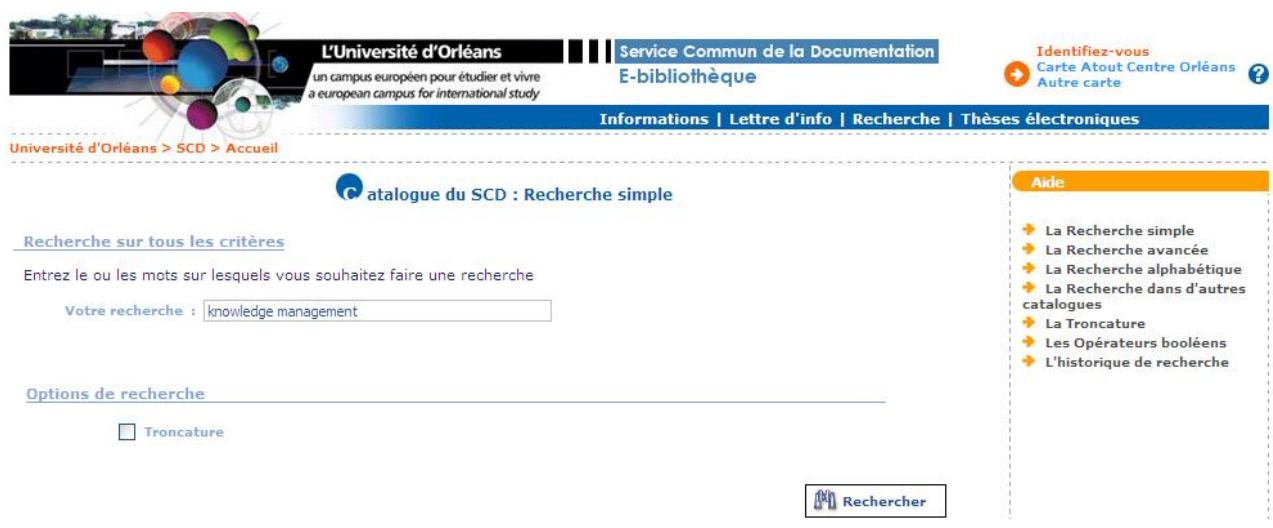

#### *La recherche avancée*

<span id="page-23-0"></span>La recherche avancée permet d'effectuer une recherche en croisant un certain nombre de critères à l'aide d'opérateurs booléens : titres, auteurs, sujets, collections, éditeurs, sujets IUFM. Elle offre également l'option troncature ainsi que la possibilité d'effectuer des restrictions de différents ordres (relatives à la langue, au type de document à la date de publication). Interroger le catalogue en utilisant le numéro d'identification du document (ISBN, ISSN, PPN, numéro de notice) est également une des fonctions intégrées à cette recherche avancée.

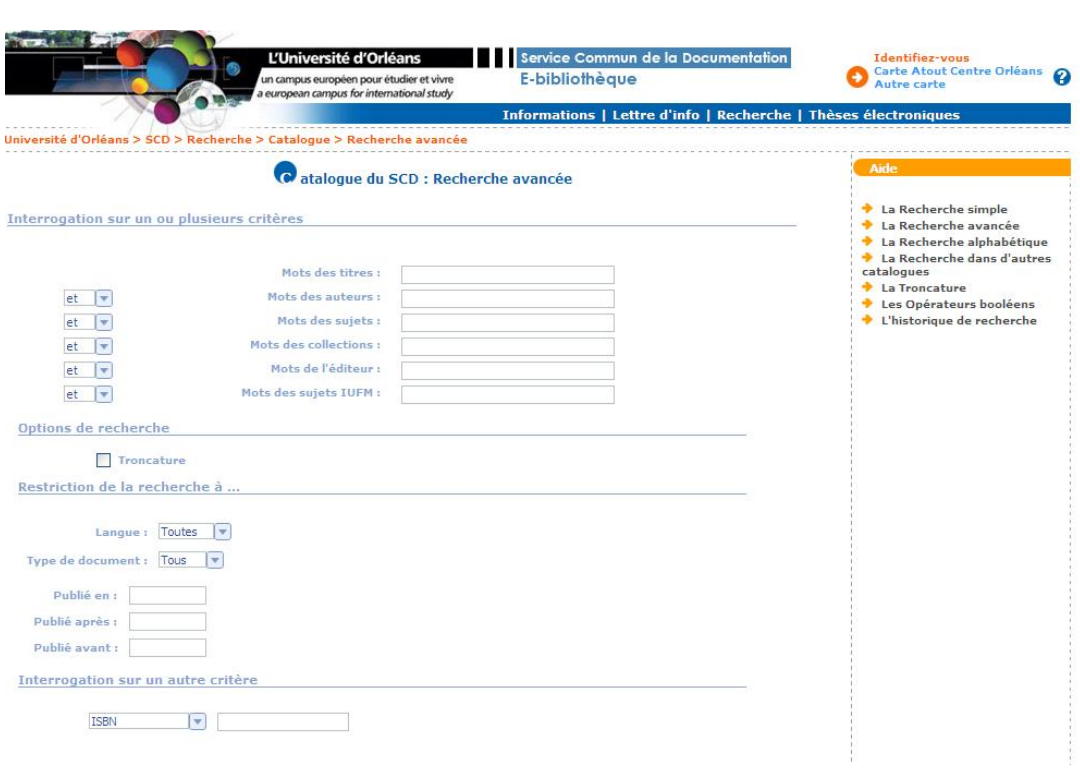

### *La recherche par bibliothèque*

<span id="page-23-2"></span><span id="page-23-1"></span>Le SCD regroupant une vingtaine de bibliothèque dispersée sur trois départements, un mode de recherche par bibliothèque s'est avéré indispensable.

### *Les résultats*

La liste des résultats présente des références bibliographiques dans lesquelles les mots-clés saisis lors de notre recherche apparaissent surlignés en jaune. Le portail offre la possibilité de conserver les références sélectionnées dans un panier, de les imprimer,

de les télécharger. L'usager peut également modifier la recherche ou effectuer une nouvelle recherche à partir de la page présentant la liste des résultats.

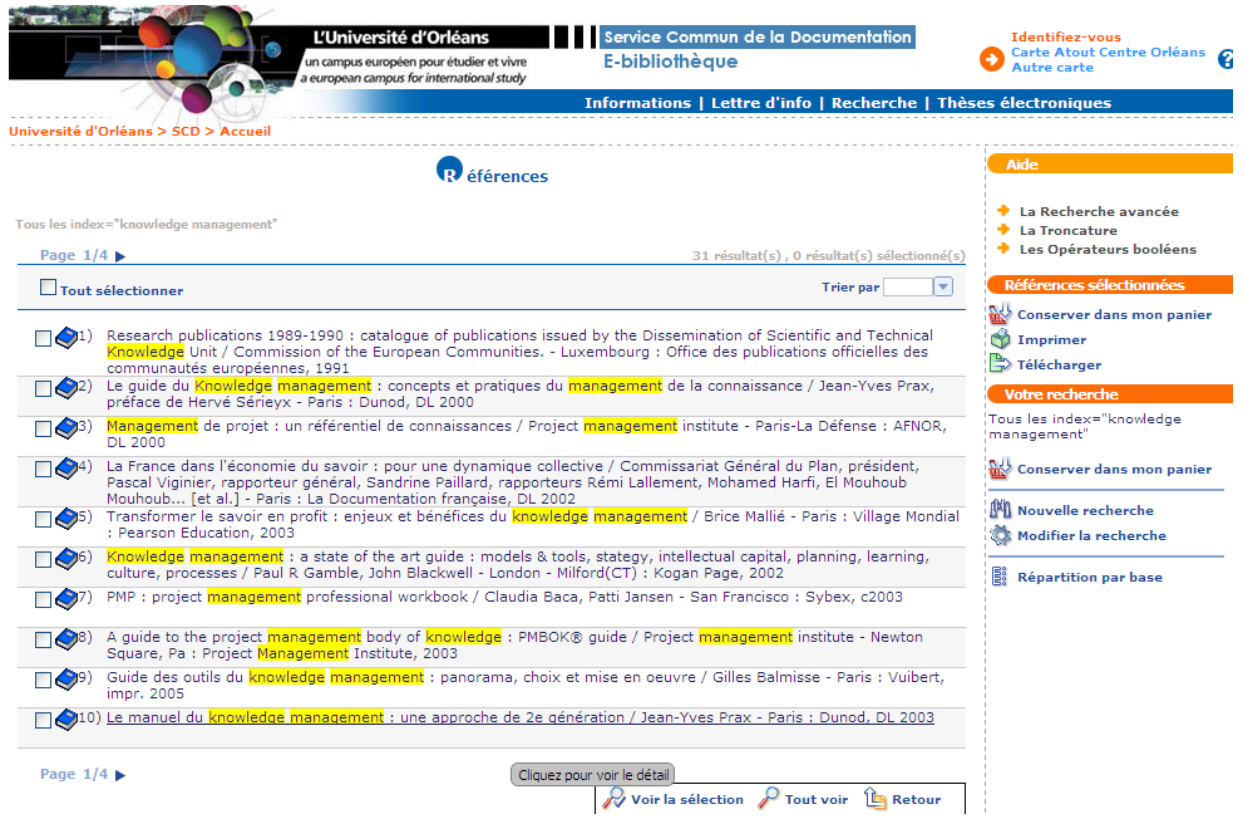

En cliquant sur le lien, on accède au détail de la référence. Les termes saisis lors de la recherche sont toujours surlignés en jaune. En plus des renseignements traditionnels que peut présenter une notice bibliographique, le détail de la référence propose un lien vers les résultats du catalogue Sudoc en fonction des mots-sujets RAMEAU que présente la notice.

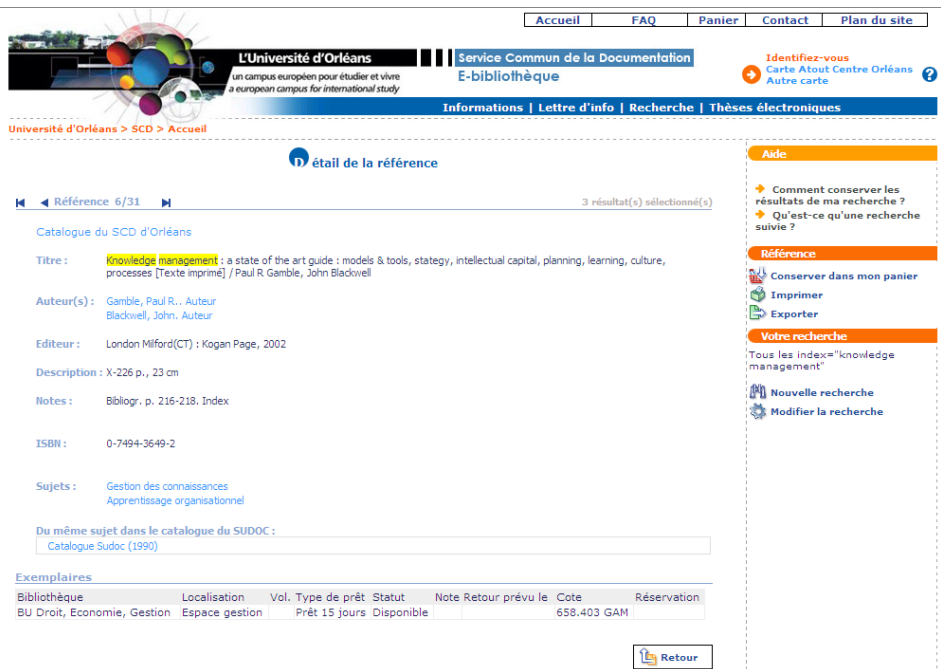

Le détail de la référence comporte également les indispensables informations concernant la localisation et la disponibilité physique du document. Nous avons, une fois encore, la possibilité de conserver la référence dans un panier ; nous pouvons également l'imprimer ou l'exporter. Chaque nouvelle page propose une aide contextuelle.

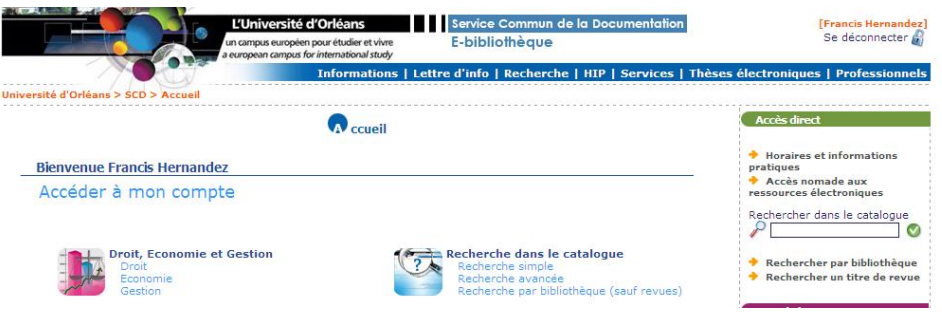

### <span id="page-25-0"></span>**2.1.3. Les services personnalisés**

Après identification, il est possible d'accéder à son compte personnel et de bénéficier ainsi d'un large éventail de services.

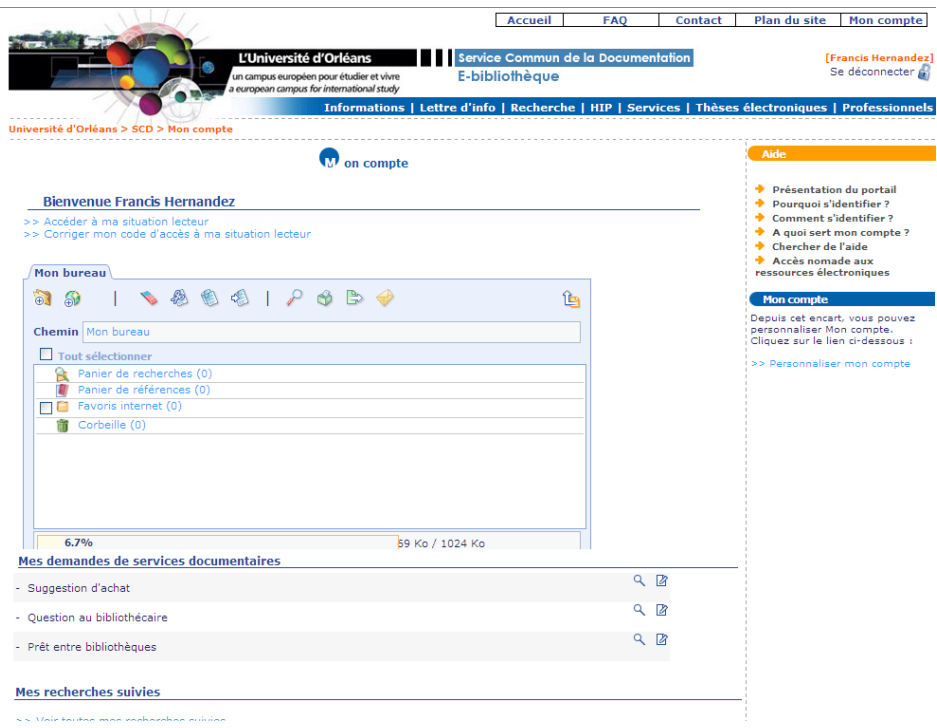

Le compte lecteur se présente sous la forme d'un bureau virtuel offrant notamment la possibilité de sauvegarder ses recherches et ses références dans des paniers. Le lecteur peut également stocker ses favoris internet sur cet espace personnel. Dans un environnement de travail et de recherche de plus en plus nomade (portabilité des supports de lecture, couverture internet élargie), cette fonctionnalité permet à l'usager d'accéder facilement aux ressources proposées par les bibliothèques.

Ainsi, lorsque l'on effectue une recherche, il est possible de « conserver dans mon bureau » les références sélectionnées ou les recherches effectuées ou bien encore de créer une « recherche suivie ».

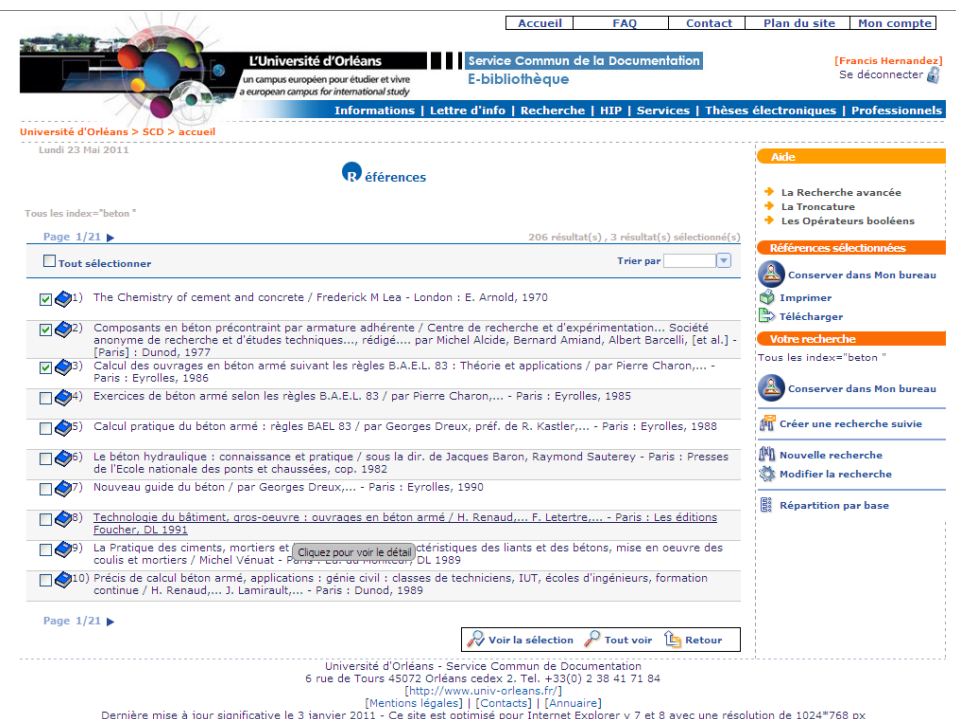

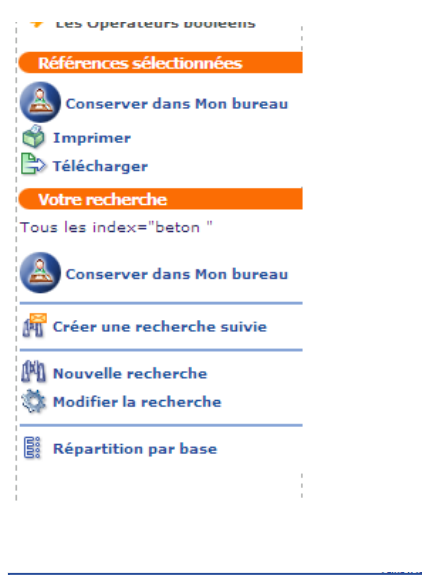

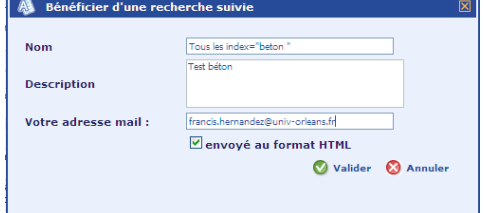

La création d'une recherche suivie s'apparente à la mise en place d'une alerte ou à l'abonnement à un flux RSS. Ce système permet à l'usager de se tenir au courant des nouvelles acquisitions correspondant au sujet renseigné. Il recevra par email la liste des nouvelles ressources disponibles correspondant aux éléments de sa recherche suivie. La procédure est très simple : une fois la recherche réalisée, il convient de cliquer sur « créer une recherche suivie ». Le sujet de la recherche est renseigné, l'usager peut, s'il le souhaite, modifier l'adresse mail dans laquelle parviendront toutes les notifications.

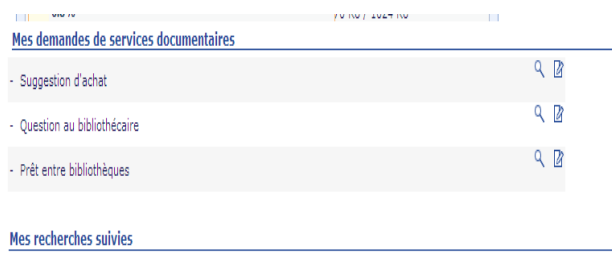

>> Voir toutes mes recherches suivies

À partir de son espace personnel, il est possible de bénéficier d'un certain nombre de services documentaires. En un clic, l'utilisateur peut effectuer une suggestion d'achat, faire une demande de prêt entre bibliothèques, ou bien encore poser une question à un bibliothécaire. Il est également possible de réserver un document à distance ou de prolonger un prêt.

Quand on clique sur « suggestions d'achat », on accède à un formulaire de saisie très simple, dans lequel l'utilisateur donne les renseignements indispensables à l'identification du document demandé. Il doit préciser également le nom de la bibliothèque à laquelle il souhaite adresser sa requête à l'aide d'un menu déroulant.

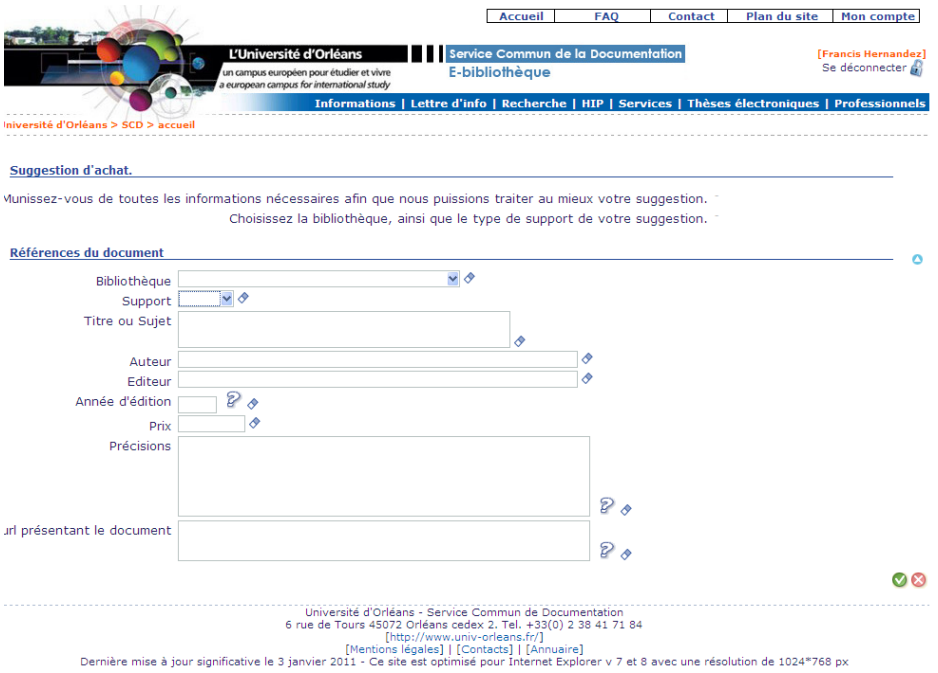

Le portail propose également parmi ses services personnalisés des formulaires de demandes de PEB en ligne. Il permet à l'usager de faire l'économie d'un déplacement en remplissant un cartouche plus précis, donnant un certain nombre d'informations sur son origine, et sur la nature du document demandé.

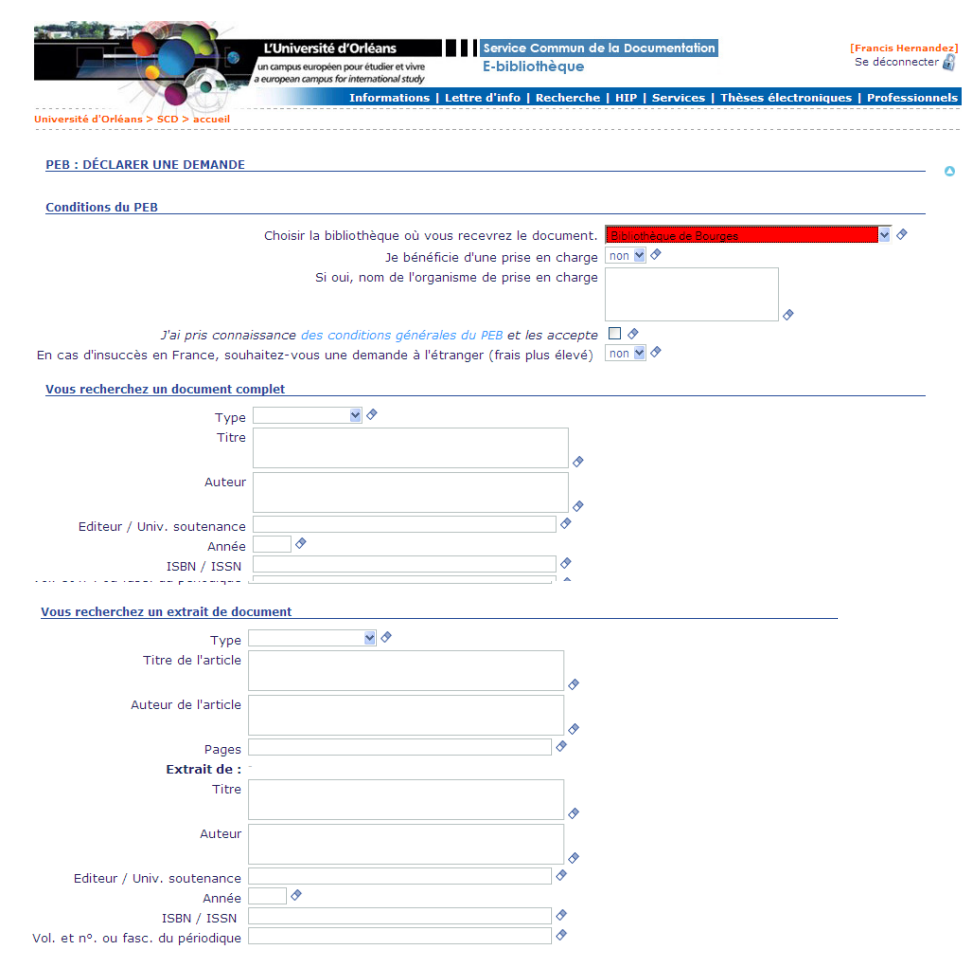

### <span id="page-28-0"></span>**2.2. Les statistiques de consultation et d'utilisation**

### **2.2.1. Les pages consultées**

<span id="page-28-1"></span>La collègue conservateur en charge de l'ingénierie documentaire du SCD d'Orléans m'a communiqué les statistiques d'utilisation du portail, obtenu grâce à l'outil Google Analytics. Si ces chiffres ne donnent aucune indication sur le profil des utilisateurs, ils permettent toutefois de mesurer l'audience globale du portail et de la mettre en regard avec le volume de public potentiellement desservis par le SCD. Ils permettent également de prendre connaissance des pages les plus consultées.

Ainsi entre Mars 2010 et Janvier 2011, la page d'accueil du portail du SCD d'Orléans a totalisé 209 385 connexions. Si l'on confronte ce nombre de connexions au volume de public potentiellement desservis par le SCD soit 17 733 personnes (15 863 étudiants + 1 106 enseignants-chercheurs + 764 personnels BIATOSS) on obtient environ une moyenne théorique de 12 connexions par personne en 8 mois (nous ne comptabilisons pas les mois de juin, juillet et août). Étant donné qu'il est possible d'effectuer une recherche simple à partir de la page d'accueil du portail, cet indicateur semble pertinent.

La consultation du compte lecteur, service récent proposé à l'ensemble des utilisateurs inscrits à la bibliothèque, semble très importante. En effet, le rapport fait état de 21 385 connexions en quelques mois.

32 748 accès à la page servant de point d'entrée vers les bases de données en ligne ont également été comptabilisés.

Les statistiques donnent également un certain nombre d'indications sur la consultation des pages profilées. On constate un surprenant déséquilibre entre la consultation de la page profilée correspondant au droit (14 620 connexions) et la consultation des autres pages profilées (4 319 pour l'économie, 1979 pour les lettres…).

Il convient toutefois de nuancer considérablement l'impact de ces indicateurs quantitatifs. En effet, ces données statistiques ne sont que très partiellement révélatrice s des réelles pratiques des utilisateurs du portail. Parmi les connexions totalisées sur le document qui m'a été communiqué sont également comptabilisées les connexions survenant lors des sessions de formation aux usagers. On constate ainsi plusieurs pics de consultation correspondant aux mois qui ont connu le plus de sessions de formation (septembre, octobre, novembre). Le fait que les pages qui totalisent le plus de connexions soient la page d'accueil, la page consacrée aux ressources numériques classées par thème, ou la page consacrée à la consultation du compte lecteur coïncide étrangement avec le contenu de ces formations.

### **2.2.2. Les documents téléchargés**

<span id="page-29-0"></span>J'ai également eu accès au nombre de documents téléchargés au cours de l'année 2010. Ce chiffre, même s'il reste impacté par la mise en place des formations, demeure un peu plus fiable que les données relatives à la simple connexion à la base de données. Ainsi, le nombre total de documents téléchargés (bases de données et périodiques électroniques hors *Cyberlibris*, *Numilog* et *éditions législatives*) est de 347 463.

### **2.2.3. Les services utilisés**

<span id="page-29-1"></span>Pour avoir des indicateurs plus objectifs concernant le recours à certains services documentaires, il faut se tourner du côté des données recueillies dans le cadre de l'ESGBU. L'enquête générale nous renseigne sur l'utilisation réellement constatée de quelques-uns des services à distance proposés par le SCD. Ainsi, le service de « questions aux bibliothécaires » a connu un développement certain depuis sa mise en place en 2008. En effet, le nombre de questions est passé de 27 en 2008 à 72 en 2010 (hors bibliothèques des IUFM). Ces chiffres – certes beaucoup moins impressionnants que les données relatives à la consultation des pages fournies par *Google analytics* – sont en revanche beaucoup plus révélateurs de la façon dont les utilisateurs se sont appropriés le portail et ses services ces dernières années.

Le nombre de renouvellement de prêts de documents à distance par l'intermédiaire du portail est un service bien connu et bien utilisé : 5 281 renouvellements ont ainsi été effectués par ce biais-là entre Janvier et Juin 2010. 5 822 renouvellements ont été réalisés par la voie traditionnelle. Il est à noter que le renouvellement à distance devance le renouvellement traditionnel dans toutes les sections hormis à la bibliothèque de l'IUT de Bourges. Cela s'explique par le fait que la bibliothèque de Bourges, située entre les logements du CROUS et les différents départements de l'IUT est réellement un point de passage. S'y rendre, même pour y faire renouveler un prêt, ne constitue pas une véritable contrainte.

Le service de réservations en ligne poursuit également son développement. Les formations continuent à porter leurs fruits. Ainsi, 890 réservations de documents ont été effectuées en ligne cette année contre 780 en 2009. L'essor de ce système, tout en étant le reflet d'une réalité géographique certaine (le campus d'Orléans et ses bibliothèques sont très éloignés du centre ville), est globalement révélateur de l'évolution des comportements documentaires des usagers (soit une totale déspatialisation et une certaine achronie liée à la pratique du web).

Si le service permettant aux utilisateurs d'effectuer des suggestions d'achat à distance avait bien fonctionné en 2009 (83 suggestions), cette pratique s'est quelque peu essoufflée en 2010 (50 suggestions). Les formulaires de demandes de PEB en ligne – 562 en 2010 contre 530 en 2009 - restent très utilisés. Habitués à avoir rapidement une information, les utilisateurs semblent satisfaits de pouvoir éliminer un déplacement lié à une procédure perçue comme une formalité bibliothéco-administrative, non assortie d'une fourniture de document.

# **2.3. Le projet de réinformatisation**

Le SCD d'Orléans a inscrit dans le prochain contrat quinquennal (2012-2016) le renouvellement de son SIGB et de son portail pour l'ensemble du réseau. À ce titre deux groupes de travail ont été constitués. Un groupe composé de quatorze personnes s'est spécifiquement consacré à l'étude du prochain portail ; un second regroupant onze personnes s'est proposé d'étudier les spécificités des SIGB qui leur seraient présentés.

### **2.3.1. Le calendrier prévisionnel**

<span id="page-30-1"></span>Le travail préparatoire du projet de réinformatisation est censé s'organiser en trois grandes phases.

### *1 ère phase :*

<span id="page-30-0"></span>.

<span id="page-30-2"></span>Le premier trimestre 2011 a vu la présentation de produits SIGB/portails sur site ainsi que l'émergence d'une réflexion sur l'outil portail. Six produits SIGB/portails ont ainsi été présentés au SCD par des représentants des grandes sociétés : SirsiDynix est venue présenter le SIGB Symphony et le Portail Entreprise ; la société Biblibre est venue présenter le SIGB libre Koha et l'opac koha intégré dans un site Drupal ; le SIGB Millenium et le portail « Encore » ont fait l'objet d'une présentation par la société Innovative ; les produits Ex-libris que sont le SIGB Aleph, l'interface Primo et le résolveur de liens SFX ont également été présentés ; enfin la société Archimed a soumis les caractéristiques de son SIGB Aloès ainsi que son portail Ermès version 2.0 .

Cette première phase comporte une deuxième partie qui, suite aux présentations, s'attachera à définir les grands axes de réflexion sur l'outil portail. Quatre sous-groupes ont été constitués afin d'organiser la réflexion autour des quatre thématiques suivantes :

- Le signalement des ressources électroniques et la recherche fédérée sur ces ressources,
- L'organisation du portail dans le cadre du réseau de 20 bibliothèques,
- $\triangleright$  Le portail comme outil de communication,
- $\triangleright$  Les services à proposer.

Cette réflexion globale que nous menons dans le cadre du groupe de travail « portail » sera notamment alimentée par les résultats de l'enquête préparée dans ce PPP. À ce titre, je ferai partie du sous-groupe de travail devant réfléchir aux nouveaux services à proposer.

#### *2 ème phase :*

<span id="page-31-0"></span>Débutera ensuite une deuxième étape de ce travail préparatoire davantage consacrée aux spécificités du SIGB à retenir et à l'étude du projet de RFID. Il s'agira de détailler les différents besoins en fonction des différents modules du SIGB. Dans le cadre de cette deuxième phase, le groupe SIGB se répartira en 5 « sous-groupes » (acquisitions, périodiques, catalogage, circulation, RFID).

#### *3 ème phase :*

<span id="page-31-2"></span><span id="page-31-1"></span>Enfin dans un troisième temps, les deux groupes travailleront avec l'aide d'un consultant à la rédaction d'un cahier des charges.

#### **2.3.2. Conclusion des présentations et amorce de réflexion**

Suite aux différentes présentations, il a été décidé de modifier quelque peu le calendrier. Compte tenu de l'évolution rapide des technologies numériques et donc d'une certaine urgence qu'il y a à proposer à ses utilisateurs un portail rénové, le SCD changera son portail avant même de changer son SIGB en optant pour une solution « stand alone » (portail compatible quel que soit le SIGB).

Le souhait du SCD d'Orléans est de proposer à ses usagers un produit aux orientations plus conformes aux évolutions du web 2.0 et répondant à quatre grands besoins : la mise en place d'un site web pour communiquer, la mise à disposition d'un OPAC, le développement d'une plateforme de recherche fédérée sur les ressources électroniques et la proposition de services personnalisés à l'utilisateur.

Archimed – le fournisseur actuel du SCD en matière de portail - proposant d'ores et déjà des services intéressants et plus en phase avec l'évolution des pratiques des utilisateurs à travers le produit Ermès 2.0, il n'est pas exclu de souscrire, en attendant le renouvellement du marché, à ses nouveaux services.

Le renouvellement du SIGB ne surviendrait, quant à lui, qu'en 2014-2015 voire dans le cadre du contrat suivant. Il a donc été décidé, à l'issue de ces présentations, de mettre en sommeil le groupe SIGB pour prioriser la mise en place d'un nouveau portail. En 2012, il s'agira donc de préparer, avec un consultant, un appel d'offres pour un portail dont l'ouverture serait prévue pour 2013. Le renouvellement du portail devenant une priorité, la mise en place d'une enquête sur les services à proposer s'est imposée comme primordiale.

# <span id="page-32-0"></span>**3. CE QUE NOUS APPRENNENT LES ENQUÊTES…**

La cellule communication du SCD d'Orléans a eu en charge la préparation et la diffusion de plusieurs enquêtes cette année. L'enquête sur le portail documentaire préparée dans le cadre de ce PPP est ainsi partie prenante d'un vaste travail de réflexion au sein du SCD concernant les pratiques documentaires des étudiants, leur recours global à la bibliothèque et aux ressources qu'elle propose.

## <span id="page-32-1"></span>**3.1. LibQual+**

Le SCD d'Orléans a diffusé une enquête conçue sur le modèle LibQUAL + entre les mois de Mars et Avril 2011. LibQUAL+est un « questionnaire standardisé, mis au point et diffusé par l'Association of Research Libraries (ARL), qui permet aux bibliothèques universitaires de disposer de données homogènes et comparables entre elles et de mesurer les écarts des réponses aux différents items d'une année sur l'autre »<sup>3</sup>. L'enquête LibQUAL+ a fait l'objet d'une campagne de promotion aussi vaste que protéiforme : bandeau sur le portail, mailing, lettre d'information, campagne d'affichage dans les sections d'Orléans. Le questionnaire était disponible en ligne mais quatre moniteurs-étudiants avaient également été recrutés pour « administrer » l'enquête aux usagers des sections orléanaises. Ces méthodes de promotion et ce double système de passation a porté ses fruits, le SCD ayant totalisé 1453 réponses. Le questionnaire étant long et en certains aspects difficiles à traiter, il n'est pas étonnant de constater que la diffusion classique (avec un accompagnement des moniteurs) est celle qui a le mieux fonctionné.

La population étudiante susceptible de répondre (campus d'Orléans) comprenait 11655 inscrits à l'Université. Le taux de réponse est de 12.06%. L'enquête a remporté un vif succès. À titre de comparaison, l'Université de Bretagne Occidentale avait obtenu en 2009 5,9% de réponses ; Paris 12 Val de Marne en 2009, 6% ; Angers en 2008, 7,5% ; Paris V Descartes en 2008, environ 10% ; Le Havre en 2010, 12,8% ; Tours en 2008, 14,2%.

Sur les trente-huit questions que comportait l'enquête LibQUAL+, cinq pouvaient être prises en considération dans le cadre de notre étude sur l'utilisation du portail et l'évolution des pratiques de recherche des étudiants :

4- La bibliothèque rend un service personnalisé à chaque usager.

5-Le site Web de la bibliothèque me permet de repérer ce que je cherche.

16-Les outils de repérage me permettent de trouver facilement par moi-même ce que je cherche.

32-Quelle est votre fréquence de consultation des ressources de la Bibliothèque ?

33-Quelle est votre fréquence d'utilisation de Yahoo, de Google, ou de portails d'informations autres que ceux de la bibliothèque ?

 $\overline{a}$ 

<sup>&</sup>lt;sup>3</sup> Wolf, Dominique, « LibQUAL+ en France : », *BBF*, 2008, n° 3, pp. 39-47 [en ligne] <http://bbf.enssib.fr/> $>$ Consulté le 26 mai 2011

<span id="page-33-0"></span>Les résultats de l'enquête Libqual + ne sont pas encore disponibles.

# **3.2. La bibliothèque Madeleine**

La médiathèque d'Orléans constatant toutes les semaines, un afflux conséquent d'étudiants dans ses murs, le SCD d'Orléans envisage la possibilité d'implanter en centre ville une nouvelle bibliothèque. Cette dernière, multidisciplinaire, située sur le site de l'ancien hôpital Madeleine, s'apparenterait plus à un « learning center » qu'à une bibliothèque universitaire traditionnelle. Afin de mieux connaitre l'origine et la nature des pratiques du public étudiant fréquentant la médiathèque, la cellule communication a conçu et diffusé une enquête quantitative par questionnaire. Cette enquête, diffusée elleaussi par des moniteurs-étudiants a totalisé environ 200 réponses. Étant donné qu'elle ne comportait aucune question relative au portail, les résultats de cette enquête n'ont, pour notre étude, qu'un relatif intérêt.

# <span id="page-33-1"></span>**3.3. L'enquête annuelle de l'OVE**

Chaque année, l'observatoire de la vie étudiante mène une enquête sur les formations et les conditions d'étude. Cette enquête comportait six questions relatives à l'utilisation et au niveau de satisfaction des services proposés par la bibliothèque universitaire. Parmi ces questions, une concernait directement le portail documentaire : « êtes-vous satisfaite ou satisfait du portail documentaire *e-bibliothèque* ? ». Les étudiants interrogés déclarent en être satisfaits à 89,80% (contre 86,50% en 2010). Il est à noter qu'encore 25,70% des étudiants ayant répondu à cette enquête déclarent n'avoir jamais recouru au SCD.

# <span id="page-33-2"></span>**3.4. La bibliothèque, l'université et les réseaux sociaux**

L'université s'interrogeant sur la pertinence de son éventuelle présence sur les réseaux sociaux, il a été décidé de réaliser une courte enquête en partenariat avec la cellule communication du SCD. Un court formulaire proposant trois questions a ainsi été distribué aux étudiants. Sur une centaine de questionnaires diffusés, seuls 52 ont été remplis. Les avis extrêmement partagés (quasiment 50% des répondants sont favorables à la présence de la bibliothèque sur les réseaux sociaux, 50% y sont défavorables) se sont avérés inexploitables. Le fait qu'aucun avis majoritaire ne se dessine, comme le désintérêt qu'a pu susciter une telle enquête (la moitié des questionnaires n'ont pas pu être exploités) révèle l'extrême difficulté des rapports qui peuvent exister entre la sphère institutionnelle et le monde parallèle des réseaux sociaux.

# **3.5. La nouvelle enquête et son phasage**

<span id="page-33-3"></span>Pour que le prochain portail soit conforme aux nouvelles pratiques et considère à leur juste mesure les besoins d'un public hétérogène, le SCD mettra donc en œuvre une nouvelle enquête devant s'organiser en deux grands temps : une phase préparatoire basée sur l'organisation d'entretiens, une phase qui verra la diffusion d'une enquête sous

forme de questionnaire. Cette enquête à deux niveaux consistera à mesurer le besoin des étudiants en matière de portail documentaire et services connexes. En raison d'un calendrier d'enquête déjà fort chargé pour l'année 2010-2011, il a été décidé, en accord avec le SCD d'Orléans, de faire de ce PPP un travail préparatoire approfondi. En effet, si la diffusion de cette enquête ne surviendra qu'à la rentrée de septembre 2011, une série d'entretiens exploratoires a été organisée à la fin du printemps 2011. L'aspect « préparatoire » de ce travail confère ainsi à ce PPP une certaine ambivalence. En effet, il semble, par instant, se situer à mi-chemin entre la gestion de projet et le dossier d'aide à la décision. Par ailleurs, mes trois périodes d'affectation (deux semaines avant les vacances de Noël, la période de partiel qui court de mi-mai à mi juin, fin juillet) n'étaient guère propices à la diffusion organisée d'un nouveau questionnaire.
# **1. BUT DE LA DÉMARCHE**

## **1.1. « Un processus de vérification continu et de reformulation d'hypothèses » 4**

Comme le rappelle Anne Gottman, les entretiens exploratoires ont pour fonction « de mettre en lumière les aspects d'[un] phénomène auxquels le chercheur ne peut penser spontanément, et de compléter les pistes de travail suggérées par ses lectures »<sup>5</sup>. Travailler sur l'intégration de « nouveaux » services est un travail qui s'affirme par nature comme étant exploratoire. Le but de ces entretiens exploratoires était donc d'obtenir un certain nombre de suggestions en termes de services et d'ergonomie. Particulièrement recommandé lorsque l'on s'apprête à réaliser un questionnaire relatif à de nouvelles pratiques ou à de nouveaux comportements - c'est-à-dire à un moment où les hypothèses de départ ne sont encore qu'incomplètement formulées – l'entretien à usage exploratoire permet de prendre le pouls d'une population avant d'opérer le cas échéant un recadrage par le biais d'un questionnaire plus classique.

Avant de me lancer dans la réalisation d'entretiens exploratoires, mon analyse du portail actuel d'Orléans, complété par un certain nombre de lecture mais aussi par un travail de veille relatif aux nouveaux services proposés par certains SCD, m'avaient permis de formuler un certain nombre d'hypothèses :

Postulat général : le portail actuel du SCD d'Orléans n'est pas adapté aux nouveaux comportements numériques de ses usagers.

De ce postulat ont découlé cinq hypothèses :

- Google a favorisé la naissance de nouvelles pratiques de recherche caractérisées par la rapidité, la simplicité et le bruit.
- Le passage du web au web 2.0 a considérablement modifié le circuit de l'information. À présent, ce ne sont plus les internautes qui vont vers l'information mais l'information qui va vers les internautes. L'étudiant d'aujourd'hui est nomade. La généralisation des accès wifi associé à la portabilité des nouveaux supports de lecture ont suscité de nouvelles pratiques documentaires (en termes de recherche et de consultation).
- Les réseaux sociaux ont accentué le curieux paradoxe du « vivre ensemble séparément » né avec Internet, les usagers sont demandeurs d'espaces personnalisables à loisir pouvant interagir avec d'autres espaces.
- Ces réseaux sociaux ont supplantés les réseaux de type institutionnel et ont, par là même occasion, imposés de nouveaux standards en matière de diffusion de l'information.

HERNANDEZ Francis | FIBE U | Projet Professionnel Personnel | Septembre 2011 - 37 –  $(CC)$  BY-NC-ND

<sup>4</sup> P. Thompson. « Récits de vie et changement social », *Cahiers internationaux de sociologie*, vol. LXIX, 1980, pp.226-242. <sup>5</sup> A. Blanchet, A. Gotman. *L'enquête et ses méthodes : l'entretien*. p. 43.

Nous verrons en quelle mesure ces hypothèses ont pu être confirmées, infirmées, reformulées ou complétées à l'issue de ces entretiens.

## **1.2. Aller au contact de ses publics**

Le choix d'une telle démarche résulte d'une réelle volonté de ma part de me confronter au public pour mieux cerner ses usages, ses besoins et ses attentes. La bibliothèque universitaire, dans son rapport aux publics, se place en général dans la position d'un prestataire de services documentaires. Du renseignement au prêt, en passant par la formation des usagers, les relations ne s'inscrivent pas dans une dynamique d'échange ou de coopération mais bel et bien dans la logique de l'offre et de la demande.

Si l'enquête par questionnaire a le mérite de faire intervenir les usagers de la bibliothèque dans la phase de vérification, l'entretien à usage exploratoire permet réellement de mettre en œuvre, en amont, une démarche participative où l'usager et le professionnel travaillent à la co-construction d'un service public.

## **1.3. Favoriser l'introduction d'une dimension compréhensive**

Une fois l'enquête par questionnaire réalisée, il est probable que nous devions nous pencher à nouveau sur ces entretiens de type exploratoire voire d'en réaliser une autre série. En effet, l'entretien qualitatif permet de saisir un jeu de nuances et toute une palette de chromatismes - totalement nivelés par le « rouleau compresseur » quantitatif – qui pourront nous permettre ne nous pencher sur certains cas particuliers ou d'approfondir notre connaissance de certaines pratiques, partiellement abordées à travers le questionnaire papier. En ce sens, les entretiens même préparatoires pourront avoir leur propre finalité.

# **2. LA MÉTHODE**

# **2.1. Le public ciblé**

#### **2.1.1. Origines et volume**

Même si elle ne repose pas sur les mêmes bases que l'enquête quantitative, l'enquête qualitative est un travail d'objectivation. Pour cette raison, j'ai souhaité constituer un échantillon aux caractéristiques pertinentes. Il avait été décidé avec mon tuteur pédagogique qu'une dizaine d'entretiens pouvait suffire dans la perspective d'une série à usage exploratoire. En effet, en phase d'étude préalable, il est possible de ne rencontrer que 5 à 10 personnes, en entretien individuel ou collectif. L'idée d'interviewer au moins un étudiant par section disciplinaire avait également été envisagée. Comme l'évoquent Claude Poissenot et Sophie Ranjard, le nombre des entretiens « dépend des objectifs de l'étude et de l'hétérogénéité de la population visée, le principe étant que chaque catégorie de la population puisse être représentée, même de façon limitée »<sup>6</sup>.

Si ces deux consignes ont été respectées, il m'a semblé indispensable d'en ajouter une troisième. En effet, il m'a semblé que l'appréciation d'un portail (son ergonomie, son allure, ses services) était également soumise à un critère de tout premier ordre : l'âge et le niveau d'avancement dans son cursus universitaire. Ainsi, le développement de certaines pratiques, le recours à certains outils, le goût pour certains services peut être considéré comme corollaire à un phénomène plus large d'ordre générationnel.

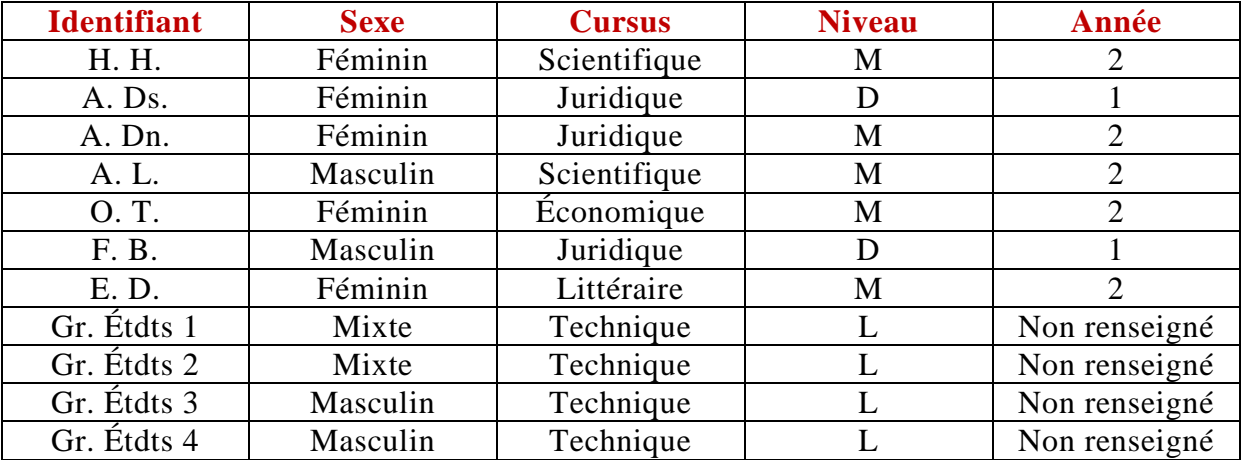

Au final, la répartition entre étudiants interrogés a été la suivante :

#### **2.1.2. Prise de contact**

 $\overline{a}$ 

J'ai choisi dans un premier temps de prendre contact par email avec les étudiants qui avaient travaillé à la bibliothèque en tant que moniteurs durant l'année, notamment sur la diffusion de l'enquête Libqual+. Le fait qu'ils avaient déjà travaillé avec la bibliothèque – qui plus est sur la diffusion d'une enquête - me permettait de penser que j'obtiendrais facilement une réponse positive de leur part, ce qui a été le cas. Leurs

HERNANDEZ Francis | FIBE U | Projet Professionnel Personnel | Septembre 2011 - 39 -  $(CC)$  BY-NC-ND

<sup>6</sup> Cl. Poissenot, S. Ranjard. *Usages des bibliothèques : approche sociologique et méthodologie d'enquête*. p.192.

contacts emails m'avaient été transmis par les collègues d'Orléans en charge du recrutement des moniteurs.

Le message que je leur avais adressé présentait brièvement mes motivations et revenait sur les modalités pratiques des entretiens (notamment la durée, estimée à 20-30 minutes). Je les invitais également en fin de message à communiquer ce mail à leurs amis, ou les incitais à venir accompagnés.

Tout en étant gage d'assiduité et de sérieux, le fait de n'avoir à ma disposition que des moniteurs-étudiants peut poser un problème. Les moniteurs, s'ils ne peuvent être considérés comme des professionnels ont toutefois un regard différent de celui de l'étudiant lambda sur les ressources et services proposés par la bibliothèque. En effet, suite à leur recrutement certains avaient suivis une formation à l'utilisation du portail pour pouvoir, à leur tour, enseigner son maniement. Ainsi, dans le but d'effectuer des entretiens avec des étudiants non-moniteurs, j'ai contacté les collègues en charge du prêt-entre-bibliothèques afin qu'ils me communiquent les adresses emails de leurs usagers les plus assidus.

Au final, aux quatre moniteurs-étudiants se sont ajoutés trois étudiants non-moniteurs et quatre groupes d'étudiants interrogés dans la bibliothèque de l'IUT de Bourges où je suis affecté.

### **2.2. Les supports**

Les lectures préparatoires et le travail de veille qui avaient été effectués durant la première phase m'ont permis de préparer un guide d'entretien et un diaporama. Pour le rendre plus conforme aux attentes du SCD d'Orléans, j'ai injecté au guide d'entretien une sous-thématique relative aux services personnalisés déjà présents sur le portail actuel.

### **2.2.1. Le guide d'entretien<sup>7</sup>**

Comme le souligne Anne Gottman, l'entretien à usage exploratoire, parce qu'il a pour but de faire « émerger au maximum les univers mentaux et symboliques à partir desquels les pratiques se structurent » 8 , est à dominante modale avec une consigne construit sur le modèle suivant : « Qu'est-ce que cela représente pour vous ? ». Notre consigne de départ – « Un site web de BU, ça représente quoi pour vous ? » - ne dérogeait pas à cette règle. J'avais volontairement exclu l'utilisation du terme « portail », trop connoté à mon sens. L'idée de départ était donc de jongler avec l'image du site web idéal et la réalité de leurs pratiques documentaires et culturelles au sens large.

À ce titre, mon guide d'entretien devait me permettre d'aborder quatre grands thèmes :

- $\triangleright$  l'accès au portail actuel et ses modalités,
- $\triangleright$  la dissémination du portail,
- $\triangleright$  les fonctionnalités et services,
- l'ergonomie de la recherche.

À chaque thème étaient associées plusieurs relances devant nous aider à cerner l'intérêt de tel ou tel nouveau service à proposer. Le premier thème, consacré à l'accès au portail, avait pour finalité d'évaluer la pertinence éventuelle d'une application pour

<sup>7</sup> Voir Annexe n° 1.

<sup>8</sup> A. Blanchet, A. Gotman. *L'enquête et ses méthodes: l'entretien*. p. 39.

téléphone portable. Le deuxième thème devait nous permettre, en partant de leurs pratiques des réseaux sociaux, d'observer la façon dont pourrait notamment être envisagée la mise en place d'une page facebook ou d'un compte Twitter pour la bibliothèque et d'évaluer plus globalement nos possibilités de dissémination. Le troisième thème, traitant des fonctionnalités et services, avait pour objectif de mesurer qualitativement le recours à certains des services déjà proposés sur le portail. Il s'agissait également de recueillir un certain nombre de suggestions en termes de services et de fonctionnalités dites innovantes. Enfin, le quatrième thème, dédié à l'ergonomie de la recherche, devait nous offrir la possibilité d'évaluer finement le niveau de satisfaction des usagers à propos de l'interface proposée par le portail, et ainsi de mieux cerner leur besoin en la matière.

Me rendant compte que la présence apparente du guide incitait les sujets interviewés à adopter une posture par trop passive (les sujets pensant qu'il s'agissait d'une enquête à caractère directif par questionnaire), j'ai rapidement choisi de faire disparaître le document.

#### **2.2.2. Le diaporama**

Afin de susciter un certain nombre de réactions à chaud, j'avais choisi de proposer aux étudiants interrogés un diaporama réunissant des captures d'écran tirées de portails récents aux fonctionnalités innovantes, à la présentation parfois surprenante. Les portails intégrés à ce diaporama étaient les suivants : le site de la Fusée (bibliothèque de l'école de commerce de Lille), le site web de la Bibliothèque de Rennes (Les Champs libres), celui de la BM de Toulouse, le site de la BU d'Angers. J'avais également choisi d'ajouter des exemples anglosaxons : le catalogue de la bibliothèque d'Huddersfield, celui de la Duke University. Enfin, les dernières diapositives se focalisaient sur quelques fonctionnalités innovantes comme l'intégration du formulaire de recherche simple d'un catalogue à un navigateur firefox.

J'avais envisagé la possibilité de faire naviguer les usagers sur les sites web (ou tout au moins sur une partie d'entre eux) présentés dans mon diaporama. Compte tenu du fait que chacun de ces sites avaient leur propre intérêt, il m'a semblé assez difficile d'en choisir certains pour en délaisser d'autres. En termes de temps, il aurait été difficile de les faire manipuler tous les portails présentés dans le diaporama. De plus, dans le cadre d'entretiens à usage exploratoire, l'option diaporama m'a semblé la plus adaptée car elle me permettait de choisir des captures volontairement parlantes voire provocantes. Un travail d'enquête qualitative faisant intervenir une phase de manipulation pourrait être envisagé dans un troisième temps.

#### **2.3. Lieux et durées**

Les entretiens réalisés à Orléans se sont déroulés dans plusieurs lieux différents. Le hall de la BU Sciences et le hall de la BU Droit proposaient en effet un espace intéressant dans lequel nous pouvions parler à voix haute en étant assis à une table, tout en restant à proximité d'une bibliothèque (point de rendez vous facile à visualiser). Le 31 mai, toutes les BU d'Orléans étaient fermées pour cause de grève, il nous a fallu investir d'autres lieux. Ainsi, deux entretiens ont été menés à la cafétéria de la faculté de Droit. Cet espace, tout en étant très convivial, ne nous permettait pas d'être dans des conditions sonores optimales. En effet, un fond musical permanent est venu parasiter la capture audio de cet entretien rendant, par moments, difficile la transcription. Des

« entretiens-éclairs » ont été menés à la bibliothèque du centre universitaire de Bourges dans différentes salles de lecture.

La durée des entretiens va de 5 minutes pour le plus court à 1h05 pour le plus long. On peut distinguer ici deux types d'entretien. En effet, d'un côté, nous avons des entretiens, oscillant entre 20 minutes et 1h05, qui ont été menés suite à une prise de rendez-vous dans des conditions bien arrêtées. À ces sept entretiens bien organisés viennent s'ajouter quatre « entretiens-éclairs », plus brefs (entre 5 et 10 minutes) réalisés sans rendez-vous en salle de lecture alors que les étudiants étaient manifestement en train de réviser. L'intérêt de ces entretiens-éclairs n'est pas pour autant négligeable. En effet, ces entretiens ont représenté pour moi le seul moyen de recueillir l'avis d'étudiants en début de cursus, issus de filières plus atypiques. De plus, le fait d'intervenir à des tables de trois ou quatre étudiants plaçait notre démarche dans l'optique d'un « micro focus group ».

### **2.4. Le respect des canons méthodologiques**

Dans la plupart des cas – sauf à Bourges – l'entretien individuel (« le must sociologique »<sup>9</sup>) a été privilégié. En début d'enquête, au moment où je m'apprêtais à utiliser mon dictaphone numérique, j'en profitais pour préciser le respect d'un certain code déontologique de l'enquête (respect de l'anonymat au moment de la restitution).

Pendant les entretiens, les trois compétences essentielles énoncées par Claude Poissenot et Sophie Ranjard<sup>10</sup> ont été mobilisées : l'empathie, la mémoire courte et la réactivité. L'empathie m'a permis de m'approprier le discours des étudiants interrogés « tout en gardant la distance utile à l'objectivation de l'analyse » <sup>11</sup>. La mémoire courte et la réactivité m'ont permis de « relancer le débat au moment opportun, de tester les hypothèses au fur et à mesure des énoncés du discours »<sup>12</sup>.

#### **2.5. Les contraintes et limites**

Étant affecté à la bibliothèque du centre universitaire de Bourges – ville située à 125 kms des autres « grandes » sections du SCD d'Orléans – j'ai choisi de ne pas prendre le risque de me rendre sur place sans rendez-vous pour aller directement à la rencontre d'étudiants en salle de lecture. J'ai choisi l'option moins spontanée de la prise de contact par mail ou par téléphone assortie d'un rendez-vous, en fixant plusieurs rencontres dans la même journée pour « rentabiliser » au maximum mes déplacements.

Ma deuxième période d'affectation survient à un moment où les rares étudiants encore présents sur les campus – qu'ils soient à Orléans ou à Bourges – sont en pleine phase d'examen. Là-aussi, il s'est avéré nécessaire de contourner ce problème en fixant au préalable des rendez-vous.

La troisième limite est intrinsèquement liée à la nature même de mon enquête et à son caractère « techno-centrée ». En effet, travailler sur la dimension symbolique d'un outil aux caractéristiques et fonctionnalités très précises n'est pas chose aisée et il nous a fallu réinjecter régulièrement des thématiques – parfois de façon ouvertement directive – pour éviter que le contact ne se brise.

<sup>9</sup> Cl. Poissenot, S. Ranjard. *Usages des bibliothèques…*p. 193

 $^{10}$  Ibid.

 $11$  Ibid.

<sup>&</sup>lt;sup>12</sup> Ibid. p. 194.

# **3. ANALYSE DE RÉFÉRENCES EXTÉRIEURES**

Comme le souligne Mariangela Roselli, l'enquête qualitative s'avère irremplaçable pour produire des données auxquelles les enquêtes quantitatives ne donnent pas accès<sup>13</sup>. Si l'enquête quantitative répond aux questions « Combien ? Quand ? Qui ? Quoi ? Où ? », la démarche qualitative va permettre de répondre au « Comment ? » et au « Pourquoi ? ». Parce qu'elle permet de mieux comprendre les usages et besoins des publics, cette démarche a connu ces dernières années un fort développement.

### **3.1. Entretiens exploratoires sur les usages du portail de la BPI**

Avant de lancer, en 2009, une étude portant sur l'ergonomie de son portail, la Bibliothèque Publique d'Information avait choisi de réaliser une série d'entretiens exploratoires. Le but était de préciser les questionnements et les pistes de travail explorés plus en détail par les tests qui ont été organisés par la suite. Ces entretiens ont été réalisés par Laure Bourgeaux, conservateur en poste à la BPI. Cette partie a été rédigée à l'aide de documents de synthèse qu'elle m'a aimablement communiqués.

#### **3.1.1. Conduite des entretiens**

Par ces entretiens, il s'agissait de mieux connaître les motivations, les comportements et les représentations associés à la consultation du portail. Comme Laure Bourgeaux l'a évoqué, ces entretiens ont été axés sur les pratiques de recherche documentaire des usagers de la BPI et sur leur rencontre de l'offre de la bibliothèque telle qu'elle apparaissait à travers le portail, en identifiant notamment les points de blocage actuels et les perspectives d'amélioration de l'interface. En ce sens, le travail qu'elle a réalisé se rapproche de celui que j'ai mené au SCD d'Orléans.

La population interrogée était constituée de 14 personnes, utilisateurs des postes informatiques de la BPI, recrutés pendant ou à la fin de leurs recherches documentaires ou de leur consultation des ressources sur les écrans. Sur le plan socioprofessionnel, l'échantillon était composé d'une moitié d'étudiants, de retraités et d'autres inactifs habitués de la BPI. La consigne de départ était la suivante : « Vous utilisez ou souhaitez utiliser un poste informatique : quel est votre projet ? ». Le guide d'entretien devait permettre à l'enquêteur d'aborder 5 grands thèmes :

- Le projet et la démarche mise en œuvre (Comment faites-vous ?)
- Retour sur la page d'accueil réactions et attentes devant les intitulés et les outils proposés sur le portail (Que comprenez-vous de cet intitulé ? Qu'attendez-vous derrière… ? Que pensez-vous de cet outil ? À quoi pourriez-vous le comparer ?)

<sup>13</sup> M. Roselli. « Les enquêtes qualitatives en bibliothèque : quelles techniques pour quels résultats ? » IN Ch. Evans (Dir.). *Mener l'enquête. Guide des études de publics en bibliothèque*, p. 80.

HERNANDEZ Francis | FIBE U | Projet Professionnel Personnel | Septembre 2011 - 43 -  $(CC)$  BY-NC-ND

- Familiarité avec l'outil, avec d'autres outils de recherche documentaire, avec les moteurs de recherche sur Internet (Utilisez-vous souvent le portail de la Bpi ? Qu'en avez-vous pensé la première fois ? Votre opinion a-t-elle évolué depuis ? Utilisez-vous d'autres catalogues et outils de recherche en bibliothèque ou sur Internet ? Quelles sont les différences et ressemblances par rapport au portail de la Bpi ?)
- Satisfaction/insatisfaction suggestions pour améliorer l'interface (Quels sont les points forts et les points faibles ? À votre avis, comment améliorer cet outil ? A quoi ressemblerait l'outil de recherche idéal ?)
- Profil et signalétique : fréquence de visite de la Bpi et d'autres bibliothèques, profession/statut, âge, etc. (Venez-vous souvent à la Bpi ? Fréquentez-vous d'autres bibliothèques ? Connaissez-vous le site web de la Bpi et l'utilisez-vous pour faire des recherches documentaires ?)

#### **3.1.2. Les conclusions**

Trois angles d'attaque avaient été définis pour analyser ces entretiens : les chemins de la recherche documentaire face à l'organisation de l'offre telle qu'elle apparaît sur le portail, le portail dans son environnement physique et virtuel, les représentations du portail.

Les entretiens ont ainsi permis de constater que l'appréhension de l'offre de la bibliothèque à travers le portail confirmait le fait que bon nombre d'usagers cherchaient avant tout à réaliser rapidement la ou les opération(s) documentaires pour lesquelles ils étaient venus. Cette stratégie repose davantage sur la sélection que sur l'exploration. C'est un travail de documentation qui prend appui sur ce qui est déjà connu. Nous verrons avec notre deuxième exemple extérieur que cette exigence de rentabilité documentaire n'est pas une exception. Pour cette raison, les usagers parisiens passent dans un premier temps par le formulaire de recherche simple : *« je pense qu'il y a pas mal de gens ici qui ne prennent pas le temps de tout lire, etc. et qui vont direct là où il y a la petite barre qui est là, pour faire ce qu'ils veulent »* 14 .

Ces entretiens ont, entre autres points, mis en évidence le fait que la recherche dans le catalogue empruntait deux voies principales : la recherche de prospection et la recherche de localisation, la première correspondant à une recherche « tous critères » afin de baliser un domaine et de constituer une bibliographie, la deuxième partant d'une donnée précise (titre du livre, nom de l'auteur…) et cherchant à savoir si les références visées se trouvent à la bibliothèque.

Les entretiens ont permis de revenir sur les difficultés rencontrées par certains usagers lors de l'interrogation du portail. Comme ce qui pourra être constaté à Orléans, la maîtrise de l'OPAC n'est pas une évidence : *« dans les bibliothèques, si, c'est bien pour les personnes qui connaissent. Mais pour les personnes qui ne connaissent pas, il y a personne » 15 .* Laure Bourgeaux a remarqué que chez bon nombre d'usagers de la BPI, l'indifférence au superflu se conjuguait avec une exigence de précision « appelée à

<sup>&</sup>lt;sup>14</sup> Entretien réalisé à la Bpi.

<sup>&</sup>lt;sup>15</sup> Entretien avec Carmen réalisé à la Bpi.

compenser l'impression de se noyer dans la masse des ressources autant qu'à augmenter l'efficacité de la recherche  $\ast$ <sup>16</sup>. À ce titre, il est intéressant de constater qu'on retrouve (nous verrons qu'il en est de même à Orléans) un goût prononcé pour un catalogue proposant des contenus enrichis leur permettant des recherches fructueuses, immédiatement rentables. Un des étudiants interrogés à la Bpi préférerait ainsi que les notices du catalogue proposent des liens vers des résumés de livres, afin d'économiser du temps et de mieux choisir ses références.

Enfin, l'analyse des entretiens a mis en relief le fait que les usagers compétents en matière de recherche documentaire étaient d'abord ceux dont l'interaction avec la machine était facilitée par leur habitude de naviguer sur Internet ou plus généralement par le contexte d'abondance d'informations accessibles par ordinateur dans notre société : *« Je pense que, quand même, enfin, maintenant Internet et tout, on est habitués à l'ordinateur, même si on n'est pas des cracks on sait quand même chercher, on sait lire, donc après quand on veut des recherches, il faut que vous tapiez juste le nom, et puis si vous avez vraiment un problème, vous allez demander, il y a toujours une alternative. Sinon, non, enfin moi je les trouve, il n'y a aucun problème » 17 .* Comme on l'a constaté avec l'influence de Google sur les schèmes d'appréciation des moteurs de recherche en bibliothèque, Laure Bourgeaux souligne le fait qu'Internet représente un modèle inconscient qui influe sur les manières de chercher l'information sur le portail, d'où l'intérêt de prendre en compte le langage naturel pour les recherches par mots-clés dans le catalogue.

## **3.2. Les entretiens semi-directifs au SICD de Clermont-Ferrand : les doctorants à l'ère de la dématérialisation**

Le contrat quadriennal 2008-2011 du SICD de Clermont-Ferrand mettait l'accent sur la nécessité de placer l'usager au cœur du système à travers la mise en place d'un observatoire visant à cerner les besoins de ses publics. Ainsi, sous l'impulsion du directeur du SICD Marie-Joseph Biache, enseignant-chercheur en anthropologie corporelle, s'est développée une mission consacrée à l'observation des publics à laquelle j'ai participé.

#### **3.2.1. Conduite des entretiens**

L'étude qui a été menée à Clermont-Ferrand est fondée sur une collaboration des personnels des bibliothèques et des chercheurs en anthropologie, en respectant les spécificités de chacun, en dépassant, ponctuellement au moins, la rupture classique entre savoirs académiques et pratiques. Le *modus operandi* choisi s'inspirait de la technique de l'entretien d'explicitation. Cette technique particulière d'entretiens, fondée principalement sur la méthode développée par Pierre Vermersch<sup>18</sup>, nous semblait spécialement opérante dans le contexte de cette étude. Souvent mise en place dans un

<sup>16</sup> L. Bourgeaux*, Entretiens exploratoires sur les usages du portail de la Bpi : Synthèse*, p. 11.

<sup>&</sup>lt;sup>17</sup> Entretien avec Nadia réalisé à la Bpi.

<sup>&</sup>lt;sup>18</sup> Voir en particulier le site du GREX (groupe de recherche sur l'explicitation) :<http://www.expliciter.fr/>

Voir également : Pierre Vermersch, « L'entretien d'explicitation », in *Les cahiers de Beaumont*, n°52 bis-53, avril 1991, pp. 63- 70.

contexte d'études pédagogiques, elle se présente comme une méthode d'aide à la verbalisation d'actions matérielles ou mentales.

L'ensemble des entretiens a été organisé dans les locaux de la bibliothèque universitaire de droit et sciences économiques de l'université d'Auvergne. Ils ont été menés, soit à deux, soit seul par un conservateur des bibliothèques et moi-même, alors contractuel au SICD de Clermont-Ferrand. Le public visé était un échantillon de doctorants, équitablement réparti par genre et par écoles doctorales, à raison de deux par disciplines, soit un total de dix sujets. Notons à ce stade l'importance des contacts professionnels et interpersonnels dans le recrutement de ces doctorants. Ils avaient en effet été recrutés via les formations des utilisateurs, les renseignements bibliographiques ou le PEB, lieux préalables d'échanges et d'observations sur les besoins et usages de ce public particulier. L'idée était naturellement de saisir avec le plus de finesse possible les nuances potentielles des usages entre les différents cursus, afin de tenter d'éviter l'écueil des préjugés et des constructions intellectuelles préconçues, mais aussi celles détectables entre individus, un parcours universitaire ne présumant pas obligatoirement d'usages similaires.

Les entretiens se sont déroulés au cours du mois de décembre 2009 et se présentaient sous la forme d'entretiens semi-directifs d'une durée allant de trente minutes à une heure trente en fonction de la loquacité des doctorants interrogés. Ces entretiens ont tous été enregistrés avec l'accord des interviewés, cela n'excluant pas la prise de notes par le ou les interviewers. Ils ont ensuite été partiellement retranscrits pour faciliter l'analyse des contenus. Notre guide d'entretien devait, entre autres questions, nous permettre de répondre aux questions suivantes :

*Sur quel type de documentation repose le corpus documentaire de vos recherches ?*

*Quels rapports entretenez-vous avec la documentation papier ?*

*Quels rapports entretenez-vous avec la documentation électronique ?*

*Quel crédit attribuez-vous à la documentation en ligne ?*

*La documentation qui est la vôtre dans le cadre de vos recherches obéit à quels c ritères de sélection ?*

*Comment savez-vous que ce document ne va pas faire l'affaire ?*

*Comment percevez-vous la bibliothèque ? Quelle place occupe-t-elle dans votre parcours de recherche ? (une place centrale, périphérique) La considérez-vous comme un espace de travail ? un lieu de fourniture documentaire ? Un lieu de vie ? Un lieu d'échange et de rencontre ?*

#### **3.2.2. Les conclusions**

Contrairement aux entretiens menés à Orléans et à Bourges, il ne s'agissait pas d'entretiens exploratoires mais d'entretiens à visée compréhensive survenant après une enquête quantitative par questionnaire. Cette enquête ne portait pas sur le portail de la BCIU de Clermont-Ferrand mais sur la mutation des pratiques documentaires des doctorants au sens large. Toutefois, au cours des entretiens, les doctorants sont longuement revenus sur leur recours à la documentation électronique et sur la place du portail dans leurs pratiques de recherche. Étant donné que nous avions abordés beaucoup d'autres thèmes, les remarques ci-dessous ne concernent, au regard de notre sujet, que les conclusions relatives à l'appréhension du portail par les doctorants.

Les doctorants semblent avoir un nouveau rapport aux espaces informationnels. Au cours des entretiens, plusieurs d'entre eux ont manifesté leur recours nécessaire à une documentation à distance totalement détachée de tous lieux physiques, cette dépendance à un lieu géographiquement déterminé étant devenu pour certain synonyme de réelles contraintes. En plus d'avoir accès à l'étendue informationnelle que propose le réseau Internet dans son ensemble, le doctorant, s'il est inscrit à la bibliothèque, bénéficie également d'une documentation électronique validée à distance via le portail. Comme le rappelle un des doctorants interrogés : *« la bibliothèque n'est plus qu'un lieu mais une multitude de points de contacts » 19 .*

Comme à Paris, l'idée de « rentabilité documentaire » définit une nouvelle économie du déplacement. Les allées et venues des doctorants à la bibliothèque obéissent à des tirs documentaires groupés, précis et immédiatement rentables. Comme sur Internet, la pêche doit être fructueuse et chaque déplacement doit être assorti d'un emprunt de documents. Les recherches peuvent en effet être menées à domicile via le portail en ligne, les demandes de PEB sont parfois réalisées par email ou par téléphone afin de s'épargner un déplacement jugé inutile et quelque peu administratif, car sans document à la clé. Une doctorante a ainsi pu déclarer : *« Je ne viens jamais à la bibliothèque sans avoir une idée de ce que je vais y chercher »* <sup>20</sup>. On constate que cette économie spatiale repose massivement sur le réseau Internet et ce à plusieurs niveaux : la recherche et la localisation d'un document physique, la consultation de documents électroniques, la commande de documents auprès de divers fournisseurs (bibliothèque, sites de ventes en ligne, éditeurs, auteurs), le renseignement bibliographique dans la plus large de ses acceptions. Si pour certains la bibliothèque apparaît comme un lieu suranné, d'autres mettent en exergue les capacités de l'établissement à s'adapter aux nouveaux usages en termes de renseignements à distance, de demandes de PEB par mail, ou de consultation des bases à distance.

À l'issue de ces entretiens, les doctorants clermontois apparaissaient comme les moteurs d'une démarche documentaire sonnant en quelque sorte comme « le meilleur des deux mondes ». En effet, ces doctorants ont vu les ressources évoluer durant leur cursus, et ont vu leur nature et leurs modalités d'accès se « numériser ». Ils ont reçu une éducation documentaire (formation des utilisateurs) ou ont développé au cours de leurs années d'université des aptitudes de recherche reposant sur les modes traditionnels de prospection et d'exploitation des documents. Les doctorants ne sont ni réticents ni vraiment méfiants par rapport aux NTIC. Ils se distinguent toutefois de la plupart de ceux qu'on appelle les *digital natives* par une certaine prudence, ou par le respect de critères hérités des méthodes traditionnelles. La sélection d'informations passe, pour la plupart d'entre eux, par l'expertise d'une médiation reconnue, officielle.

<sup>&</sup>lt;sup>19</sup> Entretien avec AB réalisé à Clermont-Ferrand.

<sup>20</sup> Entretien avec JH réalisé à Clermont-Ferrand.

### **4. ANALYSE DE CONTENUS**

Une fois retranscrits dans leur quasi-intégralité, les entretiens réalisés à Orléans et à Bourges ont pu être analysés à travers les grandes thématiques présentes dans le guide d'entretien et suggérés par certaines diapositives. Le but n'était pas d'analyser ces entretiens à travers le prisme d'indicateurs quantitatifs mais plutôt d'essayer de discerner les contours de nouvelles tendances en recueillant un certain nombre de réactions et de suggestions.

### **4.1. Le site web de la BU : entre contenus et services…**

La question inaugurale ou consigne s'intéressait à l'image que pouvaient avoir les usagers du site internet d'une bibliothèque universitaire. Il a été assez significatif de constater que plusieurs des étudiants interrogés envisageaient avant tout – pour ne pas dire exclusivement - le site web de la BU à travers ses contenus documentaires (en accès direct ou différé). Le site de la bibliothèque, c'est donc, avant toute autre chose, une porte d'entrée vers des ressources plurielles : *« des ressources. Des ressources qu'on peut trouver en plus de celles qu'on peut trouver à la bibliothèque avec une navigation qui permet de retrouver facilement »* 21 .

Pour un étudiant berruyer, quand on pense BU *« on pense à recherche de livres et à répertoriation (sic) de tous les livres dans la bibliothèque »* <sup>22</sup>. Pour un autre *« les sites de bibliothèque c'est juste pour aller chercher un livre, chercher un bouquin, c'est rapide, clair, précis. »* <sup>23</sup>. Cette conception est partagée par des étudiants suivant des cursus diversifiés et situés à différents niveaux de leur parcours. Un doctorant a souligné le fait que pour lui, le site c'était : *« avant tout deux choses. C'est d'une part la possibilité d'avoir accès aux revues, en accès « campus » ou en accès « nomade » et la deuxième chose c'est de trouver l'accès aux références bibliographiques nécessaires. » 24* Il est même parfois uniquement envisagé comme un outil de recherche : *« alors le site web, c'était plus le catalogue…pour chercher des livres, des revues ou bien des thèses électroniques »* 25 .

Si la plupart des étudiants-répondants ne sont pas sans méconnaître l'existence de services personnalisés annexes (questions au bibliothécaire, consultation du compte lecteur, possibilité de réserver un document, de prolonger un prêt, de sauvegarder des recherches…), il est toutefois frappant de constater que ce qui fait l'essence même du site web de la BU demeure les contenus documentaires auxquels il donne accès. Un étudiant emploie d'ailleurs le terme d' *« à-côté »* <sup>26</sup> pour qualifier ces différents services.

Quelques étudiants ont toutefois mis l'accent sur les services proposés à l'usager ou sur le double intérêt du site. Ainsi, le site web de la BU *« Ben, c'est sur internet, ce qui nous permet d'accéder aux différents services, consulter le catalogue, les bases de données, le compte lecteur »* 27 .

Le site est, pour certains, le moyen de s'épargner des déplacements jugés illégitimes, de s'affranchir d'un certain nombre de contraintes physiques perçues comme étant inutiles :

<sup>&</sup>lt;sup>21</sup> Entretien avec ED.

<sup>22</sup> Entretien n°1 Bourges.

<sup>23</sup> Entretien n°2 Bourges.

 $24$  Entretien avec FB.

<sup>&</sup>lt;sup>25</sup> Entretien avec HEH.

 $26$  Ibid.

<sup>27</sup> Entretien avec AD.

*« Alors, pour moi, ça représente un moyen de faciliter, si j'ai pas envie de me déplacer direct, si le livre que je cherche s'y trouve, je vais passer par le site. Ça me permet aussi de me tenir au courant des nouveaux arrivages de la bibliothèque…si j'ai des questions à poser, ça me permet d'être en contact directement avec les personnels de la bibliothèque »* 28 .

Pour une étudiante interrogée, le site confère à l'usager un certain pouvoir et une certaine autonomie dans la gestion de ses ressources : *« Je pense que c'est très important de pouvoir regarder ce qui nous intéresse, de pouvoir réaliser des opérations…si on veut emprunter des livres. Si on veut prolonger un prêt… »* 29

## **4.2. Faire une bonne première impression…**

Le diaporama débutait d'une façon volontairement provocatrice avec la page d'accueil du site de la bibliothèque de l'école de commerce de Lille (la Fusée) à la présentation très controversée. La diapositive a eu l'effet escompté et m'a permis de revenir avec les participants sur ce qui faisait la force d'une page d'accueil.

*« Ça me fait plus penser à un site de vente qu'à un site de bibliothèque (rires).*

*.[…]C'est que je suis pas habituée…Choquée, j'irai pas jusque-là. Ça me fait penser à un site de vente en ligne.[…] C'est pas forcément ce que je recherche dans un site de bibliothèque »* 30

*« Je trouve qu'il est assez…là, puisque c'est des gens du commerce, c'est très bien étudié. »* 31

*« Je trouve que ça fait pas très universitaire.[…] Ben, j'ai l'impression que ça fait pas sérieux.[…] J'ai pas l'impression d'être sur un site universitaire.[…] »* 32

*« En soi, il a l'air assez… ludique. Mais bon, moi par contre, tout ce qui est couleur ou truc comme ça, ça me parle pas du tout… »* 33

Dans une grande majorité, le parti-pris esthétique de la Fusée – entre netvibes et cdiscount – a été vivement critiqué. Pour la plupart des étudiants interrogés, cette présentation remet en cause la pertinence intellectuelle du contenu du catalogue. À l'opposé de cette tendance, les étudiants évoquent la nécessité d'avoir des pages moins chargées et esthétiquement plus dépouillées :

*« Oui. Du coup, ça serait bien de simplifier un peu, de mettre des onglets qui soient un peu plus astucieux, ne pas donner tout directement d'un coup sinon ça risque de brusquer l'étudiant et de cacher un ptit peu. Je prends l'exemple de Google, toujours, et en haut vous avez les petits trucs…ça c'est ingénieux. Ils*

 $\overline{a}$ 

<sup>30</sup> Entretien avec AD.

<sup>28</sup> Entretien avec AL.

<sup>29</sup> Entretien avec AD2.

<sup>&</sup>lt;sup>31</sup> Entretien avec AL.

<sup>32</sup> Entretien avec ED.

<sup>&</sup>lt;sup>33</sup> Entretien avec FB.

*donnent l'impression que c'est facile, que c'est instinctif, alors qu'en réalité, lorsqu'on appuie sur « avancée »… »* 34

*« Sur l'aspect du site, ça serait bien de mettre un menu déroulant, faut voir l'économie de l'espace, plus vous faites une économie de l'espace, plus vous dites des choses importantes. »* 35

*« J'aime bien quand c'est fonctionnel…Et puis là je vois pas beaucoup de lien, j'aime bien quand c'est lisible. À première vue déjà, on doit lire, si c'est clair, là c'est pas très clair. »* 36

Une étudiante trouve la page d'accueil du portail du SCD d'Orléans *« pas très dynamique »* et difficile à aborder tant au niveau de l'accès qu'au niveau de la navigation :

*« Bon…heureusement qu'on a eu une formation en master…parce que même si on croit que ça sert à rien, qu'on est jeune, qu'on sait se servir d'Internet…En fait, le lien pour accéder au SCD, il est tellement caché sur le site de la fac que… et puis après pour naviguer dans les catégories. »* 37

D'autres étudiants, au profil plus technique, trouvent le site du SCD d'Orléans trop complexe et sa présentation trop chargée :

*« En fait, chaque fois que je vais sur le site je me perds parce que tout est petit. La police est petite, alors je cherche un peu à droite à gauche dans les menus, des choses importantes sont pas mises en valeur… »* 38

### **4.3. Accès au portail et supports portables**

Les entretiens ont fait ressortir le fait qu'une grande partie des étudiants interrogés consultaient le portail depuis leur domicile. L'intérêt d'un portail de bibliothèque résidant dans la déspatialisation des ressources et des services qu'il propose, il n'est pas étonnant d'obtenir de telles réponses.

Parmi les étudiants interrogés, un grand nombre déclare passer par leur Environnement Numérique de Travail pour accéder au portail de la bibliothèque. Ce mode de fonctionnement leur permet de n'avoir à s'identifier qu'une seule et unique fois en début de session pour pouvoir bénéficier des services personnalisés et de l'accès distant aux bases de données tout en étant relié à leur ENT. Plusieurs étudiants déclarent conserver un lien vers le portail dans leurs *« favoris »* 39 . Si authentification il y a, elle ne survient que dans un second temps, le cas échéant (consultation des bases à distance, accès aux services personnalisés).

<sup>&</sup>lt;sup>34</sup> Entretien avec AL.

 $35$  Ibid.

<sup>36</sup> Entretien avec ED.

<sup>37</sup> Ibid.

<sup>38</sup> Entretien n°2 Bourges.

<sup>&</sup>lt;sup>39</sup> Entretien avec AD.

L'accès au portail et ses modalités était notamment pour moi l'occasion de sonder l'intérêt que pouvait susciter la mise en place d'une application pour téléphone portable. Contre toute attente, cette innovation est plutôt bien perçue par les étudiants. C'est notamment l'avis d'AL, étudiant en Master, passionné d'informatique :

*« Pour moi, oui, oui. Maintenant, il faut voir l'utilisation qu'on a. Quelquefois on a le téléphone, on n'a pas de portable* (comprendre ordinateurs portables)*. Maintenant, dans le monde, ils ont dit qu'il y avait près de 5 fois plus de téléphones mobiles qui peuvent avoir accès à internet que d'ordinateurs portables, donc ça serait bien de faire ça. »* 40

Ainsi, si certains étudiants technophiles voient avant tout dans la mise en place d'une application pour téléphone portable quelque chose d'éminemment *« cool »* <sup>41</sup>, d'autres mettent en exergue l'aspect pratique d'une telle innovation :

*« Ça nous évite de nous connecter à un ordi pour chercher. C'est beaucoup plus simple pour nous d'utiliser le portable. »* 42

*« Oui, ça serait bien pratique. Quand on est en déplacement, avoir toujours un accès sur le portable… »* 43

D'autres étudiants, qui n'ont pas nécessairement un recours massif à ce type d'appareils, ont conscience du bouleversement technologique induit par la démocratisation des webphones et constatent le développement de pratiques de consultations nomades chez bon nombre d'étudiants :

*« ça pourrait être intéressant, oui. Je vois même les étudiants, ils ont tous des webphones des I-phones et leur compte-lecteur ils pourraient le consulter vite fait, ou si t'as un cours avec un prof, il te donne une référence et tu vas chercher tout de suite pour voir s'ils l'ont à la BU. Moi déjà, j'avais des cours et j'accédais à ma messagerie mais c'est plus long avec mon webphone si je veux aller sur internet, après accéder au site, c'est tout petit. »* 44

Les étudiants sont de plus en plus nombreux à avoir intégré la pratique d'un internet nomade. 31,4 % des Français possèdent un smartphone, soit 3 fois plus qu'il y a deux ans. Plus de  $40\%$  des 15-24 ans en possèdent un<sup>45</sup>. Le développement du système Android, moins onéreux que l'I-Phone ou le Blackberry, a indubitablement eu un impact sur l'essor constaté cette année. Le téléphone portable est devenu en peu de temps un appareil multimédia intégré, un véritable ordinateur de poche permettant d'écouter de la musique, de regarder des vidéos, de naviguer sur Internet…et presque en dernier lieu, de téléphoner. Les étudiants, parfois géographiquement tiraillés entre leur résidence personnelle saisonnière, le domicile parental, leur campus, leurs lieux de détentes et de

<sup>40</sup> Entretien avec AL.

<sup>41</sup> Entretien n°1 Bourges.

 $^{\rm 42}$  Ibid.

<sup>43</sup> Entretien avec ED.

<sup>44</sup> Entretien avec OT.

<sup>45</sup> Sondage Médiamétrie, Avril 2011.

loisirs, ont pu voir dans cette technologie le moyen de dé-sédentariser leur accès au web. Il est intéressant de préciser que certains étudiants n'ont d'ailleurs pas attendu que j'évoque le sujet pour me faire part de la nécessité qu'il y avait pour eux à voir la bibliothèque se doter d'une application pour téléphone portable.

Précisons toutefois que deux des étudiants interrogés ne voient absolument pas l'intérêt d'un tel outil et l'assimilent à un gadget :

*« Pour moi, on tomberait dans le superflu, dans le gadget. Pour moi, normalement, rechercher des bouquins à la bibliothèque universitaire, ça veut dire qu'on est dans une ambiance de travail en soi, et donc j'me vois pas le faire dans le tram avec mon portable. Mais ça pourrait être utilisé par certaines personnes. Personnellement, je l'utiliserais pas. »* 46

# **4.4. Ergonomie de la recherche**

### **4.4.1. Formulaire unique « à la Google »**

En règle générale, les étudiants trouvent les modalités de recherche proposées par le portail du SCD d'Orléans globalement satisfaisantes. La recherche simple est la plus utilisée. Le formulaire présent en page d'accueil est assez visible et simple d'accès. La présence d'un formulaire unique sur une page dépouillée de type Google ne semble pas nécessaire :

*« Alors, euh, ce qu'est…du moins, ce qui est, bon une fois qu'on a l'habitude du site, on s'en fiche que ça soit bien visible ou pas mais pour ceux qui ont moins l'habitude ça peut être intéressant. […] Après, c'est pas l'objectif pour moi, dans une bibliothèque d'avoir vraiment qu'un seul bandeau. »* 47

Néanmoins, d'autres alternatives présentes dans le diaporama ont suscité un intérêt certain.

#### **4.4.2. Les suggestions orthographiques**

Cette fonctionnalité présente sur le catalogue en ligne de la bibliothèque de l'Université d'Huddersfield, directement inspirée du « did you mean » de Google, a remporté un grand nombre de suffrages.

*« Comme Google…il corrige. Ça c'est utile »* 48

*« Il propose la correction comme Google. Ça peut être pas mal. […]Oui, quand j'ai rendez-vous avec mon tuteur, c'est tout à l'oral. Donc, quelques fois, les noms anglais, soit y a deux « l » et moi j'en marque qu'un. »* 49

<sup>46</sup> Entretien avec FB.

<sup>47</sup> Entretien avec FB.

<sup>48</sup> Entretien avec AD.

<sup>49</sup> Entretien avec ED.

*« Ouais, ouais…le problème de l'orthographe fait que…en tous cas, sur le site de la fac, faut être bon sinon on a rien du tout…et euh, alors, normalement, il devrait y avoir une formule pour être dans les approximations, que je ne connais pas… »* 50

*« Parce qu'on a toujours la faute d'orthographe, la faute de frappe… C'est toujours assez pénible de devoir faire, retour arrière. »* 51

Le développement du moteur de recherche Google a contribué à redéfinir les attentes des usagers en matière de confort, d'ergonomie et de performance. Google a défini une nouvelle norme de recherche. Chaque formulaire quel qu'il soit étant à présent systématiquement comparé au fameux moteur, on comprend mieux pourquoi ce type d'options est plébiscité.

#### **4.4.3. La saisie semi-automatique**

Il s'agit d'une fonctionnalité présente dans les barres d'adresses ou sur un moteur de recherche comme Google. Lorsqu'on commence à taper une adresse utilisée précédemment, cette fonctionnalité termine la saisie à votre place. Dans le cadre d'un moteur de recherche, en tapant les premières lettres d'un mot-clé, le moteur va proposer sous la forme d'une menu déroulant ou – depuis peu sur Google – sous la forme d'une page rafraîchie, un certain nombre de suggestions.

*« Oui c'est pratique. Je l'utilise beaucoup dans Google. »* 52

*« Comme Google, une fois encore…Moi j'aime bien ce genre de trucs. »* 53

Le développement de cette option sur Google a considérablement banalisé son utilisation. La tendance générale est à une simplification des pratiques de recherche. En ce sens, la plupart des catalogues en ligne de bibliothèque apparaissent complexes et non-intuitifs.

#### **4.4.4. La recherche à facettes**

La recherche à facettes repose sur trois grands principes, hérités des sites de vente en ligne : un formulaire de recherche simple et unique, une liste de résultats classés par pertinence, un module d'affinage présentant les facettes (avec le nombre de produits correspondants). Les réactions qui suivent semblent souligner l'intérêt d'un tel module.

*« Ça c'est bien par contre. Ça je trouve ça pas mal, parce que si on fait des recherches pour un mémoire, une thèse…si on recherche un livre sur un auteur, en fait on va avoir un livre de l'auteur qu'on étudie et des livres sur l'auteur, et là ça permet de bien faire la différence. »* 54

<sup>50</sup> Entretien avec FB.

 $^{51}$  Ibid.

<sup>52</sup> Entretien avec AD.

<sup>53</sup> Entretien avec ED.

<sup>&</sup>lt;sup>54</sup> Entretien avec ED.

*« Ça au niveau des langues c'est bien parce que j'ai des amis qui sont venus en erasmus et ils ne parlent que l'anglais. Il a cherché des livres en anglais et il avait du mal à les trouver à la BU. Déjà, même ici à Orléans, les livres sont mélangés, il n'y a pas un coin livres en anglais. C'est bien, sur un site qu'on puisse chercher d'abord des thèses, puis des livres et des mémoires et après on sélectionne.[…] Oui, quand on a toute cette colonne, je préfère avoir plusieurs résultats et ensuite les trier plutôt que d'avoir au début des résultats bien ciblés et les trier par moimême. »* 55

Au même titre que Google, les sites commerciaux (Fnac, Amazon, Priceminister, Ebay…) ont imposé de nouveaux standards qu'il semble impératif – au regard des réactions positives des étudiants interrogés – de transposer dans le monde des bibliothèques.

## **4.5. Les contenus enrichis.**

Par contenus enrichis, nous entendons la présence d'informations supplémentaires rattachés à une notice : résumé plus étoffé, table des matières, couverture, renvoi vers Google Books…

#### **4.5.1. Couvertures et sommaires**

Il n'est pas étonnant de constater que la présence de couvertures associées aux notices fait l'unanimité. Le fait que ce mode de présentation soit extrêmement répandu sur les sites les plus populaires de la toile incite les étudiants interrogés à envisager cette option comme indispensable. Dans un univers multimédia qui confère une place importante à l'image, associer une notice à une couverture est devenu une évidence.

*« Le fait qu'on voie les livres c'est intéressant. Enfin, les couvertures…Parce que des fois on sait ce qu'on cherche plus ou moins par la couverture donc c'est relativement pratique…Pareil pour les supports. Des fois on veut retrouver un livre qu'on a déjà lu et on se souvient de la couverture. »* 56

*« Là, c'est très bien* (les couvertures)*, parce que là, y a des livres qui sont réédités chaque année et quelques fois c'est le dernier qui compte, comme ça, ça va les aider à voir vraiment, de connaître le livre, de voir le livre, comme ça quand ils vont le chercher directement, ils ont une mémoire visuelle pour le retrouver, ça c'est très bien. »* 57

*« Oui, ça c'est bien. Parce que le prof, parfois il montre un bouquin et là je le reconnais tout de suite, voilà c'est celui-là. »* 58

*« Oui. Avoir la couverture des bouquins, je pense que c'est utile. »* 59

 $\overline{a}$ <sup>55</sup> Entretien avec OT.

<sup>56</sup> Entretien avec AD.

<sup>57</sup> Entretien avec AL.

<sup>58</sup> Entretien avec OT.

<sup>59</sup> Entretien avec AD2.

Si, sur un plan esthétique et fonctionnel, cette option représente une avancée majeure, il convient toutefois de revenir sur la « discrimination intellectuelle » qu'opère ce système. En effet, la présence de couverture ne concernant que les livres les plus récents (les moins obscurs), tous les documents ne sont plus sur un pied d'égalité. Ce système impose une sélection arbitraire, qui n'est plus le fait du bibliothécaire mais d'un prestataire commercial externe.

Il a été intéressant de constater qu'avant même que nous n'abordions le sujet, l'idée d'associer un sommaire ou une table des matières à une notice a été évoquée par plusieurs étudiants.

*« Oui, pourquoi pas. Ça permet de savoir si le livre correspond mais ça serait mieux d'avoir la liste…*(comprendre le sommaire) *»* 60

*« Ce qui serait bien, c'est d'avoir directement le sommaire parce que quand on lit un bouquin, on s'en fout des premières pages, c'est directement le sommaire. »* 61

### **4.5.2. Le lien vers Google livres**

Les renvois vers Google Livres, sont envisagés d'une façon plus mitigée. À l'image du débat qui anime la société de l'information, on retrouve des pros et antis Google Livres.

*« Vous faites en quelques sortes la publicité de Google livres. Ça serait bien d'intégrer directement les informations qu'ils trouvent sur Google livres directement sur le catalogue et de pas mentionner Google. C'est une mauvaise publicité pour votre site internet. Parce que là, le but, c'est de faire emprunter le livre, de faire tourner le livre et pas d'aller directement l'acheter sur Google. C'est une bonne idée, de prendre la photo, les commentaires et de les mettre sur votre site mais pas de les renvoyer sur Google livres. »* 62

*« Ça c'est pas mal, ça donne une idée comme ça, si le livre est intéressant. Pour faire des emprunts sur le peb aussi, ou si on veut vraiment l'acheter. Et les scans, si on veut lire un peu. Ça c'est intéressant, je pense, le lien vers Google livres. »* 63

#### **4.5.3. QR codes et bibliothèque**

Le QR code (acronyme de Quick Response) est un code-barre dont le contenu de données peut être décodé rapidement à l'aide d'un téléphone portable muni de l'application adéquate. Il permet entre autres, de naviguer vers un site internet ou de mettre l'adresse d'un site en [marque-page,](http://fr.wikipedia.org/wiki/Marque-page_(informatique)) d'ajouter une carte de visite virtuelle [\(vCard\)](http://fr.wikipedia.org/wiki/VCard) dans les contacts ou un événement [\(iCalendar\)](http://fr.wikipedia.org/wiki/ICalendar) dans l'agenda électronique, de déclencher un appel vers un numéro de téléphone ou d'envoyer un SMS, de montrer un point géographique sur [Google Maps](http://fr.wikipedia.org/wiki/Google_Maps) ou [Bing Maps,](http://fr.wikipedia.org/wiki/Bing_Maps) d'encoder un texte libre. Les

<sup>&</sup>lt;sup>60</sup> Entretien avec AD2.

<sup>&</sup>lt;sup>61</sup> Entretien avec AL.

<sup>62</sup> Entretien avec AL.

<sup>&</sup>lt;sup>63</sup> Entretien avec ED.

bibliothécaires de l'e-music box de Limoges ont listé un certain nombre d'usages des QR codes envisageables en bibliothèque :

- Relier les documents aux avis d'autres lecteurs (vers Babelio par exemple) ;
- Relier les documents vers des extraits musicaux, des bandes annonces, des discographies / filmographies ;
- Relier un essai vers une présentation en ligne par l'auteur, vers une conférence
- Renvoi vers la biographie d'un auteur, sa bibliographie
- Proposer des recommandations de lectures
- Renvoi aux coups de cœur d'une thématique via un QR code collé sur le rayonnage
- Aide à la localisation d'ouvrages
- Promotions d'événements
- $\bullet$ Complément d'informations sur les œuvres dans le cadre d'une exposition

Le peu d'étudiants qui connaissaient le principe du QR code ont envisagé sa transposition dans le monde des bibliothèques avec le plus grand scepticisme.

*« Oui, c'est les petits codes qu'on peut avoir avec les téléphones portables. Moi, je crois pas qu'il le fasse le mien. J'avoue que j'ai jamais fait. J'utilise pas. »* 64

Sans aller jusqu'à la géolocalisation à l'aide d'un QR Code, l'idée de préciser plus clairement l'emplacement des documents repérés sur le catalogue à l'aide d'un plan a remporté un certain nombre de suffrages.

*« Ah ouais ohhhh, ça c'est bien aussi. Je dis ça par rapport à l'expérience que j'ai eue à la BU, des étudiants venaient me voir en disant « j'ai eu la cote mais je sais pas où le trouver ». Ou des étudiants qui ne viennent pas souvent à la BU, c'est bien de leur indiquer exactement où ca se trouve.»*<sup>65</sup>

*« Oui, c'est bien même si bon, la BU, elle est pas très grande, les rayons ils sont divisés, donc ça serait pas plus mal. »* 66

*« Où ça se trouve dans la bibliothèque. Alors moi quand je vais en bibliothèque je sais […] Alors, en droit oui, en lettres, oui, alors en sciences, non, parce que c'est sur plusieurs étages et je galère toujours un peu. Donc ça peut…Mais bon, ça doit être dur à mettre en place. »* 67

# **4.6. La bibliothèque sur les réseaux sociaux**

Un réseau social peut être décrit comme « une catégorie de site web avec des profils d'utilisateurs, des commentaires publics semi-persistants sur chaque profil, et un réseau social public navigable affiché en lien direct avec chaque profil individuel »<sup>68</sup>. La présence de la bibliothèque sur les réseaux sociaux permet de promouvoir l'établissement tout en disséminant les collections. Plusieurs des diapositives que j'avais choisi de montrer aux étudiants abordaient la thématique des réseaux sociaux à travers la

<sup>&</sup>lt;sup>64</sup> Entretien avec AD.

<sup>65</sup> Entretien avec OT.

<sup>&</sup>lt;sup>66</sup> Entretien avec ED.

<sup>67</sup> Entretien avec FB.

<sup>68</sup> Définition de Danah Boyd, traduite par Olivier Ertzscheid dans Affordance, « Réseaux sociaux : définition et recensement » [en ligne], [http://affordance.typepad.com/mon\\_weblog/2006/11/rseaux\\_sociaux\\_.html](http://affordance.typepad.com/mon_weblog/2006/11/rseaux_sociaux_.html) (consulté le 11/07/2011).

possibilité de partager des notices avec des amis, ou d'ajouter à ses centres d'intérêt la page Facebook de la bibliothèque.

Comme l'avait déjà montré l'enquête diffusée par l'Université d'Orléans, les avis restent extrêmement partagés. On distingue réellement trois catégories de réponses. La première émane d'utilisateurs n'utilisant Facebook que dans le cadre de leurs loisirs et consiste à refuser clairement ce qui est perçu comme une ingérence de la part de la bibliothèque ; la deuxième provient d'étudiants non-inscrits sur Facebook qui, tout en méprisant le medium reconnaissent l'intérêt que peut trouver la bibliothèque à s'emparer d'un tel canal de diffusion ; le troisième type de réponse est le fait d'utilisateurs aguerris qui voient plutôt d'un bon œil la présence de la bibliothèque sur le réseau social.

Ainsi, on retrouve très souvent l'idée d'une impossible interpénétration des sphères privées et institutionnelles :

*« Après, tout ce qui est réseaux sociaux, enfin le reste dans la mesure où je l'utilise pour mon pur plaisir, mes amis comprendraient pas si je publiais un bouquin de droit* (comprendre sur ma page Facebook)*.»* 69

*« C'est déjà beaucoup plus poussé. C'est le truc qu'on utilise beaucoup moins dans le domaine du travail, qui reste du domaine du partage. »* 70

*« Moi, je vois pas trop l'intérêt »* 71

*« Enfin, pour moi, quand je suis sur un réseau social, c'est forcément dans un cadre hors des études. »* 72

*« J'ai pas de page Facebook, j'avais une page Twitter mais je m'en suis jamais servi, c'est plutôt pour avoir les infos directement…Messenger, ça fait bien des années que j'y vais plus… donc voilà…Et puis même sur un site universitaire, je vois pas trop l'intérêt, à moins que sur Facebook y ait des fanas qui veulent mettre leur bouquins de droit…»*<sup>73</sup>

On retrouve ici la typologie des réseaux sociaux développée par Reid Hoffman, fondateur du réseau professionnel LinkedIn. Pour ce dernier, LinkedIn représente le bureau, Myspace le bar, Facebook… la maison. Il est ainsi difficile d'associer la lecture universitaire à un réseau qui se caractérise par son aspect ludique, convivial et domestique.

La question des contenus à proposer est très rapidement, et fort justement, posée par les étudiants. En effet, les étudiants qui ne voient la bibliothèque qu'à travers son catalogue et les ressources qu'elle propose ont du mal à envisager l'intérêt d'une telle présence sur Facebook :

*« Ah…euh… ça servirait à quoi ? Une page facebook ça sert pas à répertorier »* 74

*« Oui mais moins un répertoire, plus des choses sur les nouveautés, les choses qui peuvent changer, les animations à la rigueur, les intervenants, des choses comme*

<sup>69</sup> Entretien avec AD.

<sup>70</sup> Entretien n°1 Bourges.

 $71$  Entretien n°3 Bourges.

<sup>72</sup> Entretien avec HEH.

<sup>73</sup> Entretien avec FB.

<sup>74</sup> Entretien n°2 Bourges.

*ça. Dans ce sens-là oui, après dans le sens du répertoire je pense que c'est pas très utilisé.»*<sup>75</sup>

Certains déplorent le risque de voir transposer l'aspect globalisant et impersonnel du catalogue sur un réseau intime fait de pages profilées :

*« Je pense pas que ça soit utile. En fin de compte, nous on est en « génie civil » donc y a la plupart des livres qui nous concernent pas. C'est vrai qu'après, aller sur une page Facebook où on va voir des nouveautés de tout le monde, c'est pas forcément très intéressant »* 76

Certains étudiants voient dans la mise en place d'une page Facebook, le moyen de renverser le sens traditionnel de l'information : l'information va vers l'usager, ce n'est plus l'usager qui va vers l'information.

*« Alors les réseaux sociaux… Ben oui, Facebook. Tout étudiant qui se respecte est sur Facebook. On a notre propre page, on communique avec les amis, quand il y a une fête… Je l'utilise aussi, parce que Facebook aussi, maintenant on voit ça du mauvais côté, mais moi je le vois comme étant…y a des pages internet qui sont…super intéressantes. Par exemple faire une page internet* (comprendre Facebook) *pour la bibliothèque, ça serait bien. Par exemple, là pour les offres de recrutement, pour les nouveaux arrivages, pour se tenir informé…C'est la bibliothèque qui va donner directement les informations. Donner les informations et non pas les chercher. Quelques fois, c'est assez pertinent de venir, par exemple, je prends l'exemple du travail de tuteur, y a des gens qui seraient intéressés par ça mais vu qu'ils viennent pas trop souvent à la bibliothèque ils le savent pas. Ça va leur permettre d'être au courant de la vie de la bibliothèque, si la bibliothèque est fermée, si y a des coupures de courant. Ça serait bien. »* 77 .

*« Oui, parce que là c'est incroyable le phénomène Facebook. Parce que je vois chez les étudiants, même les conférences, tu trouves des pages Facebook sur des conférences, sur des événements de la fac. Donc une page comme ça, oui.»*<sup>78</sup>

Il est très intéressant de constater que contre toute attente les étudiants les plus favorables à la présence de la bibliothèque sur Facebook ne sont pas les primo-entrants à l'Université (et donc les plus jeunes) comme aurait pu le laisser penser l'aspect générationnel du phénomène Facebook mais bel et bien les étudiants en M2 et doctorat. En effet, ces derniers parviennent à avoir un usage aussi intense que raisonné et différencié de ce même outil.

Une étudiante réagissant au fait que voir la bibliothèque sur Facebook correspondrait à un mélange des genres :

*« Ceci dit, c'est qu'ils savent pas utiliser les listes, parce qu'on peut trier. Moi, je fais des listes. Déjà je sépare les deux dans des listes »* 79 .

<sup>75</sup> Entretien n°1 Bourges.

<sup>76</sup> Entretien n°4 Bourges.

<sup>77</sup> Entretien avec AL.

<sup>78</sup> Entretien avec OT.

<sup>79</sup> Entretien avec ED.

Un étudiant qui travaille dans un mode très multitâches envisage de façon très positive l'idée de voir un jour la bibliothèque investir Facebook :

*« Maintenant…Moi, au contraire, parce qu'on passe plus de temps sur les réseaux sociaux. Ça serait bien de faire un peu d'études en s'amusant. Moi, sur Facebook, je me suis inscrit sur des pages qui parlent de sciences, qui parlent de…Est-ce que vous connaissez Stephen Hawking, la théorie du Big Bang.[…] Sur Facebook, y a des sites de logiciels qui donnent des tutoriaux et sur Facebook, je travaille tout en m'amusant. Moi, je suis pas contre de mélanger Facebook, c'est de savoir l'utiliser à des fins de recherche et non pas de poser des photos et d'attendre les comm'. »* 80

La possibilité de partager des notices sur Facebook est bien perçue par certains étudiants :

*« Ça c'est très bien, c'est dans le cas où le gars trouve un livre et pour ses amis. Ça serait bien aussi de pouvoir se l'envoyer sur son compte universitaire.»*<sup>81</sup>

A également été envisagé la possibilité de promouvoir les conférences et expositions à travers la mise en place d'une chaîne Youtube. Cette idée a, elle-aussi, reçu un accueil plutôt positif :

*« C'est pas mal. Y'a youtube. C'est pas mal, si on loupe des conférences, on peut revoir sur youtube. Quelques fois, on n'est pas disponible.»*<sup>82</sup>

*« Être présent sur youtube c'est important. Quand j'ai tapé crise bancaire sur youtube, j'ai été étonnée, y avait un plan des enseignants qui exposaient leur avis. C'est intéressant. Si tu écoutes…Moi, je peux écouter ça pendant que je mange. Lire un blog faut avoir le temps.»*<sup>83</sup>

Un étudiant a longuement développé l'idée que l'avenir d'un portail de bibliothèque passait par une personnalisation plus accrue. Les réseaux sociaux, en instaurant la mise en relation d'univers personnels et finement profilés, ont, là-aussi, totalement modifié les attentes des internautes en termes d'ergonomie et d'accès.

*« Maintenant ce qui serait bien, c'est de personnaliser, de faire une personnalisation du site. Hier, j'ai eu des petites idées…c'est d'ajouter un onglet où il y a les tutoriaux, pouvoir imprimer les tutoriaux, faire des tutoriaux vidéos, flash, et pourquoi pas des PDF où on apprend comment utiliser le catalogue. Y a aussi, lorsqu'il y a des nouveaux…Je sais pas si y a dans le site de la bibliothèque…de personnaliser…c'est lorsque que, moi je suis scientifique, c'est lorsqu'il y a un livre de droit, ça m'importe guère de savoir que c'est un livre de droit. Mais, le fait qu'on est conditionné, lorsqu'on va sur la page d'infos à* 

<sup>&</sup>lt;sup>80</sup> Entretien avec AL.

 $^{\text{81}}$  Ibid.

<sup>82</sup> Entretien avec ED.

<sup>83</sup> Entretien avec OT.

*trouver des informations peu utiles, c'est que lorsqu'il y a une information vraiment utile, on n'y prête pas attention. Ça serait bien que lorsque les étudiants vont s'inscrire…vont mettre en marche leur bureau…c'est qu'il y ait des options type domaine, « est-ce-que vous voulez être au courant de…avoir des news », c'est ça. »* 84

## **4.7. La recommandation**

Dans le cadre des entretiens, trois formes de recommandation propres à l'ère des réseaux ont été abordées : le système participatif à base d'étiquettes (tags), un autre système participatif reposant sur les commentaires, la recommandation populaire résumée par l'expression « les usagers ayant emprunté ce document ont également emprunté celui-là ». Les entretiens ont été assez révélateurs de la tendance constatée dans les bibliothèques qui ont mis en place ces systèmes de recommandation. L'indexation personnelle à l'aide de tags tout comme le système de commentaires sont assez peu appréciés. Les étudiants pointent du doigt les deux travers de ces systèmes : le fait que pour être efficace, ils doivent reposer sur la participation du plus grand nombre ; et le fait que pour être pertinents les tags et commentaires doivent être contrôlés.

*« Moi, si mais je sais pas si tout le monde ferait ça. ça nécessite des propositions et je serais pas étonnée que ça marche pas.»*<sup>85</sup>

Comme en témoignent les citations ci-dessous, la prescription par des professionnels a encore de beaux jours devant elle :

*« Permettre aux usagers de taguer un bouquin ? Là, le problème c'est que ça peut amener les usagers à des contresens. Moi, ce que je conseille, c'est de laisser les professionnels faire ça et aux gens qui connaissent. Pour ça, ça serait mieux d'avoir les mots-clés de l'éditeur et de les intégrer directement à la page web et non pas de laisser les utilisateurs mettre des trucs. C'est pas nécessairement de la mauvaise foi, mais par exemple un étudiant roumain qui ne connaît pas bien le français, qu'il y ait un mot qu'il comprend pas trop. Pour le référencement, ça serait bien que ça soit uniquement fait par des professionnels.»* 86

*« Non, parce que chaque étudiant il a son point de vue et après c'est pas aussi pertinent. Donc c'est mieux que soit fait par une personne qui a des connaissances.»* 87

Le système de recommandation populaire quantitatif reposant sur les emprunts conjoints de documents suscite un peu moins de réactions. Les étudiants déclarent ne pas se laisser influencer par ce genre de recommandations. Certains usagers interrogés

<sup>&</sup>lt;sup>84</sup> Entretien avec AL.

<sup>85</sup> Entretien avec ED.

<sup>86</sup> Entretien avec AL.

<sup>87</sup> Entretien avec OT.

HERNANDEZ Francis | FIBE U | Projet Professionnel Personnel | Septembre 2011 - 60 -  $(CC)$  BY-NC-ND

mettent en exergue les éventuelles incohérences de ce système et lui préfère une recommandation thématique validée par les bibliothécaires.

*« Moi, ce que je mettrai, c'est plutôt « dans la même thématique » car étant moimême un peu éclectique, j'écoute du rock, j'écoute du classique, donc ça va être un peu illogique de mettre « A écoute AC/DC et la 5ème symphonie de Mozart ». C'est pour ça que ça serait bien d'avoir les thématiques : Almodovar…»*<sup>88</sup>

### **4.8. Les flux RSS**

Les fils ou flux RSS sont des « moyens simples d'être alerté qu'une nouveauté est intervenue sur un site ou une base de données, sans avoir besoin de s'y connecter »<sup>89</sup>. En bibliothèque, plusieurs usages sont envisagés : des fils correspondant aux actualités de la bibliothèque, aux nouvelles acquisitions, des systèmes de veille documentaire personnalisée, alertes destinés aux emprunteurs.

La plupart des étudiants interrogés déclarent, tout en ne s'en servant pas, préférer le système de flux RSS aux systèmes de newsletter. Les univers Netvibes sont totalement inconnus des étudiants interrogés, ils gèrent leur flux RSS via leur navigateur internet.

*« Pas les flux RSS, je suis restée aux listes de diffusion et aux newsletters mais en droit on en a assez peu. C'est difficile d'en trouver des régulières donc oui ça peut être intéressant.»*<sup>90</sup>

*« Ouais, les flux RSS, c'est pas mal. Je m'en sers pas mais je préfère les flux rss au système de newsletter. Une newsletter souvent ça se perd dans l'espace, quelquefois, je vois, je les lis même pas. Alors que les flux rss, la démarche on s'abonne soi-même, à un flux RSS.»*<sup>91</sup>

*« Ça c'est bien. Je trouve ça très intéressant ! J'essaye ça, déjà sur Facebook j'ai certain romans et j'ai des actualités. Parce que des fois, pas besoin de lire l'article en entier, y a que le titre. C'est bien d'avoir des news des autres sujets mais si on peut choisir économie-gestion c'est encore mieux. »* 92

### **4.9. Se rapprocher de son bibliothécaire ?**

Le système de question au bibliothécaire par l'intermédiaire d'une messagerie instantanée comme la possibilité d'avoir à faire à un bibliothécaire virtuel représenté par un avatar ont clairement été perçu comme des gadgets aussi contraignants pour les professionnels qu'inutiles aux étudiants. Le caractère différé de la question par email est privilégié car il est le garant d'une question bien formulée et par conséquent d'une réponse pertinente et adaptée :

 $\overline{a}$ 

<sup>91</sup> Entretien avec ED.

<sup>88</sup> Entretien avec AL.

<sup>89</sup> S. Courrier. « Fils et flux d'informations » IN M. Amar, V. Mesguich. *Le web 2.0 en bibliothèque. Quels services ? Quels usages ?*, p. 65.

<sup>&</sup>lt;sup>90</sup> Entretien avec AD.

<sup>&</sup>lt;sup>92</sup> Entretien avec OT.

*« Non. Vous savez, lorsqu'on chatte, on donne pas trop d'informations alors que lorsqu'on écrit un mail, on réfléchit, et parfois on trouve même la solution alors qu'on écrit le mail donc cette option... »* 93

Le chat et l'avatar virtuel sont perçus comme des outils trop ludiques et trop peu professionnels. Une fois encore, le mélange des genres ne prend pas :

*« Vous voyez, vous, un bibliothécaire de 45 ans chatter avec un gamin de 15 ans, lui envoyer des smileys (rires). »* 94

*« Ça fait pas sérieux, oui. Déjà, les gens, ils ont cette idée que les bibliothécaires ils font rien. Après si on les voit chatter sur le site de la BU ou faire des avatars virtuels… »* 95

À l'issue de cette analyse de contenus, nous sommes en mesure de cerner plus clairement et plus objectivement les différents besoins des usagers. Ainsi, cette analyse devrait permettre d'établir un formulaire aux questions mieux ciblées et aux options de réponses plus fines.

<sup>&</sup>lt;sup>93</sup> Entretien avec AL.

<sup>&</sup>lt;sup>94</sup> Ibid.

<sup>&</sup>lt;sup>95</sup> Entretien avec OT.

HERNANDEZ Francis | FIBE U | Projet Professionnel Personnel | Septembre 2011 - 62 -  $(CC)$  BY-NC-ND

# **Troisième partie : du qualitatif au quantitatif**

## **1. CONCEVOIR LE QUESTIONNAIRE<sup>96</sup>**

## **1.1. L'enchaînement quali/quanti**

Comme le soulignent Claude Poissenot et Sophie Ranjard, l'analyse thématique des entretiens telle que nous venons de l'effectuer fonde les modalités de réponse du questionnaire : « un bon questionnaire est un questionnaire précédé d'entretiens – et non seulement testé en tant que questionnaire – dans lesquels on puisera des modalités de réponses et des affirmations signifiantes »<sup>97</sup>. Si la plupart du temps il a été proposé aux étudiants d'exprimer leurs besoins à travers un gradient à quatre niveaux qui va de l' « indispensable » à l' « inutile » en passant par le très « utile » et le « plutôt utile », j'ai choisi de juxtaposer aux deux valeurs extrêmes des modalités de réponses extraites des entretiens.

Exemple : Avoir un moteur de recherche qui vous permet d'élargir le sujet de votre recherche à des thématiques connexes, cela vous semble :

- Indispensable. *Surtout quand on débute un travail de recherche.*
- $\Box$  Très utile
- $\Box$  Plutôt utile
- Inutile. *Je crains que ce genre de système influence le déroulement de mes recherches, je sais me débrouiller seul.*

De plus, les entretiens m'ont permis d'évacuer certaines thématiques du questionnaire final qui semblaient par trop abstraites. En effet, l'absence de réactions significatives suite à la question relative aux QR codes en bibliothèque m'a incité à la faire disparaître du questionnaire. Le but étant de proposer un questionnaire assez court, j'ai choisi de rassembler certaines thématiques sous une même question. Étant donné que j'avais constaté que les personnes favorables à la possibilité de laisser ses propres mots-clés sur une notice étaient également intéressées par l'intégration de commentaires, j'ai choisi d'évacuer la question relative aux mots-clés.

Les entretiens, à travers le guide mis en place, m'ont aussi donné les éléments de « thématisation » du questionnaire final :

- Fréquentation du site
- Ergonomie de la recherche
- Contenus enrichis
- La bibliothèque et le web 2.0
- Votre profil

<sup>96</sup> Voir Annexe n°3.

<sup>97</sup> C. Poissenot, S.Ranjard. *Usages des bibliothèques…*, p. 203.

## **1.2 Respecter les règles de bases**

Afin d'obtenir des taux de réponses significatifs, il s'est avéré indispensable de respecter un certain nombre de règles élémentaires. J'ai notamment suivi les prescriptions méthodologiques de Romuald Ripon<sup>98</sup> et de François de Singly<sup>99</sup>.

#### **1.2.1. Un questionnaire structuré**

Il m'a semblé nécessaire de proposer un questionnaire relativement court aux énoncés clairs et précis. J'ai donc opté pour un formulaire comportant vingt questions. Comme je l'ai évoqué précédemment, il a été structuré en cinq rubriques afin de lui donner une meilleure lisibilité. J'ai choisi de commencer par une question d'ordre pratique concernant le rythme de fréquentation du portail par les étudiants, en veillant à renvoyer les questions relatives à la déclinaison d'identité en fin de questionnaire. Étant donné que les entretiens permettaient un fonctionnement reposant sur des questions ouvertes, le questionnaire se recentre sur des formulations plus fermées. La seule question ouverte a été placée en fin de questionnaire et concerne d'éventuelles remarques et suggestions. Seuls deux filtres ont été intégrés.

Exemple :

Utilisez-vous les flux RSS ?

- □ Oui
- Non
- $\Box$  Je ne connais pas

Si oui, aimeriez-vous être tenu au courant des nouvelles acquisitions en lien avec telle ou telle discipline par l'intermédiaire d'un flux RSS :

- $\Box$  Oui
- $\Box$  Non

 $\overline{a}$ 

Sans opinion

#### **1.2.2. La rédaction des questions**

Conformément à ce qui est recommandé par Romuald Ripon, j'ai été particulièrement vigilant dans la phase de rédaction des questions. En effet, j'ai fait extrêmement attention à ne poser qu'une question par question. De plus, l'emploi de tournures négatives, d'adverbes imprécis, de mots issus du vocabulaire professionnel ont été proscrits. J'ai choisi de mesurer l'intérêt des étudiants pour les nouveaux services proposés en évitant le refuge vers une position moyenne. J'ai ainsi employé une série de 4 items : indispensable/très utile/plutôt utile/inutile qui me permettra d'obtenir des données exploitables par regroupement des deux premiers et deux derniers items.

<sup>98</sup> R. Ripon. « La mise en œuvre d'une enquête quantitative par questionnaire : vices et vertus du chiffre » IN Ch. Evans (Dir.), *Mener l'enquête…* p. 74.

<sup>99</sup> F. De Singly. *L'enquête et ses méthodes : le questionnaire*. p. 29.

HERNANDEZ Francis | FIBE U | Projet Professionnel Personnel | Septembre 2011 - 64 -  $(CC)$  BY-NC-ND

La forme des questions n'impose pas de problématique explicite ; seules les options de réponses - inspirées des entretiens exploratoires réalisées – s'affirment comme l'expression d'une subjectivité parfois très marquée.

Dans de très rares cas, une option de « non-réponse » a été intégrée. Étant donné que les entretiens exploratoires m'avait permis d'évacuer les questions ne suscitant aucune réaction, je n'ai gardé l'option « sans opinion » que pour la question relative à la page Facebook.

Un message garantissant l'anonymat des réponses sera intégré en préambule aux questions.

Si le logiciel le permet, nous souhaiterions également intégrer quelques captures d'écran afin de désambigüiser certaines questions tout en jouant sur l'effet de surprise qui avait bien fonctionné lors des entretiens exploratoires.

## **1.2. Conception technique**

Le questionnaire sera réalisé sous forme électronique à l'aide du logiciel Sphynx. Le recours à ce programme – très développé au SCD d'Orléans – permet une saisie rapide des réponses aux questions et assure un traitement automatisé des résultats. Il offre la possibilité de s'affranchir du lourd travail de dépouillement inhérent aux questionnaires papier, ce qui nous permettra de nous recentrer sur l'analyse des données recueillies. De plus, grâce à ce système, le questionnaire sera accessible en ligne via le portail actuel.

# **2. LA PASSATION DU QUESTIONNAIRE**

## **2.1. L'objectif**

Afin d'obtenir des données probantes qui nous permettront de rédiger un cahier des charges clair et complet, il a été décidé de recueillir 500 réponses en 15 jours entre fin septembre et début octobre. Si l'on compte en moyenne 10 minutes par questionnaire rempli, l'objectif est d'atteindre 5 réponses en une heure. La durée de passation a été arrêtée à 15 jours afin de limiter dans le temps le recours aux moniteurs (pour des raisons de budget). Rien ne nous empêche toutefois de poursuivre la diffusion électronique au-delà des deux semaines.

La marge d'erreur diminuant en fonction du nombre de questionnaires recueillis (mais aussi en fonction de la valeur des résultats, elle est plus faible pour des résultats extrêmes, plus forte pour des réponses plus mitigées), le chiffre de 500 questionnaires apparaît comme un bon compromis : la marge d'erreur oscille entre 2.0 et 4.5. Cidessous, la table des intervalles de confiance accompagnée d'un exemple clair et concret.

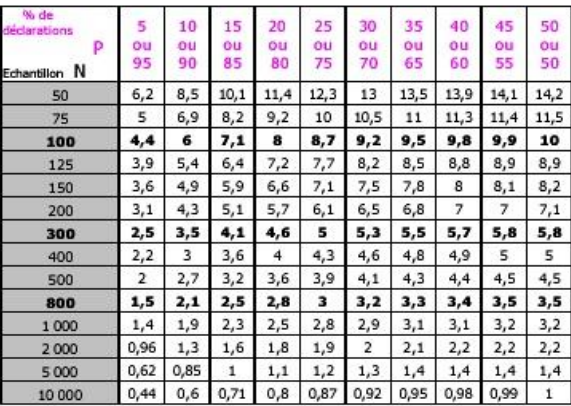

Table des intervalles de confiance.

La table d'intervalles de confiance permet d'évaluer le seuil de fiabilité des informations recueillies. Ainsi, si les réponses portent sur 100 personnes, votre intervalle de confiance évolue de 4.4 à 10. Ceci signifie :

-50 % des clients préfèrent le produit A, 50 % le produit B. Sur 100 personne, ce score de 50 % subit un intervalle de confiance de 10 %. En d'autres termes, nous<br>pourrions avoir 40 % qui préfèrent le produit A versus 60 %

-80 % des clients préférent le produit A, 20 % le produit B. Sur 100 personnes, l'intervalle de confiance est alors de 8 %. Nous pouvons donc avoir 72 % préférent A et 28 % B... ou 88 % préférent A, et 12 % B. Dans tous les cas, le produit A est préféré, nous pouvons donc conclure sans doute de conserver le produit A.

Source : *<http://qualite.market-audit.com/spip.php?article62> consulté le 02/09/2011*

## **2.2. Le plan de sondage**

Le plan de sondage « vise à répartir les moyens disponibles dans le temps (période et moment de l'enquête) et dans l'espace  $\frac{100}{100}$ .

#### **2.2.1. Le cadre**

Le portail étant un service totalement dé-spatialisé, utilisé par tous les étudiants affiliés à l'université d'Orléans, qu'ils soient localisés à Orléans, Bourges, Chartres, Châteauroux ou Issoudun, il a été convenu avec Philippe Serisier, le conservateur en charge de la communication, d'envisager trois sites de diffusion : Orléans, Bourges et Châteauroux. Trois personnes référentes coordonneront la diffusion de l'enquête dans ces trois sites : Philippe Serisier pour Orléans, moi-même pour Bourges. À l'heure actuelle, il nous reste à déterminer quelle sera la personne qui assurera la coordination de l'enquête à Châteauroux.

#### **2.2.2. Les enquêteurs**

Le mode de passation envisagé avec l'enquête Libqual+ s'étant révélé très concluant, il a été choisi de reconduire le même type de fonctionnement. La nouvelle enquête sera donc diffusée par des moniteurs étudiants qui accompagneront les répondants dans leur saisie. Cette saisie sera effectuée sur ordinateur sur des postes dédiés présents en salle de lecture.

Ces enquêteurs devront suivre une séance de formation au cours de laquelle seront exposés les objectifs de l'enquête, la constitution de l'échantillon, les quotas à atteindre. Nous leur remettrons très vraisemblablement un guide de passation proposant des définitions de certains termes. En effet, la passation de cette enquête sur le portail –

<sup>100</sup> R. Ripon. « La mise en œuvre d'une enquête quantitative par questionnaire : vices et vertus du chiffre » IN Ch. Evans (Dir.), *Mener l'enquête…* p. 70.

parce qu'elle envisage l'intégration de nouveaux services – nécessitera peut-être l'apport de certaines précisions quant à la teneur de certains de ces services.

Une campagne de communication multi-supports sera très vraisemblablement mise en place pour inciter les étudiants à participer à cette enquête.

## **3. LES MOYENS**

### **3.1. Les moyens humains**

La préparation de cette enquête a principalement mobilisé une personne, un élève bibliothécaire en formation initiale. Dans cette tâche j'ai été aidé par deux conservateurs : le responsable de la communication et la responsable de la cellule d'ingénierie documentaire étant donné que ce projet d'enquête s'inscrit dans le projet plus vaste de réinformatisation. Ces derniers, tout en suivant le déroulement du projet m'avaient fixé des objectifs en termes de contenus et de délais. Les collègues en charge de la formation des usagers et du prêt entre bibliothèques ont également participé en me transmettant les coordonnées de moniteurs et d'étudiants.

Comme précisé dans le paragraphe précédent, la diffusion sera assurée par trois moniteurs-étudiants. Ces moniteurs seront recrutés début septembre sur les trois sites concernés par l'enquête. Leur travail sera encadré par trois personnes, respectivement implantées dans chacun des sites concernés. Ils travailleront 3h par jour durant 15 jours.

L'analyse des résultats sera très probablement réalisée en binôme avec le responsable de la cellule communication du SCD.

### **3.2. Les moyens techniques**

Un à deux ordinateurs par site seront dédiés à la diffusion du questionnaire, soit 3 à 6 ordinateurs au total. Un lien vers l'enquête sera présent sur le portail actuel.

L'enquête sera réalisée avec le logiciel Sphinx. Ce logiciel permettra l'élaboration du questionnaire et sa mise en forme, la collecte des réponses (saisie des données, importation de fichiers de données, récupération de données sur internet), la production de tableaux de bord dynamiques (mise en forme des résultats avec tableaux, graphiques illustrations et commentaires), l'analyse de données multivariées, l'analyse des questions ouvertes, l'administration avancée des applications internet.

## **3.3. Les moyens financiers**

Le temps de travail que j'ai consacré à préparer cette enquête et le temps passé à analyser les résultats futurs n'est pas budgétisé. Néanmoins, la phase préparatoire et les allées et venues entre Bourges et Orléans qu'ont nécessité la mise en œuvre des entretiens exploratoires peuvent être estimés à environ 130 €. L'administration des questionnaires par les moniteurs peut être budgétisée de la façon suivante : 1 moniteur travaillant 3h par jour sur une période de 10 jours ouvrables soit 30h sera rémunéré 450  $\epsilon$  3 X 450 = 1 900  $\epsilon$ .

Au final, le coût de revient sera de 2030 €

# **4. LE PHASAGE DU PROJET**

## **4.1. Les grandes étapes**

1°) Conception intellectuelle de l'enquête exploratoire (Février-Mars) :

-Études des portails et services existants

-Travail bibliographique

-Travail méthodologique autour de l'entretien

-Préparation d'un guide d'entretien validé par le tuteur et les correspondants d'établissement

-Préparation d'un diaporama à diffuser au cours des entretiens validé par le tuteur et les correspondants d'établissement

2°) Préparation matérielle de l'enquête exploratoire (Avril-mi Mai) :

-Achat d'un dictaphone numérique

-Prospection afin de récupérer les contacts mails de moniteurs-étudiants, d'étudiants -Contacts par mail ou par téléphone assortis de prises de rendez-vous

3°) Réalisation des entretiens (Mi-Mai-Début Juin)

-Plusieurs sessions improvisées à Bourges -Trois déplacements à Orléans

 $\triangleright$  4°) Transcription et analyse des entretiens (Juin-Juillet) :

 $\triangleright$  5°) Proposition de questionnaire (Mi-Juillet-Fin Août) :

-Présentation du questionnaire en conseil de direction

- -Présentation du questionnaire au groupe de travail « portail »
- -Modifications éventuelles/Validation

-Tests sur quelques étudiants

 $\triangleright$  6°) Diffusion du questionnaire (Septembre-Octobre) :

-Recrutement de trois moniteurs-étudiants

-Diffusion + saisie en direct des réponses (15 jours tout en conservant une petite marge de manœuvre en fonction de l'avancée de l'enquête)

7°) Analyse des résultats (Octobre-Novembre)

# **4.2. Présentation sous forme d'un diagramme de Gantt**

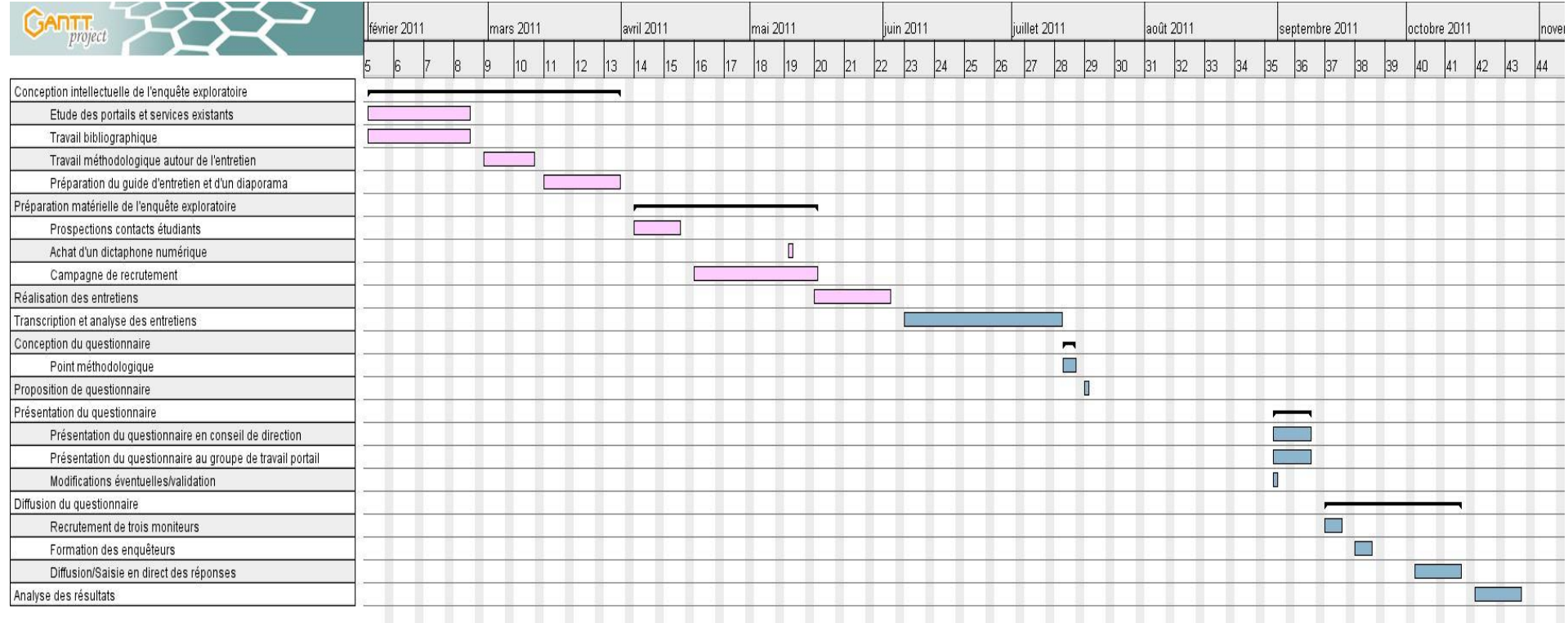

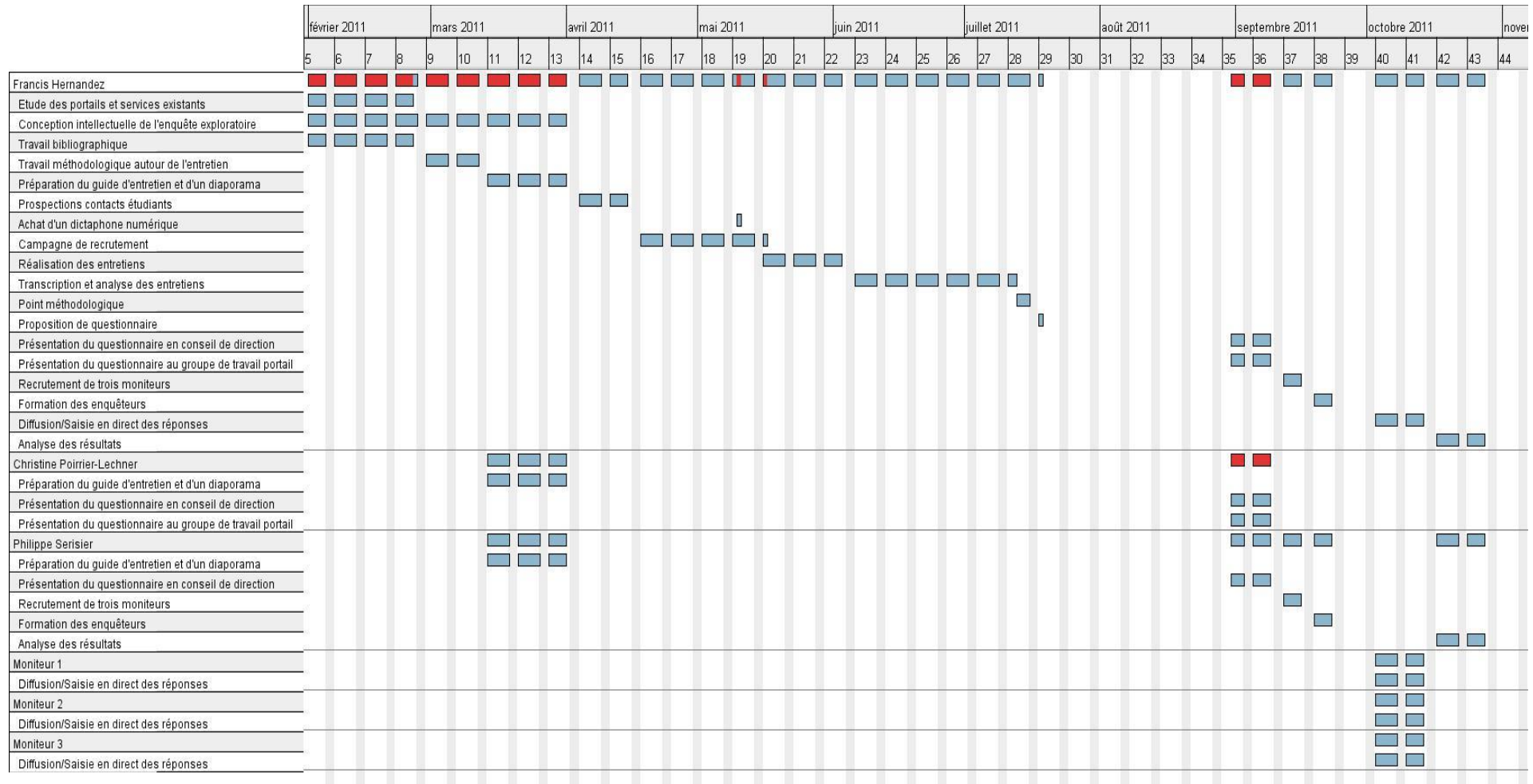

L'implantation de LibQual + comme le développement de profils de poste ouvertement tournés vers l'évaluation des services - inspirés de la figure anglo-saxonne de l'*assessment librarian* - témoignent de l'intérêt renouvelé accordé aux enquêtes, plus particulièrement qualitatives. La mise en place d'une cellule communication (qui a parmi ses missions la réalisation d'enquêtes) au SCD d'Orléans, au même titre que le choix du SCD qui a été de faire de la préparation d'une enquête un sujet de PPP sont tout aussi représentatifs de cette tendance.

La démarche exploratoire, à travers le recours aux entretiens semi-directifs, est l'occasion privilégiée pour le bibliothécaire de recueillir des points de vue riches et complexes. Elle a donné lieu à la conception d'un questionnaire thématisé, allégé, aux modalités de réponses adaptées. De plus, la verbalisation d'actions individuelles difficilement visibles et perceptibles par les professionnels - tel le recours au portail de la bibliothèque – m'a offert la possibilité de saisir un éventail de nuances, d'atteindre une granularité que ne permettaient pas le questionnaire classique ou l'observation sur site (d'autant plus que les connexions au portail se font majoritairement à l'extérieur de la bibliothèque). Ce mode de fonctionnement m'a également donné l'opportunité de me confronter directement aux publics que mon établissement dessert et de glisser avec eux sur le terrain des représentations en réfléchissant ensemble à l'implantation durable de la bibliothèque universitaire dans son environnement numérique.

Le dispositif d'enquête mis en place dans le cadre de ce PPP, tout en restant un outil au service d'un projet global, doit se concevoir comme un ensemble cohérent réfléchi, préparé et testé, soit un véritable projet en soi avec ses acteurs, ses moyens, son calendrier.

Il a été frappant de constater que, dans de très nombreux cas, les nouvelles pratiques héritées du web 2.0 ne se substituaient pas aux procédés traditionnels de recherche d'informations. Ces deux univers, sans toutefois s'interpénétrer totalement, parviennent à cohabiter positivement. De plus, les étudiants interrogés demeurent très attachés à la bibliothèque en tant qu'institution garante d'un certain savoir-faire documentaire. Pour bon nombre d'entre eux, si Google propose des milliers de réponse, seul le bibliothécaire est capable de donner la bonne. C'est à peu de chose près ce qui avait été constaté lors des entretiens menés au SICD de Clermont-Ferrand.

Ces entretiens exploratoires donnant matière à un certain nombre de réflexions, il pourrait être envisagé de planifier, après analyse des résultats de l'enquête par questionnaire, une plus longue série d'entretiens, à visée compréhensive cette fois-ci. La mise en place de tests-utilisateurs sur le modèle de ce qui avait été fait à la Bpi pourrait également être une autre alternative, permettant d'évaluer efficacement le degré d'ergonomie du portail.
# *Sources*

ALIBERT, Florence. « Vers une hétérodoxie cognitive ? Analyse de l'évolution des pratiques documentaires des doctorants » in *Les doctorants et l'information scientifique, 3 et 4 juin 2010*, Lyon-Villeurbanne [en ligne]. Format PDF. Disponible sur :<http://www.enssib.fr/bibliotheque-numerique/notice-48570>

BOURGEAUX, Laure. *Entretiens exploratoires sur les usages du portail de la Bpi : Synthèse*. [S. l.] : [s.n.], 2009. Document transmis par Laure Bourgeaux.

MOREAU, Catherine. *Présentation du SCD.* [S. l.] : [s.n.], 2011. PDF disponible sur l'Intranet de l'Université d'Orléans.

OBSERVATOIRE DE LA VIE ÉTUDIANTE, [Enquête de satisfaction], [S. l.] : [s.n.], 2011. Document transmis par Philippe Serisier.

SERVICE COMMUN DE LA DOCUMENTATION DE L'UNIVERSITÉ D'ORLÉANS, [Résultats de l'enquête sur l'utilisation des réseaux sociaux]. [S. l.] : [s.n.], 2011. Document transmis par Philippe Serisier.

SERVICE COMMUN DE LA DOCUMENTATION DE L'UNIVERSITÉ D'ORLÉANS, [Commentaires libres : enquête Libqual +]. [S. l.] : [s.n.], 2011. Document transmis par Philippe Serisier.

# *Bibliographie*

# **1. Méthodologie de l'enquête**

BLANCHET, Alain ; GOTMAN, Anne. *L'enquête et ses méthodes : l'entretien.* Paris : Armand Colin, 2005, 2<sup>e</sup> éd., 127 p.

DUCHESNE, Sophie. *L'enquête et ses méthodes : l'entretien collectif*. Paris : Armand Colin, 2004, 127 p.

EVANS, Christophe. « Petites et grandes enquêtes de publics en bibliothèque : questions de méthode et de bon sens », intervention au 53e congrès de l'ABF en 2007 à Nantes [en ligne] :http://www.abf.asso.fr/fichiers/media/IMG/pdf/evans.pdf Consulté le 10 mai 2011

EVANS, Christophe (Dir.). *Mener l'enquête. Guide des études de publics en bibliothèque.* Villeurbanne : Presses de l'ENSSIB, 2011, 159 p.

FENNETEAU, Hervé. *Enquête : entretien et questionnaire*. Paris : Dunod, 2007, 128 p.

MUCCHIELLI, Alex. *Les méthodes qualitatives*. Paris : Presses Universitaires de France, 1991, 126 p.

POISSENOT, Claude ; RANJARD, Sophie. *Usages des bibliothèques : Approche sociologique et méthodologie d'enquête.* Villeurbanne : Presses de l'Enssib, 2005, 350  $p.$ 

SINGLY, François de. *L'enquête et ses méthodes : le questionnaire.* Paris : Armand Colin, 2005, 2<sup>e</sup> éd., 127 p.

THOMPSON, Paul. « Récits de vie et changement social », *Cahiers internationaux de sociologie*, Vol. LXIX, 1980, pp. 226-242.

VERMERSCH, Pierre. « L'entretien d'explicitation », *Les cahiers de Beaumont*, n°52 bis-53, avril 1991, pp. 63-70.

## **2. Exemples d'enquêtes**

## **2.1. Mémoires et travaux d'étudiants**

ALARCON, Nicolas. *Réalisation d'une enquête auprès des publics en vue de la conception d'un guide du lecteur au SCD de l'Université d'Angers*. [S.l.] : [s.n.], 2005, 76 p.

COUDRIN, Delphine. *Connaître les publics du site Internet de la Bibliothèque. Quels indicateurs, quels dispositifs d'évaluation ?* [S.l.] : [s.n.], 2005, 113 p.

GOURET, Gaëlenn. *Une offre de service adaptée aux comportements des étudiants ? Évaluation et propositions sans le cadre du SCD de Reims Champagne-Ardenne.* [S.l.] : [s.n.], 2008, 117 p.

MAGGIORE, Evelyne. *Le prêt automatisé à la médiathèque Hélène Berr (Paris) : Bilan et perspectives.* [S.l.] : [s.n.], 2010, 103 p.

PALESTRO, Marie-France. *Méthodologie à l'enquête pour l'analyse du public étudiant du SCD Rennes 1*. [S.l.] : [s.n.], 1998, 39 p.

ROSENBERGER, Maïa. *La place des bibliothèques dans les pratiques universitaires d'information et de lecture des étudiants. Enquête auprès d'étudiants de lettres et sciences humaines du bassin lyonnais*. [S.l.] : [s.n.], 2008, 124 p.

## **2.2. Enquêtes réalisées par des institutions**

BIBLIOTHÈQUE MUNICIPALE DE LYON. *Les publics du site Internet de la bibliothèque municipale de Lyon. Enquête de fréquentation en ligne*. [S.l.] : [s.n.], 2005, 20 p.

BIBLIOTHÈQUE PUBLIQUE D'INFORMATION. *Si loin, si proches. Enquête sur les usagers distants de la Bpi*. [S.l.] : [s.n.], 2010, 36 p.

CENTRE D'INNOVATION PÉDAGOGIQUE ET D'ÉVALUATION (Université de Bourgogne). *Les méthodes de recherche documentaire des étudiants en première année de LLCE en début d'année*. [S.l.] : [s.n.], 2009, 21 p.

## **2.3. Articles**

BOURGEAUX, Laure ; FRESNEAU Amélie. « Moteur ou labyrinthe ? Le portail documentaire de la Bibliothèque publique d'information évalué par ses utilisateurs » *Bulletin des Bibliothèques de France*, 2009, n° 6, pp. 73-77 [en ligne] <http://bbf.enssib.fr/> Consulté le 20 juillet 2011

COUDRIN, Delphine. « Fréquentation du site internet : une expérience d'évaluation à la bibliothèque municipale de Lyon ». *Bulletin des Bibliothèques de France*, 2006, n° 6, pp. 54-58

[en ligne] <http://bbf.enssib.fr/> Consulté le 20 juillet 2011

# **3. Portails documentaires**

## **3.1. Travaux d'étudiants**

CANO, Urielle. *Dossier d'aide à la décision dans le choix d'un portail documentaire étude de l'offre de services au sein du portail documentaire du SCD du Havre*. [S.l.] : [s.n.], 2005, 82 p.

CHAIMBAULT, Thomas. *Le portail documentaire du service commun de la documentation de l'Université de Savoie : approche et contenu scientifique*. [S.l.] : [s.n.], 2004, 75 p.

CHARLES, Évelyne. *Les services distants aux usagers de la bibliothèque de l'Institut national d'histoire de l'art*. S.l.] : [s.n.], 2004, 2 vol, 74, XC p.

GRIOT, Alain. *Bibliothécaires, encore un effort pour être simples l'utilisabilité des sites web de SCD.* [S.l.] : [s.n.], 2010, 93 p.

LEBRETON, Claire. *Bibliothèques, tags et folksonomies l'indexation des bibliothèques à l'ère sociale.* [S.l.] : [s.n.], 2008, 117 p.

### **3.2. Monographies**

AMAR, Muriel ; MESGUICH, Véronique (Dir.). *Le web 2.0 en bibliothèques quels services ? Quels usages ?* Paris : Éd. du Cercle de la Librairie, 2009, 202 p.

DEVILLERS, Olivier. Internet : du site au portail. Voiron : la lettre du cadre territorial, 2002, 202 p.

INSTITUT NATIONAL DE RECHERCHE EN INFORMATIQUE ET EN AUTOMATIQUE. *L'usager numérique séminaire INRIA, 27 septembre-1er octobre 2010, Anglet.* Paris : ADBS, 2010, 203 p.

SOCIÉTÉ D'ÉTUDES ET DE RÉALISATIONS EN DOCUMENTATION ET ARCHIVAGE, *Guide pratique ...la bibliothèque à l'heure du web 2.0...* Paris : Archimag, 2008, 53 p.

TOSCA CONSULTANTS. *Le catalogue de la bibliothèque à l'heure du web 2.0 étude des opacs de nouvelle génération*. Paris : ADBS, 2008, 305 p.

## **3.3. Articles**

DUJOL, Anne. « Les sites web des bibliothèques : trouver l'information ou la ronde des clics. » *Bulletin des Bibliothèques de France*. 2006, n° 3, pp. 38-42 [en ligne]<http://bbf.enssib.fr/> Consulté le 20 juillet 2011

MOUREN, Raphaële. « Quel graphisme pour les sites web ? Dix ans d'évolution. » *Bulletin des Bibliothèques de France*. 2006, n° 3, pp. 44-48 [en ligne] <http://bbf.enssib.fr/> Consulté le 20 juillet 2011

ROBERT, Christophe. « Un portail de veille partagée sous Netvibes. » *Bulletin des Bibliothèques de France.* 2009, n° 4, pp. 61-64 [en ligne]<http://bbf.enssib.fr/> Consulté le 20 juillet 2011

TOUITOU, Céline. « Les portails des bibliothèques publiques américaines. » *Bulletin des Bibliothèques de France*. 2006, n° 3, pp. 5-15 [en ligne] <http://bbf.enssib.fr/> Consulté le 20 juillet 2011

## **4. Nouvelles technologies**

### **4.1. Monographies**

ANDERRUTHY, Jean-Noël. *Du Web 2.0 au Web 3.0 les nouveaux services Internet.* St Herblain : Éd ENI, 2009, 352 p.

BEVORT, Évelyne. *Les jeunes et Internet : représentations, usages et appropriations*. Paris : Clemi, 2001, 160 p.

CASTELLS, Manuel. *L'ère de l'information : la société en réseaux*. Paris : Fayard, 2001, 671 p.

CASTELLS, Manuel. *La galaxie Internet*. Paris : Fayard, 2001, 365 p.

FANELLI, Marc. *Guide pratique des réseaux sociaux Twitter, Facebook... des outils pour communiquer.* Paris : Dunod, 2010, 224 p.

LARDELLIER, Pascal. *Le pouce et la souris : enquête sur la culture numérique des ados*. Paris : Fayard, 2006, 229 p.

TESTUT, Nina. *Facebook et moi ! Et moi ! Et moi !* Paris : Hoëbeke, 2009, 189 p.

## **4.2. Article**

TOUITOU, Cécile. « Les nouveaux usages des générations Internet. », Bulletin des Bibliothèques de France, 2008, n°4, pp. 67-70 [en ligne]<http://bbf.enssib.fr/> Consulté le 21 Juillet 2011

# *Table des annexes*

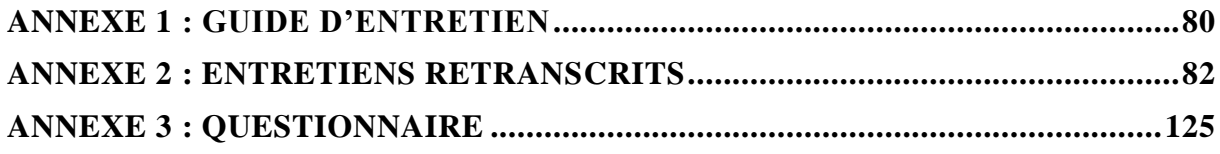

# *Annexe 1 : Guide d'entretien*

<span id="page-79-0"></span>**Consigne : un site web de BU, ça représente quoi pour vous?**

#### **Thème 1 : Accès**

#### *Relances*

- Cheminement : Par quels moyens vous rendez-vous sur le site de la BU (Google, université, ent, marque-pages…) ?
- Support de consultation : PC ? Téléphone portable ? Tablette ?
- Où : De chez toi ? De la bibliothèque ? De partout ?
- Qu'est-ce que tu y fais ?

**Nouveau portail** : Essayer de déterminer si une interface pour téléphone portable lui serait utile.

#### **Thème 2 : Dissémination du portail**

#### *Relances*

- Les réseaux sociaux : quel est votre niveau d'utilisation des réseaux sociaux ? Lesquels ? Comment ? But ?
- Netvibes : Connu ? Bien, pas bien ?
- Aimeriez-vous pouvoir interroger le catalogue de la BU sans aller sur le site de la bibliothèque ?

**Nouveau portail** : Réfléchir à la réelle pertinence d'une page facebook ou d'un compte Twitter pour la bibliothèque. Mettre en place des widgets pouvant s'intégrer aux univers personnels des usagers permettant d'interroger le catalogue sans avoir à se rendre sur le site de la BU.

#### **Thème 3 : Fonctionnalités et services**

#### *Relances*

- Questions aux bibliothécaires : utilisé ? satisfaisant ? améliorations suggérées ?
- Quels services aimeriez-vous voir proposés par la bibliothèque ?

**Nouveau portail** : Proposer des choses totalement neuves en fonction des remarques des usagers. Envisager des fonctionnalités 2.0 : nuage de mots, possibilité de commenter les notices, géolocalisation (Orléans va passer à la RFID) et davantage de webservices.

#### **Thème 4 : Ergonomie de la recherche documentaire**

#### *Relances*

- Interface de recherche : satisfaisante ? simple ? compliquée ? clair ? moteur facile à interroger ? Comment l'interroges-tu ?
- Nombre de résultats ?
- Présentation des résultats : satisfaisante ? intuitive ?

**Nouveau portail** : Essayer de déterminer l'intérêt d'un bandeau d'interrogation pleine page à la Google, d'une recherche par facettes proposant des résultats classés en fonction des supports, d'une interface proposant des suggestions (orthographe, saisie semi-automatique…).

# *Annexe 2 : Entretiens retranscrits*

## <span id="page-81-0"></span>**ENTRETIEN AD (M1 DROIT)**

FH : Pour vous, un site web de BU, ça représente quoi ?

AD : Je pense que c'est très important de pouvoir regarder ce qui nous intéresse, de pouvoir réaliser des opérations…si on veut emprunter des livres. Si on veut prolonger un prêt… je pense que c'est déjà valable mais je sais pas si on peut le prêter.

FH : On peut le réserver.

AD : Ah, on peut le réserver.

FH : Ça vous semble intéressant ?

AD : Oh oui.

FH : Vous avez déjà utilisé ce genre…

AD : J'ai déjà prolongé, j'ai déjà réservé…donc je pense que c'est très utile. Tu peux pas arriver tout le temps à la bibliothèque pour faire ça. Et aussi, toutes les informations qu'on considère nécessaire…

FH : Vous l'utilisez le catalogue de la bibliothèque pour chercher des documents ?

AD : Très rarement, très rarement…

FH : Et les fois, où vous l'avez utilisé, vous aviez trouvé ce que vous cherchiez ?

AD : Oui. Ça c'est sûr.

FH : Et la présentation globale du site…

AD : Je la trouve très bien. Parce que je fais une comparaison avec cette bibliothèque et celle de mon pays et en Roumanie, je ne fréquente jamais la bibliothèque mais ici j'ai vu que c'était nécessaire et ça fait plaisir de venir ici pour étudier. C'est la première fois pour moi.

FH : Et quand vous utilisez le site de la bibliothèque, vous passez par Google ou vous…

AD : Non, j'ai l'adresse. Sur le site de l'université d'Orléans, il y a un lien…

FH : Ça vous semble facile ?

AD : Oui.

FH : Même quand on est d'origine étrangère, pour se repérer…

AD : Oui, parce qu'il y a toutes les informations de la faculté et à gauche je sais qu'il y a la bibliothèque et tout ça, et c'est bien qu'on doive s'identifier, c'est important…

FH : Vous consultez souvent votre compte lecteur…

AD : Hmm, non…quand je fais des prêts…

FH : Y a aussi moyen de poser des questions aux bibliothécaires…Vous saviez que c'était possible ?

AD : Oui

FH : Ça vous semble intéressant ?

AD : Oui, parce qu'on peut trouver chaque besoin.

FH : Quand vous consultez le site de la bibliothèque, vous le consultez à la bibliothèque ou chez vous ?

AD : Chez moi.

FH : Sur un ordinateur fixe ou sur un portable ?

AD : Portable.

FH : Et ça vous semblerait intéressant de pouvoir le consulter sur un téléphone portable ?

AD : Moi, je n'utilise jamais Internet sur le portable. Pour moi ce n'est pas intéressant, mais peut-être que pour les autres, j'ai déjà vu…J'ai fait une enquête (pour la bibliothèque, Libqual), et les étudiants, c'est ça, quelques uns…ça peut être une alternative, je pense.

FH : Est-ce que vous utilisez Facebook et les réseaux sociaux ?

AD : Oui…mais pas pour cette raison.

FH : Pour la détente ?

AD : J'utilise Facebook depuis que je suis en France parce qu'ici tout le monde utilise ce réseau pour parler, communiquer.

FH : Plus, pour le côté privé, donc…et pour les études ?

AD : Pour mes études, non…

FH : Et si la bibliothèque proposait une page facebook ?

AD : Je pense que ça va marcher mais dans une certaine proportion. Par exemple, il y avait aussi un service pour les concours, ils ont proposé une page Facebook, j'ai suivi un peu ce qu'il se passe mais c'est pas très bien reçu par tout le monde.

FH : Vous pensez que la bibliothèque devrait mettre différemment en valeur ses contenus (avec Facebook) ?

AD : Peut-être qu'une certaine catégorie de livres…

FH : Ou s'adresser qu'à une certaine catégorie d'utilisateurs…

AD : Exactement…Exactement.

FH : Est-ce que vous pensez que ça pourrait être intéressant de consulter le catalogue de la bibliothèque sans aller sur le site de la bibliothèque ? Comme en ajoutant à la barre Google un autre moteur…Ou à partir de Facebook…

AD : Pourquoi pas !

FH : Vous avez jamais eu de problèmes pour utiliser le catalogue ?

AD : Non, seulement la première fois…

FH : En général, quand vous cherchez quelque chose, vous préférez qu'il y ait beaucoup de résultats ou peu de résultats ?

AD : Peu de résultats par page et classés par pertinence.

FH : Diaporama. La Fusée. Vous vous rendez sur le site de la bibliothèque et vous voyez ça, ça évoque quoi pour vous ?

AD : Plus de plaisir.

FH : Divertissant ?

AD : Oui, pour attirer l'attention.

FH : Page de résultats La Fusée.

AD : Oui. Avoir la couverture des bouquins, je pense que c'est utile.

FH : Présentation du tri par facettes

AD : Auteurs, années, langues…C'est bien.

FH : Aquabrowser.

AD : Ça je pense que c'est bien. Intéressant, très utile.

FH : Présentation lien vers Google Books…

AD : C'est pas du tout mal.

FH : Possibilité de partager notices…

AD : C'est pas très utile, pas très utile, c'est pas une priorité.

FH : Présentation d'une page Netvibes (Fusée) et des flux RSS (pas connu de la personne interrogée).

AD : C'est pas mal.

FH : Page d'accueil, « Les champs libres » et le formulaire simple ;

AD : Je pense que c'est bien, surtout pour les gens qui veulent juste quelque chose.

FH : Et quelque chose d'encore plus simplifié à la Google ?

AD : Oui, ça serait bien. Comme on n'a pas le temps.

FH : Présentation d'un module permettant d'aller explorer le web (lien vers bases de données)

AD : Je préférerai que ça interroge directement Google.

FH : Proposer un mot-clé.

AD : Pas mal.

FH : Personnellement, est-ce que vous iriez proposer un mot-clé.

AD : Moi, si , mais je sais pas si tout le monde ferait ça. Ça nécessite des propositions et je serais pas étonnée que ça marche pas.

FH : On a la possibilité de feuilleter les résultats, les 3-4 premières pages…

AD : Oui, pourquoi pas. Ça permet de savoir si le livre correspond mais ça serait mieux d'avoir la liste…

FH : La bibliographie ?

AD : Non, pas la bibliographie, la première page.

- FH : Ah oui, le sommaire.
- FH : La bibliothèque sur les réseaux sociaux (Twitter, Facebook, Youtube…).
- AD : C'est intéressant, surtout pour les doctorants qui sont passionnés.
- FH : Ubib et le tchat.
- AD : Je trouve pas forcément très très bien ça, c'est mon avis.
- FH : Flux Rss…
- AD : Oui, ça serait bien pour les nouveautés.
- FH : Suggestions orthographes.
- AD : Comme sur Google.
- FH : Ça vous semble bien ça ?
- AD : Oui, ça serait nécessaire
- FH : Recherche fédérée avec mention texte intégral le cas échéant.

AD : Dans la plupart des cas, il y a souvent une partie qui est exposée comme sur Google, sinon on doit payer.

- FH : Saisie semi-automatique.
- AD : Ah ça, c'est bien.
- FH : Localisation avec plan.
- AD : Ah, on peut le trouver plus facilement. Ça serait très intéressant.
- FH : Intégration moteur barre.
- AD : Ça serait bien aussi.
- FH : Les commentaires.
- AD : Parfois, je les lis mais je n'en laisse pas. Ça a une influence.

## **ENTRETIEN ED (M2 LETTRES)**

FH : Pour vous, ça représente quoi un site web de bibliothèque universitaire ?

ED : Des ressources. Des ressources qu'on peut trouver en plus de celles qu'on peut trouver à la bibliothèque avec une navigation qui permet de retrouver facilement. Parce que je sais des fois qu'à la bibliothèque, celle de lettres, je trouve pas toujours ce que je veux dans les rayons ou alors les rayons je les trouve même pas.

FH : Et le site vous aide…

ED : Oui, en tous cas pour mon mémoire, ça m'a trop aidé.

FH : Donc c'est avant tout un accès à des documents. Et est-ce que c'est aussi un accès à des services au sens large ?

ED : Ben, avec le PEB, oui, je m'en suis servi. En dehors, sinon, on peut renouveler l'emprunt.

FH : Vous l'avez déjà fait ?

ED : Ouais, je l'ai déjà fait, ouais. Donc, oui, y a un peu de services.

FH : Vous consultez votre compte lecteur ?

ED : De temps en temps, oui.

FH : C'est des services qui vous semblent indispensables ?

ED : Oui, ça sert. Parce que moi j'habite assez loin, donc venir à la fac, par exemple, exprès pour renouveler, c'est chiant, quand on a 40km à faire. C'est vrai que c'est pratique de pouvoir faire ça sur Internet.

FH : Vous avez déjà sauvegardé des recherches, on a la possibilité de sauvegarder des recherches.

ED : Ouais, je l'ai déjà fait.

FH : Ça aussi, c'est quelque chose qui vous semble…

ED : Euh, oui et non mais moi c'est un cas particulier parce que je fais des recherches dans le cadre de mon mémoire et y a certaines matières disponibles dans toutes les bibliothèques de France.

FH : Quand vous consultez le portail de la bibliothèque vous passez par quel cheminement, genre Google ou vous l'avez en favori ?

ED : Non je passe par le SCD de l'Université.

FH : Donc sur Google, vous tapez SCD Orléans et vous trouvez tout de suite.

ED : Non, non, je l'ai dans mes favoris…

FH : Vous consultez le site de chez vous ou quand vous êtes présente majoritairement sur le campus ?

ED : De chez moi.

FH : Et pour rebondir sur cette question de l'accès, une application pour téléphone portable, ça vous semble pertinent ?

ED : Oui, ça serait bien pratique. Quand on est en déplacement, avoir toujours un accès sur le portable…

FH : Vous avez un smartphone ?

ED : Oui, j'en ai un…ouais, ça serait pratique une application.

FH : Avec un affichage optimisé. Vous êtes présente sur les réseaux sociaux ?

ED : Facebook, Twitter.

FH : Et avoir une page Facebook de la bibliothèque ça vous semblerait…

ED : Pas sur Facebook mais sur Twitter…Je me demande lequel serait le plus pertinent…Peut-être Twitter, si y a beaucoup d'actualités.

FH : Vous, personnellement, vous vous verriez amie avec une page facebook de la bibliothèque ?

ED : Oui, bien sûr. Je suis bien amie avec la page de la fac…non officielle.

FH : Certains étudiants ne veulent pas mélanger les deux sphères : institutionnelle et privée.

ED : Ceci dit, c'est qu'ils savent pas utiliser les listes, parce qu'on peut trier. Moi, je fais des listes. Déjà je sépare les deux dans des listes.

FH : La page d'accueil du portail de la bibliothèque, vous la trouvez… ?

ED : Pas très dynamique.

FH : C'est-à-dire ? Avec des animations flash ?

ED : Non, mais quand on circule entre les liens, bon…heureusement qu'on a eu une formation en Master…parce que même si on croit que ça sert à rien, qu'on est jeune, qu'on sait se servir d'Internet…En fait, le lien pour accéder au SCD, il est tellement caché sur le site de la fac que… et puis après pour naviguer dans les catégories.

FH : Vous pensez que c'est pas très lisible sans formation ?

ED : Oui, et c'est pas très compréhensible non plus.

FH : Pour vous ça mériterait d'être clarifié ?

ED : Ouais

FH : Et en termes de recherche, vous êtes satisfaite des résultats et de l'ergonomie du moteur de recherche ?

ED : L'ergonomie, ouais ça va. Puis après, tout est relatif, ça dépend ce qu'on recherche.

FH : Personnellement, vous préférez avoir une liste avec beaucoup de résultats ou avec peu de résultats ?

ED : Je préfère avoir peu de résultats mais qu'ils soient pertinents.

FH : Vous utilisez beaucoup Google pour vos recherches ?

ED : Ouais.

FH : Et vous trouvez toujours votre compte sur Google ?

ED : Non, ça dépend, c'est pas toujours pertinent.

FH : Et vous avez pas trop de mal à trier les choses pertinentes des choses moins pertinentes ?

ED : Pour les recherches universitaires, y a Google Scholar. Ca essaye de trier mais les robots…ils repèrent les mots qu'on tape. Ça serait bien que le SCD soit un peu plus pratique à ce niveau-là.

FH : Vous le trouvez assez rapide le moteur du portail ?

ED : Ouais, le moteur y a pas de soucis.

FH : Portail de la bibliothèque de l'école de commerce de Lille.

ED : Je trouve que ça fait pas très universitaire.

FH : Ça vous dérange ?

ED : Ben, j'ai l'impression que ça fait pas sérieux.

FH : Pas sérieux…

ED : J'ai pas l'impression d'être sur un site universitaire.

FH : Pour vous un site de bibliothèque, sans être nécessairement austère, doit pas être trop tape-à-l'œil…

ED : J'aime bien quand c'est fonctionnel…Et puis là je vois pas beaucoup de lien, j'aime bien quand c'est lisible. À première vue déjà, on doit lire, si c'est clair, là c'est pas très clair.

FH : Page de résultats Fusée.

ED : Je trouve ça pas trop clair. Déjà, là, le nuage de mots-clé, ça fait blog…

FH : Ça vous permet d'élargir la recherche.

ED : Ouais, je sais, ouais…mais la façon dont ils sont présentés…et moi j'ai jamais aimé les nuages de mots-clés, la présentation. Je préfère plus que ça soit disposé en ligne.

FH : Là, vous avez la possibilité d'affiner.

ED : Ça c'est bien par contre. Ça je trouve ça pas mal, parce que si on fait des recherches pour un mémoire, une thèse…si on recherche un livre sur un auteur, en fait on va avoir un livre de l'auteur qu'on étudie et des livres sur l'auteur, et là ça permet de bien faire la différence.

FH : Et on a les couvertures qui apparaissent…

ED : Ça j'aime bien, de ce côté-là j'aime bien.

FH : Renvoi vers Google livres.

ED : Ça c'est pas mal, ça donne une idée comme ça, si le livre est intéressant. Pour faire des emprunts sur le PEB aussi, ou si on veut vraiment l'acheter. Et les scans, si on veut lire un peu. Ça c'est intéressant, je pense, le lien vers Google livres.

FH : Possibilité de partager une notice sur les réseaux sociaux.

ED : Ça, je me demande si c'est vraiment utile, après ça dépend si y a plusieurs étudiants qui travaillent sur un même sujet. Après, si c'est plus pour des trucs personnels, ça sert pas à grand-chose.

FH : Page Netvibes.

ED : Ça fait un peu lourd. C'est un peu comme I-Google. Mais je comprends pas, faudrait choisir entre le nuage de flux rss ou les onglets parce que ça fait chargé, surtout qu'y a une tonne d'onglets. Là, ça fait trop, si ça avait été l'un ou l'autre, d'accord mais les deux en même temps.

FH : Page d'accueil, « Les champs libres » avec gros bandeau de recherche.

ED : Ouais, ça c'est bien.

FH : Et sur le site d'Orléans ?

ED : Ouais ça va, mais je sais aussi où il est. Donc, c'est pas objectif. Là c'est sûr qu'avec les couleurs. C'est bien, c'est bien visible. Par contre, il manquerait peut-être un petit onglet pour approfondir la recherche.

FH : Il est possible que les modes de recherche avancée ou experte disparaissent avec le développement du tri a posteriori.

ED : C'est dommage parce que j'aime bien trier avant.

FH : Page de résultats « champs libre ».

ED : Là, c'est pas mal du tout. En plus, y a un fond différent

FH : Ça fait un peu penser à la présentation d'Amazon.

ED : Moi, je trouve ça pas mal. C'est plus clair que le site d'avant.

FH : Possibilité d'affiner la recherche avec les nuages de mots.

ED : Là ça me gêne moins parce que c'est de l'autre côté parce que tout à l'heure c'était du même côté que la disponibilité et tout.

FH : « Ajouter un mot-clé ».

ED : Pour affiner la recherche encore ?

FH : Non, explications…

ED : Ça facilite la recherche pour les suivants. Ça me semble intéressant mais seulement si c'est contrôlé, je pense. De peur, qu'il y ait trop de mots-clés, et si on fait ça pour chaque livre, ben finalement ça va pas affiner la recherche et y aura une multitude de livres qui sortiront.

FH : Vous avez la démarche sur les sites commerciaux, de laisser des commentaires, des avis ?

ED : Ça dépend. Ça dépend, si j'ai le temps, si j'ai envie.

FH : Pour un livre universitaire, vous vous verriez aller proposer un mot-clé, un commentaire ?

ED : Je vais d'abord voir si y a beaucoup de mots-clés, et beaucoup de commentaires et selon ce que j'ai à apporter en plus…

FH : Explications sur le fait que ce service ne fonctionne en général pas.

ED : Après, ça dépend aussi, parce qu'au niveau de l'université, souvent quand on lit un bouquin c'est pour un travail, peut-être qu'on n'a pas envie de rechercher…[…] Après c'est peut-être plus intéressant pour ceux qui font un mémoire ou pour les doctorants. On a choisi son sujet, et un sujet qu'on aime bien, on est à fond dedans, donc on peut rajouter des mots-clés mais bon c'est vrai que pour ceux qui sont en licence...

FH : Bibliothèques et réseaux sociaux.

ED : C'est pas mal. Y'a youtube. C'est pas mal, si on loupe des conférences, on peut revoir sur Youtube. Quelques fois, on n'est pas disponible.

FH : Il vous arrive d'écouter des émissions en podcasts, ou de regarder des choses disons scolaires sur Youtube ?

ED : Oui, par exemple, si y a des conférences qui ont été filmées, si c'est sur un sujet que j'étudie, ouais, je vais regarder je pense.

FH : Vous préférez regarder une conférence ou lire un bouquin sur le même sujet ?

ED : Euh, je pense qu'il faut les deux. C'est complémentaire parce qu'une conférence va parler de l'ouvrage, et en général, si on n'a pas lu l'ouvrage, on va pas comprendre.

FH : Ubib Angers.

ED : Ça peut être pas mal.

FH : À Orléans, on peut envoyer un mail.

ED : Oui, je l'ai déjà fait. (Sur ubib) Après, je sais pas si c'est très utilisé par les étudiants.

FH : C'est pas mal utilisé pour faire remonter des dysfonctionnements...

ED : Après je préfère un système comme tout à l'heure avec Facebook pour tout ce qui est news. Quand on est étudiant, en général, on passe pas tout son temps sur le site de la fac.

FH : Flux RSS Angers

ED : Ouais, les flux RSS, c'est pas mal. Je m'en sers pas mais je préfère les flux rss au système de newsletter. Une newsletter souvent ça se perd dans l'espace, quelquefois, je vois, je les lis même pas. Alors que les flux RSS, la démarche on s'abonne soi-même, à un flux RSS.

FH : Appli + OR code.

ED : Le problème c'est que les applis sont faites avant tout pour les I-phones.

FH : Par contre, Android se développe à fond, et on a de plus en plus d'applis pour ce système.

FH : Avatars de bibs

ED : Je vois pas trop l'utilité.

FH : Vous trouvez que ça nuit à la crédibilité du site ?

ED : Ben, pas forcément. Mais, moi, je suis pas trop pour les avatars, mais bon y en a partout, sur yahoo, sur google etc. Je pense qu'a priori, ça part d'une autre démarche, pour être plus proche de l'utilisateur, mais personnellement j'en vois pas trop l'utilité. Déjà, le personnel de l'université, si on vient de l'université, on connaît le personnel et même si on vient d'une autre université, on sait très bien que y a quelqu'un derrière.

FH : Correcteur d'orthographe.

ED : Il propose la correction comme Google. Ça peut être pas mal.

FH : Ça vous arrive de pas trouver de résultats à cause de l'orthographe.

ED : Oui, quand j'ai rendez-vous avec mon tuteur, c'est tout à l'oral. Donc, quelques fois, les noms anglais, soit y a deux « l » et moi j'en marque qu'un.

FH : Ça vous arrive d'aller sur Google pour corriger l'orthographe.

ED : Oui, mais je trouve pas tout le temps parce qu'il s'avère que l'orthographe que j'ai mis, et ben s'il est pas bon…pour les noms…Mais bon après si on met le nom en entier avec le sujet…

FH : Donc là, c'est pour vous montrer qu'on a la possibilité de classer a posteriori, comme l'autre site, mais mieux parce que ça va chercher dans les articles.

ED : Ah, oui, les articles c'est bien. Pour les revues littéraires et scientifiques c'est bien. FH : La saisie semi-automatique.

ED : Comme Google, une fois encore…Moi j'aime bien ce genre de trucs.

FH : Localisation des ouvrages sur une carte.

ED : Oui, c'est bien même si bon, la BU, elle est pas très grande, les rayons ils sont divisés, donc ça serait pas plus mal.

FH : Intégration formulaire catalogue sur barre Google.

ED : Ça évite d'aller sur les sites.

FH : Suggestions « les utilisateurs ayant empruntés… »

ED : Comme Amazon.

FH : Ça vous arrive d'acheter quelque chose sur Amazon parce qu'on vous l'a suggéré de cette façon.

ED : Ça m'est pas arrivé trop souvent parce qu'en général, quand j'y vais, je sais ce que je veux acheter mais sinon ça m'arrive de regarder parce que si de temps en temps ils me proposent quelque chose que je voulais déjà acheter…et puis quelque fois ils font des prix groupés.

FH : Donc ça vous semble pertinent.

ED : Oui. Dans le cadre d'une recherche…si en plus, on commence une recherche, qu'on sait pas trop quels documents prendre, ça peut servir.

FH : Vous avez un compte Twitter ?

ED : Oui.

FH : Vous l'utilisez ?

- ED : Oui, c'est plus un concept de sms sur internet …
- $FH \cdot Je$  vous remercie

# **ENTRETIEN AL (M2 PHYSIQUES)**

FH : Pour vous, c'est quoi un site web de bibliothèque, de bibliothèque universitaire ? AL : Alors, pour moi, ça représente un moyen de faciliter, si j'ai pas envie de me déplacer direct, si le livre que je cherche s'y trouve, je vais passer par le site. Ça me permet aussi de me tenir au courant des nouveaux arrivages de la bibliothèque…si j'ai des questions à poser, ça me permet d'être en contact directement avec les personnels de la bibliothèque.

FH : Ça vous est déjà arrivé d'envoyer un mail pour poser une question à un bibliothécaire ?

AL : Moi non, mais je connais quelqu'un à qui c'est arrivé…dans le cadre d'un livre perdu au cours d'un voyage, il a du les appeler directement.

FH : Vous connaissez le compte lecteur ?

 $AL:$  Oui.

FH : Vous l'utilisez ?

AL : Oui, pour faire des prolongations de prêt, c'est surtout ça.

FH : Ça vous semble pertinent comme type de service ?

AL : Pertinent dans le cas où là, la bibliothèque est assez proche de mon lieu d'étude, c'est plus pertinent pour d'autres personnes…Moi, je peux me déplacer, venir ici, prendre des livres. Ce que je faisais au début, c'est que j'utilisais pas directement le site Internet. Je venais et je regardais ce qui m'intéressait dans la bibliothèque. Le problème avec la bibliothèque de sciences, c'est que la bibliothèque, elle n'est pas aussi spécialisée que ça, c'est uniquement pour les prépas, les gens qui…mais arrivés à un certain niveau, ils n'ont plus les ressources pédagogiques qui peuvent nous intéresser.

FH : Et vous faites comment du coup ?

 $AI.$ 

FH : Sur Internet ?

AL : … (qui acquiesce)

FH : Vous connaissez les bases de données ?

AL : Les bases de données, pour ce qui nous concerne, y a Science direct. Et y en a une plus intéressante par la richesse de l'information qui s'y trouve mais la bibliothèque n'a pas l'accès c'est Springer.

FH : Si, si, on a Springer.

AL : On a Springer ? Je savais pas. Y a aussi e-village engineering…Parce que moi je suis dans la condition, 99% des livres sont en anglais…Pour les thèses, pour les articles, on est obligés de se référencer, d'aller voir sur les sites en français, c'est quand même beaucoup plus vague, la façon d'expliquer est beaucoup plus complexe. […]

FH : Quand vous consultez le site de la bibliothèque, vous faites ça de chez vous ou vous faites ça depuis la bibliothèque ?

AL : Ça m'est arrivé une fois ou deux de faire ça de chez moi dans le cadre où j'emprunte un livre qui arrive à date de retour et que je suis en vacances, je suis obligé de faire ça mais quand je suis à la bibliothèque je peux ramener le livre directement, le retourner et faire le prêt directement.

FH : Mais pour vos recherches ?

AL : Pour les recherches, je les fais directement ici, dans le poste qui est là bas, qui est spécialisé. Si je fais une recherche et que je trouve pas, je vais voir dans le catalogue, sur l'ordinateur qui s'occupe de ça.

FH : Pour vous, ça vous semblerait intéressant d'avoir une application sur un téléphone portable qui permettrait de consulter le site de la bibliothèque, Android ou I-Phone ?

AL : Pour moi, oui, oui. Maintenant, il faut voir l'utilisation qu'on a. Quelquefois on a le téléphone, on n'a pas de portable. Maintenant, dans le monde, ils ont dit qu'il y avait près de 5 fois plus de téléphones mobiles qui peuvent avoir accès à internet que d'ordinateurs portables, donc ça serait bien de faire ça.

FH : Vous avez un smartphone.

AL : Moi, je suis assez rustique. (Il sort son téléphone de la poche).

FH : C'est un blackberry ?

AL : Non, c'est pas un blackberry, c'est un Nokia.

FH : Mais qui va sur Internet ?

AL : Oui, j'ai accès à Internet quand même. Parce qu'avec ceux-là, comme je suis un fana de Linux, j'aime bien programmer, donc j'aime bien voir ce qu'il y a à l'intérieur, j'essaye de modifier un petit peu…Chose aussi facile avec l'I-phone mais il est nettement plus cher et autant pas le toucher. En plus de ça, les trucs tactiles…

FH : Est-ce que vous utilisez les réseaux sociaux ? Est-ce que vous êtes sur Facebook ?

AL : Alors les réseaux sociaux… Ben oui, Facebook. Tout étudiant qui se respecte est sur Facebook. On a notre propre page, on communique avec les amis, quand il y a une fête… Je l'utilise aussi, parce que Facebook aussi, maintenant on voit ça du mauvais côté, mais moi je le vois comme étant…y a des pages Internet qui sont…super intéressantes. Par exemple faire une page internet (comprendre Facebook) pour la bibliothèque, ça serait bien. Par exemple, là pour les offres de recrutement, pour les nouveaux arrivages, pour se tenir informé…C'est la bibliothèque qui va donner directement les informations. Donner les informations et non pas les chercher. Quelques fois, c'est assez pertinent de venir, par exemple, je prends l'exemple du travail de tuteur, y a des gens qui seraient intéressés par ça mais vu qu'ils viennent pas trop souvent à la bibliothèque ils le savent pas. Ça va leur permettre d'être au courant de la vie de la bibliothèque, si la bibliothèque est fermée, si y a des coupures de courant. Ça serait bien.

FH : Ou pourrait aussi imaginer a possibilité d'interroger le catalogue sur Facebook.

AL : Oui, ça serait encore plus astucieux. Ou avec…comment on appelle ça déjà…une tool…

FH : Une toolbar.

AL : Oui, ça serait bien. Voilà, c'est de combler tous les trous que l'étudiant peut avoir au sujet de l'information.

FH : Oui mais beaucoup d'étudiants ne veulent pas mélanger leurs activités. Sur Facebook, on se détend, à la BU on travaille.

AL : Maintenant…Moi, au contraire, parce qu'on passe plus de temps sur les réseaux sociaux. Ça serait bien de faire un peu d'études en s'amusant. Moi, sur Facebook, je me suis inscrit sur des pages qui parlent de sciences, qui parlent de…Est-ce que vous connaissez Stephen Hawking, la théorie du Big Bang.

FH : Oui.

AL : Sur Facebook, y a des sites de logiciels qui donnent des tutoriaux et sur Facebook, je travaille tout en m'amusant. Moi, je suis pas contre de mélanger Facebook, c'est de savoir l'utiliser à des fins de recherche et non pas de poser des photos et d'attendre les comm'.

FH : Est-ce que quand vous lancez une recherche sur le catalogue, vous trouvez toujours des résultats ? Est-ce que vous trouvez le moteur ergonomique et pratique ?

AL : Le moteur en lui-même, oui. Lorsque je faisais du monitorat, pour leur simplifier la tâche, je leur disais, c'est comme faire une recherche sur Google. On a la recherche simple, on rentre les mots dedans et ensuite on a aussi un moteur de recherche avancée. Je leur dis que c'est à peu près la même chose, comme on est habitué à faire des recherches sur Google, ça va être instinctif de faire la recherche sur le catalogue. Maintenant ce qui serait bien, c'est de personnaliser, de faire une personnalisation du site. Hier, j'ai eu des petites idées…c'est d'ajouter un onglet où il y a les tutoriaux,

pouvoir imprimer les tutoriaux, faire des tutoriaux vidéos, flash, et pourquoi pas des pdf où on apprend comment utiliser le catalogue. Y a aussi, lorsqu'il y a des nouveaux…Je sais pas si y a dans le site de la bibliothèque…de personnaliser…c'est lorsque que, moi je suis scientifique, c'est lorsqu'il y a un livre de droit, ça m'importe guère de savoir que c'est un livre de droit. Mais, le fait qu'on est conditionné, lorsqu'on va sur la page d'infos à trouver des informations peu utiles, c'est que lorsqu'il y a une information vraiment utile, on n'y prête pas attention. Ça serait bien que lorsque les étudiants vont s'inscrire…vont mettre en marche leur bureau…c'est qu'il y ait des options type domaine, « est-ce que vous voulez être au courant de…avoir des news », c'est ça.

FH : Un peu comme une page de réseau social…

AL : Voilà, personnalisée. Lorsqu'on va sur le site, c'est tellement standard qu'il y a pas une certaine convivialité. Y a aussi le truc, c'est plein d'informations.

FH : Y'en a trop, vous pensez ?

AL : Oui. Du coup, ça serait bien de simplifier un peu, de mettre des onglets qui soient un peu plus astucieux, ne pas donner tout directement d'un coup sinon ça risque de brusquer l'étudiant et de cacher un ptit peu..Je prends l'exemple de Google, toujours, et en haut vous avez les petits trucs…ça c'est ingénieux. Ils donnent l'impression que c'est facile, que c'est instinctif, alors qu'en réalité, lorsqu'on appuie sur « avancée »… FH : Diaporama. La Fusée.

AL : Ce type de présentation…gagnez un Ipad, c'est bien. Ça pourrait être pas mal de faire quelque chose pour télécharger les applications pour ordinateurs, pour portable et toolbar. Le top 5 des bases de données, c'est bien…Les ressources en ligne ça va. Je trouve qu'il est assez…là, puisque c'est des gens du commerce, c'est très bien étudié. FH : Quand, on lance une recherche…

AL : ça serait bien de faire comme Google. « Voulez-vous essayer ».

FH : Google suggère au niveau de l'orthographe, là c'est des propositions pour élargir le sujet…

AL : Oui mais là il faut se dire qu'ici c'est la bibliothèque sciences, droit, économie. Lorsqu'on veut par exemple, pour le droit, ils travaillent beaucoup sur les livres que leurs profs leur donnent. Ils ont pas cette culture de chercher l'information ailleurs. Pour nous, ça va, on arrive à se débrouiller, lorsqu'on cherche un livre sur la thermodynamique, n'importe quel livre fera l'affaire mais eux c'est nettement plus compliqué, leur donner des suggestions ça va les déstabiliser un petit peu. Maintenant, comme je vous l'ai dit tout à l'heure, leur page est personnalisée, c'est de rester dans leur domaine, et pas chercher un livre de droit dans la gestion. Là, c'est très bien (les couvertures), parce que là, y a des livres qui sont réédités chaque année et quelques fois c'est le dernier qui compte, comme ça, ça va les aider à voir vraiment, de connaître le livre, de voir le livre, comme ça quand ils vont le chercher directement, ils ont une mémoire visuelle pour le retrouver, ça c'est très bien.

FH : Lien vers Google…

AL : Vous faites en quelques sortes la publicité de Google livres. Ça serait bien d'intégrer directement les informations qu'ils trouvent sur Google livres directement sur le catalogue et de pas mentionner Google. C'est une mauvaise publicité pour votre site internet. Parce que là, le but, c'est de faire emprunter le livre, de faire tourner le livre et pas d'aller directement l'acheter sur Google. C'est une bonne idée, de prendre la photo, les commentaires et de les mettre sur votre site mais pas de les renvoyer sur Google livres.

FH : Partage de notices sur les réseaux sociaux.

AL : Ça c'est très bien, c'est dans le cas où le gars trouve un livre et pour ses amis. Ça serait bien aussi de pouvoir se l'envoyer sur son compte universitaire. Est-ce que ça serait possible de dire au prof, vous savez, lorsqu'un prof fait la recherche du livre sur

Internet, sur le site, il peut directement envoyer par mail la référence. Ça serait bien d'avoir 5 ou 6 profs volontaires qui vous faciliteraient le travail.

FH : Présentation de Netvibes.

AL : Moi, les flux RSS, j'utilise ça directement sur mon compte mail.

FH : Les champs libres.

AL : On rentre directement. Je pense que ça risquerait de mener à contrepied l'étudiant. Déjà, il est bombardé d'informations alors que pour faire une recherche sur le catalogue, il faut qu'il soit concentré. À la place de venir faire la recherche et d'être concentré sur les mots-clés…il va lire autour.

FH : Résultats.

AL : Ça, ça ressemble à Google. « explorer le web » pour les articles, ça c'est bien. « En Rayon », excellent, mais moi je dirais qu' « en rayon » ça doit être vert et non pas rouge. Et d'ajouter, si le livre est pas disponible, la date de retour.

FH : Tags

AL : Les tags, je vois pas trop l'intérêt. La page, je la trouve un petit peu froide, elle est pas très accueillante. Y a un espace qui n'est pas utilisé, alors qu'ils pouvaient agrandir les informations données sur les livres et d'ajouter les photos directement prises. On peut proposer un mot-clé ? Permettre aux usagers de taguer un bouquin ? Là, le problème c'est que ça peut amener les usagers à des contresens. Moi, ce que je conseille, c'est de laisser les professionnels faire ça et aux gens qui connaissent. Pour ça, ça serait mieux d'avoir les mots-clés de l'éditeur et de les intégrer directement à la page web et non pas de laisser les utilisateurs mettre des trucs. C'est pas nécessairement de la mauvaise foi, mais par exemple un étudiant roumain qui ne connaît pas bien le français, qu'il y ait un mot qu'il comprend pas trop. Pour le référencement, ça serait bien que ça soit uniquement fait par des professionnels.

FH : Cote de popularité.

AL : Ça c'est bien. Ce qui serait bien, c'est d'avoir directement le sommaire parce que quand on lit un bouquin, on s'en fout des premières pages, c'est directement le sommaire.

FH : Bibliothèque de Rennes et réseaux sociaux.

AL : Ça c'est bien. Le site est facile, pratique, l'utilisation d'icône, c'est pratique, ça facilite.

FH : BuA, chat avec bibliothècaire.

AL : Non. Vous savez, lorsqu'on chatte, on donne pas trop d'informations alors que lorsqu'on écrit un mail, on réfléchit, et parfois on trouve même la solution alors qu'on écrit le mail donc cette option... En plus avec les flux d'étudiants, je pense pas qu'on puisse mettre à chaque poste un bibliothécaire. (rires) Vous voyez, vous, un bibliothécaire de 45 ans chatter avec un gamin de 15 ans, lui envoyer des smileys (rires). Si on veut être précis, il vaut mieux envoyer un mail. Le chat reste imprécis.

FH : Pour vous, la bibliothèque peut proposer des services qui ne sont pas documentaires ?

AL : Oui. Si je prends par exemple, les « cyber cafés », y a pas le mot « connexion internet », on y va, on se connecte à Internet et on consomme et je pense que le propriétaire d'un cyber café gagne plus d'argent en vendant les consommations que les connexions. C'est donner un peu d'informations, utiles certes, et de faire passer le message par la suite. Là, c'est tout le monde qui fait ça, c'est une stratégie marketing, c'est pas directement de vendre le produit mais vendre tout ce qui va avec.

FH : Flux RSS

AL : Ça c'est bien. Sur l'aspect du site, ça serait bien de mettre un menu déroulant, faut voir l'économie de l'espace, plus vous faites une économie de l'espace, plus vous dites des choses importantes.

FH : Bm Toulouse, QR Code, et appli portable.

AL : Ça c'est bien. Est-ce qu'il serait possible d'avoir une application smartphone qui chercherait directement sur la base de données, le livre, que ça serve de moteur de recherche ? Le Qr Code, c'est plus un complément.

FH : Avatars de bibliothécaires.

AL : (rires) Pour donner une image conviviale et plus avoir le bibliothécaire…

FH : Avec des lunettes ?

AL : Non, y a pire, vous connaissez « S.O.S. Fantômes » ?

FH : Oui

AL : Y a un fantôme de bibliothécaire. Donc, là, oui, les avatars c'est bien.

FH : Bibliothèque Huddersfield et correcteur orthographe.

AL : Comme Google « did you mean ». Les catalogues français sont assez complexes. Lorsque l'étudiant a en tête des mots-clés, c'est qu'il est en train de prévisualiser un livre qu'il a en mémoire, et qu'il a oublié quelques mots, c'est pas de l'embrouiller avec le peu d'informations qu'il a en mémoire avec d'autres sujets.

FH : Pour vous c'est plus intéressant d'avoir un moteur qui corrige l'orthographe plutôt que de suggérer des mots-clés ?

AL : Oui…Je trouve que c'est beaucoup plus intéressant pour l'étudiant que directement de lui donner un autre livre et de l'emmener à contrepied. Parce que là, c'est informatique, c'est bête et discipliné. Ils savent pas faire la différence entre un livre de droit du management et droit pénal, qui vont prêter à confusion. Je trouve que c'est beaucoup plus bénéfique de corriger directement ce que l'étudiant dit que de lui dire « vous avez tort, faut aller plutôt voir par là ».

FH : Tri par facettes

AL : Ça c'est bien…est-ce qu'on peut combiner les facettes ?

FH : Oui.

FH : Saisie semi automatique.

AL : Ça aussi c'est très bien.

FH : Et les alertes mails…

AL : Les alertes mails, ça serait bien de cibler l'information vraiment utile à l'étudiant et avec les spams, ça va être vraiment difficile à gérer, d'avoir les permissions. […] Quelques fois on supprime directement le mail. C'est pour ça qu'il faut un peu faire attention avec ça, et de l'utiliser avec le compte étudiant, parce que le compte étudiant, il utilise ça uniquement pour ses études et non pas mélanger sa vie privée à sa vie…

FH : Suggestions « les personnes… »

AL : Moi, ce que je mettrai, c'est plutôt « dans la même thématique » car étant moimême un peu éclectique, j'écoute du rock, j'écoute du classique, donc ça va être un peu illogique de mettre « Amine écoute ACDC et la 5ème symphonie de Mozart ». C'est pour ça que ça serait bien d'avoir les thématiques : Almodovar…

FH : Page Facebook Angers.

AL : Ça c'est intéressant parce que les gens se connectent beaucoup. Et pour les trucs de sondage, et tout, ça va faciliter. Voilà, le gars prend deux-trois minutes à répondre aux questions et il peut poser des questions à ses amis. Et mettre 2-3 questions par semaine, pas 15-16, pour savoir ce que vous pensez de ça, ou de ça, c'est bien. On peut partager les pages. Pour que l'information ne suive plus un seul chemin mais de voir ce qui plaît aux jeunes.

FH : Merci.

# **ENTRETIEN AD (D1 DROIT)**

FH : Si je vous dis « portail de bibliothèque », « portail de BU », vous pensez à quoi ? AD : Ben, c'est sur Internet, ce qui nous permet d'accéder aux différents services, consulter le catalogue, les bases de données, le compte lecteur, normalement y a le PEB, mais nous, on peut pas.

FH : Pourquoi vous pouvez pas ?

AD : Parce que les labos nous obligent à signer avant alors on est obligés de passer par le papier.

FH : D'accord.

AD : Oui, toutes ces choses-là…

FH : D'accord, donc pour vous c'est pas qu'un catalogue, c'est aussi un éventail de services. Vous utilisez tous ces services ?

AD : Oui, les bases de données beaucoup.

FH : Vous trouvez facilement ce que vous cherchez sur le catalogue ?

AD : Alors, moi, vu que je suis en droit international, il me manque un petit peu certaines bases liées au droit anglais, aux documents étrangers pour les autres y a quand même Dalloz, les principales bases de données.

FH : Vous utilisez l'accès à distance ?

AD : Oui.

FH : Il marche tout le temps ?

AD : Oui, a priori. J'ai jamais eu de problème avec.

FH : La consultation du compte lecteur, c'est quelque chose que vous pratiquez souvent ?

- AD : Oui.
- FH : Et la question au bibliothécaire, ça vous est déjà arrivé ?

AD : Non.

- FH : Ça vous semble un service utile ?
- AD : Moi j'en ai pas eu besoin mais après…
- FH : Vous saviez que ça existait ?

AD : Oui, oui.

FH : Et quand vous vous rendez sur le portail, vous passez par quel cheminement ?

AD : Il est dans mes favoris.

- FH : C'est un réflexe.
- AD : Oui, oui.
- FH : Vous consultez le portail de chez vous ? De partout ?
- AD : De chez moi.
- FH : À partir d'un ordinateur fixe ou d'un ordinateur portable ?
- AD : Portable, j'ai pas de fixe.
- FH : Et une application pour un téléphone portable…
- AD : J'en verrai pas l'utilité. Quand je le consulte c'est que je suis en train de travailler.
- FH : D'accord, vous êtes pas dans la nature.
- AD : Non, en général non…
- FH : Est-ce que vous utilisez les réseaux sociaux ?

AD : Oui.

- FH : Dans quel but ?
- AD : Me faire plaisir.
- FH : Si la bibliothèque proposait une page Facebook…
- AD : Je suis pas sûre, je sais pas…
- FH : Personnellement, vous irez la « liker » ?
- AD : Oui, à la rigueur pour la forme.

FH : Qu'est-ce qui vous semble déplaisant dans l'idée que la bibliothèque propose sa page Facebook ?

AD : Rien de déplaisant…

FH : Inutile ?

AD : Oui, voilà…

FH : Même si on proposait une liste des nouvelles acquisitions qui arrivent…

AD : Oui.

FH : En lien avec un sujet précis…un message sur le PEB que vous avez reçu.

AD : Oui, si.

FH : Est-ce que ça vous semblerait intéressant d'interroger le catalogue de la bibliothèque sans aller sur le site de la bibliothèque.

AD : Oui

FH : En l'intégrant au préalable à une barre type Google, ou sur Facebook.

AD : Oui, oui, ça oui. Parce que c'est souvent des choses qu'on a lu dans des articles et ça évite de retourner…

FH : D'accord, c'est des choses qui se font déjà dans d'autres bibliothèques. Est-ce que vous personnellement, y a des services qui vous semblent absent du site de la bibliothèque.

AD : Euh, j'en vois pas.

FH : Des choses que vous auriez pu constater, pas nécessairement sur des sites de bibliothèques, mettons, sur des sites commerciaux.

AD : Non, a priori, pas auxquels je pense dans l'immédiat.

FH : Est-ce que le formulaire de saisie du moteur de recherche vous semble satisfaisant ?

AD : Oui, après je vais pas souvent dans la recherche avancée.

FH : La recherche simple vous suffit. Vous vous trouvez pas confrontée à zéro résultat ou à trop de résultats ?

AD : Si, quand je tape un nom répandu. Après je sais pas si c'est possible, de juste sélectionner les bouquins de droit par exemple .

FH : On peut sélectionner par bibliothèque mais.

AD : Ça, je pense rarement à le faire…

FH : Mais, on le fait a priori, pas a posteriori en sélectionnant la BU de Droit ou la BU de Bourges.

FH : Est-ce que vous utilisez Twitter ?

 $AD : Non...$ 

FH : Je vais vous montrer quelques pages pour voir un petit peu vos réactions. Donc ça, c'est le site de la bibliothèque de l'école de commerce de Lille…

AD : Ça me fait plus penser à un site de vente qu'à un site de bibliothèque (rires).

FH : Et quand vous voyez ça vous avez un a priori sur la pertinence intellectuelle du site ? Ça vous choque, ou c'est que vous êtes pas habituée ?

AD : C'est que je suis pas habituée…Choquée, j'irai pas jusque-là. Ça me fait penser à un site de vente en ligne.

FH : Et du coup, ça vous semble agréable à l'œil ?

AD : C'est pas forcément ce que je recherche dans un site de bibliothèque.

FH : Pour vous, un site de bibliothèque doit être fonctionnel

AD : Oui.

FH : Et pas forcément esthétique…Parce que souvent on croit que ce qui est pertinent doit être forcément austère…

AF : Non, non pas forcément. Mais pas non plus…Enfin, je dis pas que c'est pas pertinent…Après…

FH : on peut avoir un a priori selon vous…sur la pertinence du contenu en voyant une page aussi clinquante…

AD : Oui.

FH : En fait, quand vous lancez une recherche vous avez cette page de résultats.

AD : D'accord. Le fait qu'on voie les livres c'est intéressant. Enfin, les couvertures…Parce que des fois on sait ce qu'on cherche plus ou moins par la couverture donc c'est relativement pratique…Pareil pour les supports.

FH : C'est ce qu'on appelle une présentation par facettes. (explication du principe). Pour vous les couvertures c'est un service intéressant…Parce que des étudiants de l'IUT m'ont dit que c'était inutile…

AD : Ça dépend, des fois on veut retrouver un livre qu'on a déjà lu et on se souvient de la couverture.

FH : Là je sais pas si vous voyez…

AD : Les tags.

FH : Oui.

AD : J'utilise assez peu, même sur les autres sites. Moi j'utilise pas.

FH : Présentation des renvois Aquabrowser.

AD : Ça peut être utile. Voilà, moi c'est parce que j'ai pas pris l'habitude d'utiliser…mais c'est pas quelque chose d'inutile en soi…

FH : En fait, en cliquant sur ce livre ça nous renvoie sur Google livres où on a un accès à un résumé plus détaillé.

AD : Oui, ça peut être pratique aussi.

FH : Là, on a l'opportunité de partager…une notice avec quelqu'un, de l'imprimer. Ça vous semble intéressant ?

AD : Imprimer, oui. Après tout ce qui est réseaux sociaux, enfin le reste dans la mesure où je l'utilise pour mon pur plaisir, mes amis comprendraient pas si je publiais un bouquin de droit (comprendre sur ma page Facebook).

FH : Pour vous, c'est deux mondes qu'on peut difficilement faire s'interpénétrer ?

AD : Si, on peut, moi je le fais pas parce que ceux avec qui je travaille à la fac sont pas sur Facebook.

FH : Par contre si vous étiez dans un groupe de doctorants d'un même labo, une page Facebook ?

AD : Après, c'est pareil, on est tellement spécialisés. Moi, en droit international privé on n'est pas forcément beaucoup.

[Pas de connaissance des pages Netvibes. Présentation du principe de Netvibes.]

FH : ça vous semble intéressant Netvibes ?

AD : Oui.

FH : Vous utilisez les flux RSS ?

AD : Pas les flux RSS, je suis restée aux listes de diffusion et aux newsletters mais en droit on en a assez peu. C'est difficile d'en trouver des régulières donc oui ça peut être intéressant.

FH : Nouvelle diapo. Un formulaire simplifié comme ça…

AD : C'est un petit peu ce qu'on a déjà.

FH : Donc là après avoir tapé quelques mots-clés, j'ai mes résultats et en cliquant là, j'ai la possibilité d'aller explorer le web, en allant chercher dans les sources vérifiées…genre Google scholar…

AD : Ça peut être pratique.

FH : Autre diapo, est-ce que ça vous semble intéressant de pouvoir rajouter un mot-clé ? AD : Non, je pense pas.

FH : Présentation d'une bibliothèque massivement présente sur les réseaux sociaux. Estce qu'une chaîne Youtube pour la bibliothèque vous semble pertinente pour des conférences…?

 $AD \cdot Oni$ 

FH : Est-ce que vous auriez la démarche d'aller voir ?

AD : J'y penserais pas forcément.

FH : Présentation d'U-bib à Angers.

AD : C'est bien.

FH : Quand vous lancez une recherche sur le catalogue vous préférez qu'il y ait beaucoup de résultats ou peu de résultats ?

AD : Ça dépend de ce que je recherche. Quand j'ai vraiment un truc précis en tête, je préfère qu'il y en ait moins après j'ai pas à chercher… Après quand je suis dans une recherche assez générale, plus y en a mieux c'est…

FH : Diapo avec QR Code. Ça vous dit quelque chose ça ?

AD : Oui, c'est les petits codes qu'on peut avoir avec les téléphones portables. Moi, je crois pas qu'il le fasse le mien. J'avoue que j'ai jamais fait. J'utilise pas.

FH : Explication de l'éventuel intérêt des QR codes en bibliothèques…

FH : On voit de plus en plus des avatars virtuels de bibliothécaires pour répondre aux questions…

AD : Ça c'est plus gadget à la rigueur…

FH : Nouvelle diapo. Là j'ai tapé « large hadron collider » en faisant volontairement une faute d'orthographe et…

AD : Comme Google…il corrige. Ça c'est utile.

FH : Présentation de la recherche fédérée.

AD : Après quand on utilise beaucoup les bases de données, on sait ce qui est en texte intégral et ce qui l'est pas mais quand on commence oui ça peut être utile.

FH : Organisation par facettes.

AD : Oui, c'est bien. C'est très pratique aussi.

FH : Quand je commence à saisir le mot, j'ai directement des suggestions…

AD : Oui c'est pratique. Je l'utilise beaucoup dans Google.

FH : Nouvelle diapo. Quand je clique sur la notice j'ai la localisation qui apparaît sur un plan.

AD : Oui, ça peut être pratique pour les plus jeunes, les L1.

FH : Nouvelle diapo sur les suggestions de types « les usagers ayant emprunté ceci ont également emprunté cela ». Ça vous semble intéressant ?

AD : Oui, pourquoi pas. Oui.

FH : Présentation de la page Facebook d'Angers.

AD : Oui, oui pourquoi pas.

FH : Là, Twitter.

AD : Je connais moins.

## **ENTRETIEN FB (D1 DROIT)**

FH : En fait, je vais pas vraiment… je vais rebondir, mais je vais pas vraiment vous poser beaucoup de questions extrêmement directives mais plutôt essayer de voir avec vous… de recueillir votre avis en général en partant notamment de l'idée que vous pouvez avoir, que vous pouvez vous faire de ce que peut être un site web de BU. Qu'est ce que ça représente pour vous un site web de BU ?

FB : Euh, alors, j'ai pas du tout réfléchi à la question.

FH : Non, non mais…

FB : Euh, alors c'est avant tout deux choses. C'est d'une part la possibilité d'avoir accès aux revues, en accès « campus » ou en accès « nomade » et la deuxième chose c'est de trouver l'accès aux références bibliographiques nécessaires.

FH : Donc, c'est avant tout ou exclusivement un accès à des documents… ?

FB : Documents et cotes bibliographiques, oui…

FH : Documents en accès direct et documents en accès différés donc…

FB : Oui. Après y a tous les à cotés : demandes de PEB ou encore suggestions d'achat, les horaires de la bibliothèque.

FH : Vous utilisez certains de ces services ?

FB : Alors la demande de PEB, je l'utilisais mais le fonctionnement des laboratoires fait qu'on ne peut plus l'utiliser. C'est les petites arcanes de la fac qui veulent ça. C'est pas forcément bien, mais on est obligés de faire avec.

FH : Oui, du coup, vu que vous êtes pris en charge par votre labo, vous avez tout un tas de papiers à remplir.

FB : Oui, en fait, c'est…prétendument pour un problème de financement où les doctorants peuvent avoir la faculté de dépenser à tout va l'argent de la fac, ils veulent nous faire une autorisation préalable.

FH : Pour chaque PEB ?

FB : Pour chaque PEB ! C'est un peu plus lourd, ça prend du temps et ça n'arrange pas le personnel de la bibliothèque, mais bon, on est obligé de faire avec.

FH : Et les autres services en ligne ? La consultation du compte lecteur ?

FB : Ouais, oui, si, si, si la consultation du compte lecteur, le renouvellement des ouvrages…

FH : Ça, ça vous semble quelque chose à maintenir.

FB : Ouais, ouais…oui

FH : Des suggestions d'acquisition, vous en avez déjà fait ?

FB : Suggestions d'acquisitions, comment ça ?

FH : En fait vous pouvez suggérer…

FB : Ah, des achats ! Sur le site en lui-même je ne crois pas. Il me semblait, il me semble avoir recherché cette application ce week end, et je l'ai pas trouvée…

FH : D'accord…

FB : En même temps, j'ai pas fouillé non plus. J'ai plutôt tendance à prendre un papier et aller à la BU, demander un bouquin.

FH : Le site de la BU, vous le trouvez suffisamment lisible, assez ergonomique ?

FB : Le site de la BU, ouais, ouais, plus ou moins. Le site de la BU, ça fait suffisamment longtemps que je l'utilise pour le trouver ergonomique maintenant. Y a toujours deux ou trois trucs désagréables… Quand on tape des trucs on trouve pas la référence alors qu'on a bien tapé ou quand y a des auteurs il met un lien et quand on clique sur l'auteur on arrive pas dans la liste. Mais bon, c'est désagréable mais facilement dépassable.

FH : Ça vous inciterait à fermer le catalogue et à aller voir ailleurs ?

FB : Non, non non. Euh sinon, de changer de catalogue [ici comprendre, à l'intérieur du portail] et retomber sur mes pas.

FH : Pour accéder au portail de la bibliothèque, vous passez par quel cheminement ?

FB : Moi, il est en favori. J'ai un onglet, je clique dessus et je tombe directement sur le site de la fac, euh, de la bibliothèque de droit.

FH : Du coup, j'en déduis qu'au niveau de la recherche, on a encore des choses à améliorer…

FB : En soi ?

FH : Au niveau de la pertinence des résultats ?

FB : Oui, oui. Alors, c'est pas par rapport à la vision du site. Ca peut être amélioré dans le sens où des fois on tape le titre exact, on trouve pas alors on passe par un autre biais et on le trouve.

FH : Vous développez des stratégies alternatives…

FB : Oui parce que le copier/coller d'un titre ne fonctionne pas malheureusement pas toujours.

FH : Vous consultez le catalogue à la bibliothèque ou plutôt de chez vous ?

FB : Alors, plutôt de chez moi. Bon après c'est aussi du au fait que l'accès aux postes informatiques à la fac qu'est pas toujours évident. En tant que doctorant, on pourrait croire qu'on a un poste tout le temps à disposition mais les recherches étant plutôt effectuées à la maison, on a tendance à préparer nos références pour arriver à la fac… FH : Pour rentabiliser son temps…

FB : Ouais. Mais c'est pas spécialement une perte de temps.

FH : Pour certains, le déplacement à la bibliothèque doit être obligatoirement rentable. Je viens pas pour butiner, je fais ma recherche avant et je repars avec des documents.

FB : Non, non, je suis pas dans cette optique-là. Du moins pas encore, peut-être dans deux ans…

FH : Et quand vous consultez le site de la BU, vous faites ça d'un PC fixe, d'un ordinateur portable ?

FB : D'un Mac fixe.

FH : D'accord…Et une application pour téléphone portable, ça vous semblerait…

FB : Pour moi, on tomberait dans le superflu, dans le gadget. Pour moi, normalement, rechercher des bouquins à la bibliothèque universitaire, ça veut dire qu'on est dans une ambiance de travail en soi, et donc j'me vois pas le faire dans le tram avec mon portable. Mais ça pourrait être utilisé par certaines personnes. Personnellement, je l'utiliserais pas.

FH : Même pour avoir tout ce qui est news ? Comme aujourd'hui le personnel de la bibliothèque est en grève.

FB : Oui. Alors, je sais pas si l'info est mise sur le site de la bibliothèque…

FH : En général, oui… Je parle de grève mais ça peut être les congés estivaux ou les fermetures anticipées…

FB : Tout ce qui est congés estival c'est bien indiqué, c'est sur le site, bon faut peut être fouiller pour trouver les horaires mais… Pour la grève, je suis pas sûr que ça soit référencé sur le site de l'université, mais en soi quand on est habitué à la fac de droit d'Orléans on sait que la bibliothèque est souvent en grève.

FH : Et je rebondis sur tout ce qui est news, information et comm', une page facebook de la bibliothèque ?

FB : Moi, Personnellement, je suis pas sur Facebook mais ça peut être intéressant pour certains étudiants. Mais je suis pas sûr qu'ils aient un usage très régulier du site de l'Université (comprendre bibliothèque).

FH : Pour certaines personnes, Facebook c'est du domaine du loisir et on veut pas s'embêter, on veut pas mélanger les deux sphères…

FB : Travail et loisirs.

FH : Par contre, se tenir au courant grâce à Facebook ou à un autre système des acquisitions…

FB : Alors les acquisitions, si j'ai bien compris, c'est une sorte de format PDF avec une liste…qui est assez indigeste finalement. On s'y réfère pas…faut vraiment fouiller et c'est vraiment, là par contre un gros document. Donc, ce que fait le site, c'est troisquatre ouvrages souvent présentés en nouveautés mais ça ne fait pas tout…euh ouais, ça pourrait être du moins peut être un fil conducteur, sur le côté (comprendre de la page).

FH : Vous avez des idées de services qui pourraient être proposés sur le site de la bibliothèque y compris des services qu'on retrouve sur des sites plus commerciaux ?

FB : Ah ! Ben alors après, si on va sur les sites plus commerciaux, les deux plus connus ça doit être Amazon et la Fnac finalement, c'est d'avoir les bouquins en thèmes finalement. Ca peut toujours servir pour rebondir…

FH : Des suggestions en lien avec…

FB : Ouais, ça peut être soit le même auteur, soit la même thématique. Ça, ça peut être pas mal à mon avis. Et ça sera peut-être beaucoup plus utile même pour les étudiants de première année ou de deuxième année qui connaissent pas forcément les bibliographies, donc ne connaissant pas les bibliographies ça pourrait éventuellement leur en donner donc ça serait pas mal.

FH : Donc, là c'est le portail de la bibliothèque de l'école de commerce de Lille qui se présente un peu comme ça.

FB : En soi, il a l'air assez… ludique. Mais bon, moi par contre tout ce qui est couleur ou truc comme ça, ça me parle pas du tout…

FH : Pour vous, un site de bibliothèque peut rester austère.

FB : Ouais. Dans le sens où, il est pas obligatoirement tape à l'œil, quoi.

FH : Pour moi, c'est clairement l'exemple d'un site tape à l'œil.

FB : Ouais. Moi, je trouve que les couleurs sont assez kitsch donc ça me tape pas à l'œil.

FH : Enfin c'est la volonté qu'ils ont eu...

FB : C'est peut-être le côté école de commerce. [observation du site]

FH : Là par exemple, quand on tape une recherche, j'avais tapé « knowledge management », on a une page qui apparaît et les résultats se présentent de cette façon.

FB : Ah ouais, style Fnac…ce qui finalement se fait très peu, en général c'est une ligne comme Orléans.

FH : Avec la couverture, une description brève alors que d'habitude on est obligé de cliquer et la possibilité d'affiner a posteriori la recherche. Nous, on fait soit une recherche simple, soit une recherche avancée en choisissant les supports ou quoi que ce soit. Là on peut lancer une recherche simple et faire un tri après, c'est ce qu'on retrouve aussi sur les sites commerciaux. Comme on trouve sur la Fnac ou même sur Price Minister ou sur Le bon coin… En fonction des différentes thématiques. On peut affiner par support, donc livres, thèses… Par auteurs…

FB : Oh oui, d'accord. Ça peut être intéressant oui.

FH : Par langue. Nous on a juste la possibilité d'affiner par année, de classer.

FB : Oui, de mettre ascendant ou descendant.

FH : Oui, exactement.

FB : Sachant que quand le format est trop lourd on peut pas le faire.

FH : Donc, là on a cette option qui commence à se développer…

FB : Oui qui a l'air assez intéressante, l'idée de livres, thèses, mémoire.

FH : Et encore c'est peut être pas le meilleur exemple car on a aussi tout ce qui est article de presse…

FB : Ah d'accord…

FH : Là je sais pas pourquoi ça m'a donné ça, il me faudrait un autre exemple…

FB : Ouais, mais le problème des articles, c'est que les bases de données sont telles que l'on va pas réussir à trouver l'article, la référence…

FH : L'exemple que je vous montrerai, c'est sur un catalogue anglo-saxon donc c'est un peu différent mais sinon on a au moins par rapport au sujet qu'on va taper on va avoir les titres de revues, les titres de revues électroniques qui s'y rapportent. Et là on a des suggestions thématiques (Aquabrowser) avec une petite légende : autre orthographe, termes du thésaurus…C'est un peu compliqué mais ça propose des mots sujets auxquels on n'aurait pas nécessairement pensés…

FB : Ouais, ouais…le problème de l'orthographe fait que…en tous cas, sur le site de la fac, faut être bon sinon on n'a rien du tout…et euh, alors, normalement, il devrait y avoir une formule pour être dans les approximations, que je ne connais pas…

FH : Une faute d'orthographe fera planter la recherche, après y a la troncature…

FB : Ouais

FH : Qui permet en tapant un début de mot, mettons que je tape « ens » avec un astérisque derrière, je vais avoir tous les mots qui commencent par ens…

FB : Ok, donc c'est le petit astérisque…

FH : Par contre on n'est pas dans une correction orthographique.

FB : D'accord…

FH : Ça vous arrive d'aller sur Google et de vous en servir pour corriger vos fautes d'orthographe ?

FB : Ouais, ouais ouais, ça peut arriver, comme tout le monde, naturellement...mais oui d'accord.

FH : Donc, après quand on clique sur une notice on a le détail qui apparaît et en cliquant là-dessus on a un renvoi vers Google livres qui propose soit un avis, soit un résumé plus étoffé, une note, d'autres suggestions…c'est une interaction avec Google livres qui se fait…

FB : D'accord… … Alors, donc, bon ça c'est des trucs qu'on a déjà…

FH : La notice, grosso modo oui…

FB : C'est à peu près pareil. Alors, après les références à d'autres livres, je suis pas sûr que ça puisse marcher, en… pour des ouvrages universitaires…pour des manuels…

FH : Le lien vers Google livres vous voulez dire ?

FB : Ouais…

FH : Pour des premiers cycles peut-être pas mais pour de la recherche, déjà Google livres ils ont énormément de choses. Y a un projet de numérisation avec la bibliothèque municipale de Lyon, ils ont des trucs c'est fou. Même en revues scientifiques. Mais effectivement, pour des premiers cycles ça donnerait pas grand-chose.

FB : Ca fait très annonce commerciale…

FH : Pour vous c'est un frein ? Vous pensez que l'aspect commercial nuit à la crédibilité intellectuelle…

FB : Alors, crédibilité intellectuelle je sais pas mais c'est pas le succès de l'ouvrage qui fait…D'autant plus pour des, en tous cas, en recherche, où finalement ce qu'on dit c'est pas lu par énormément de monde… On est dans un petit milieu, un tout petit monde. En général un livre de droit qui se vend à 400 exemplaires, c'est, c'est un best-seller on va dire donc c'est compliqué.

FH : Une autre fonctionnalité sur le même portail, c'est la possibilité de partager…

FB : Ouais, alors moi ça, c'est, même sur les sites de manière générale, j'aime pas du tout, ça me bloque. Des fois, je veux cliquer, y a ça qui apparaît…mais c'est parce que je suis pas…

FH : Vous avez aucune page ? sur aucun réseau social… ?

FB : J'ai pas de page Facebook, j'avais une page Twitter mais je m'en suis jamais servi, c'est plutôt pour avoir les infos directement…Messenger, ça fait bien des années que j'y vais plus… donc voilà…Et puis même sur un site universitaire, je vois pas trop l'intérêt, à moins que sur Facebook y ait des fanas qui veulent mettre leur bouquins de droit…

FH : Je comprends, c'est souvent, y a vraiment deux avis. Y en a qui trouvent ça vraiment génial, enfin après qui trouvent peut-être ça génial sur le principe mais qui n'irait peut-être pas d'eux-mêmes. Aussi, y a ceux qui trouvent que les deux sphères peuvent pas s'interpénétrer…

FB : Ouais, ouais…

FH : Ce que je peux comprendre même en tant que professionnel, y a un temps pour tout… Par contre, y a aussi un usage sur Facebook, y a de plus en plus de pages de labos, ou de groupes de doctorants, où là on pourrait… qui seraient davantage amenés à s'échanger des notices ou des news sur des conférences…

FB : Oui, c'est pas faux. Pour les news, finalement, ça marche par mail, je suis pas sûr que les trois quarts des profs de fac soient sur Facebook.

FH : Je sais pas si ça vous dit quelque chose ce genre de présentation…

FB : …

FH : C'est une page Netvibes…

FB : Alors, pour moi, ça serait plein de flux RSS…

FH : C'est ça.

FB : Euh, ouais, alors moi, je suis vraiment pas fan…, pas fan dans le sens où je me suis jamais mis dans ce type de présentation donc…mais… c'est synthétique au moins.

FH : C'est synthétique tout en étant assez chargé…

 $FB \cdot$  Oui

FH : Y'a beaucoup d'informations sur une seule page mais les pages sont bien garnies. Là on est sur, y a beaucoup de bibliothèques qui proposent ça…mais les univers Netvibes on peut se les créer chacun…c'est un agrégateur de flux RSS et du coup la BU avait créé quelque chose sur le « droit, économie, développement durable pour le manager » et elle avait listé des flux RSS…

 $FB: 0ui...$ 

FH : Et après, si on veut, on peut faire un copié/collé de ce bloc et l'importer sur sa propre page Netvibes

FB : D'accord, ouais, ouais, après, on peut avoir les mêmes choses pour des points presse.

FH : Ou les actus de la bibliothèque, genre tel bouquin est arrivé…

FB : Ouais voilà…

FH : Sans avoir à aller sur le site de la bibliothèque…

FB : Ouais, ouais…

FH : Ça vous semble intéressant les flux RSS en bibliothèque ?

FB : Euh, ça peut être intéressant. Moi, je, par exemple, vous parliez d'une bande où on verrait tous les bouquins qu'arrivent

FH : Y'aurait plus vraiment besoin d'aller sur le site de la bibliothèque, ça viendrait…

FB : Mais alors, je suis pas sûr que l'étudiant…même moi je le ferais pas, je pense pas … de mettre un flux sur mon bureau ou ma page Google.

FH : Même hyper ciblé ? Sur un thème…en lien direct avec vos recherches…

FB : Euh, étant donné que je passe au moins une journée, euh, au moins une fois par jour sur le site de la fac (comprendre ici bibliothèque), le catalogue, y a pas de soucis…et puis quand on veut des ouvrages très ciblés, on les a demandés et à ce niveau-là y a pas de problème…mais alors, un ou deux liens, une ou deux fenêtres, comme ça sur le site de la fac ça peut être pas mal.

FH : Ça c'est l'exemple d'une bibliothèque municipale, un exemple un peu différent, avec la recherche accessible directement, très visible, enfin très central, sur le site… FB : Ouais, oui, oui. C'est vrai que souvent c'est un petit truc à côté.

FH : En même temps, y a quelques années, la fenêtre de recherche était même pas sur la page d'accueil. Sur les sites de bibliothèques, fallait aller dans un onglet recherche… Mais depuis quelques années, on le met… À Orléans, elle est dans un coin la recherche simple…

FB : Ou sinon, elle est là-haut…

FH : Parfois on a un bandeau unique à la Google sur une page…

FB : Alors, euh, ce qu'est…du moins, ce qui est, bon une fois qu'on a l'habitude du site, on s'en fiche que ça soit bien visible ou pas mais pour ceux qui ont moins l'habitude ça peut être intéressant. Par contre, ça casse, sur les présentations actuelles, où on a les présentations des revues…Pour ceux qui, ça peut casser un peu le truc, mais bon sinon…

FH : Parce que les usagers sont de plus en plus habitués aux pages Google où on a qu'un seul formulaire et puis c'est tout, où on pose une question et on a une réponse directement. On a de plus en plus une tendance à l'épuration des pages d'accueil…

FB : Ah d'accord… où on a juste…Après, c'est pas l'objectif pour moi, dans une bibliothèque d'avoir vraiment qu'un seul bandeau.

FH : Et donc quand on lance la recherche…on a… ça apparaît comme ça…les notices avec « en rayon » qui apparaît bien, la couverture quand ils l'ont…

FB : Ouais, donc présentation très Amazon, là…

 $FH \cdot C$ 'est clairement la volonté

FB : « en rayon » c'est pas mal…bon, après, étant donné qu'y a beaucoup de livres en pas mal d'exemplaires, à partir du moment où il est reste un, c'est assez intéressant. Ca évite de cliquer dessus et de voir que c'est bien le bon mais qu'il y est pas. Ouais, ça a l'air assez intéressant.

FH : On a la notice après là et…

 $FB \cdot Ok$ 

FH : Vous pouvez vous-même proposer un mot-clé.

FB : D'accord. Et ça c'est quoi, ça fait très…commercial, les quatre. Très vidéo Daily motion…

FH : On peut proposer un mot-clé et noter le bouquin…

FB : Noter le bouquin, encore une fois, je suis pas friand…

FH : Vous vous fiez aux commentaires sur les sites de vente ? Les commentaires d'autres personnes qui ont acheté tel ou tel bouquin, tel ou tel CD, DVD ou matériel informatiques des fois…

FB : Ouais, du moins je lis les avis mais c'est pas ce qui va ... ...

FH : Être déterminant ?

FB : Ouais. Sauf si y a des avis très très négatifs et que c'est un gros achat ça va peutêtre me restreindre. Après, pour un bouquin, surtout si c'est la bibliothèque, où je le prends je le loue, j'ai pas de…

FH : y a pas une dépense derrière…et vous laissez, vous des commentaires sur des sites commerciaux ?

FB : Non…et puis quand j'achète un bouquin j'aime bien aller en librairie.

FH : D'accord. (Autre diapo). Donc là c'est pour vous montrer l'exemple d'une bibliothèque massivement présente sur les réseaux sociaux…Facebook, Twitter, Flick'r, Youtube avec une chaîne où ils présentent leurs conférences, leurs expos…y a l'idée vraiment que la bibliothèque doit aller vers les gens.

FB : Ouais, c'est très très interactif…Mais bon, moi.

FH : Oui, vous êtes pas très présent sur les réseaux sociaux. Je reviens sur une BU avec Angers, avec là, la possibilité de chatter en direct avec un bibliothécaire.

FB : AAAH ! ça peut être intéressant ça mais en fait (rires), faut que, faut qu'y ait quelqu'un à côté en permanence.

FH : Ouais mais a priori, ils se relayent.

FB : Et ça a l'air de fonctionner à peu près bien ?

FH : oui, oui.

FB : Ouais…

FH : Nous, à Orléans, on a la possibilité d'envoyer un email mais on n'a pas la possibilité de chatter…c'est quand même assez contraignant …

(réponse à une question concernant l'utilisation des ressources en ligne)

FH : (autre diapo) Ça vous dit quelque chose ce genre de codes, les QR codes…

FB : Euh…Visuellement, oui. Je sais pas à quoi ça sert…

FH : On les trouve souvent sur des affiches commerciales…On flashe avec le portable…et ça nous envoie sur un site internet. En bibliothèque, ça peut avoir un intérêt.

FB : C'est-à-dire ?

FH : Par exemple, on met un QR Code sur un bouquin, on flashe avec le portable et ça va nous chercher des articles en ligne par exemple, ou des bouquins du même auteur. Ca peut être un complément, un lien entre le monde physique et le monde virtuel.

FB : D'accord

FH : Mais bon vu que c'est intimement lié au développement des Iphones et des smartphones c'est pas quelque chose qu'on va mettre en place prioritairement...

FB : Mais bon à terme on va y arriver.

FH : (Autre diapo) On a pas mal de personnels de bibliothèque qui se créent des avatars virtuels, je sais pas ce que vous en pensez…

FB : C'est pas non plus mon...

FH : C'est un peu trop ludique ?

FB : Ouais, faut pas non plus que ça devienne enfantin. Ça me rappelle une époque où y avait les Adi où je sais plus…

FH : (rires) Adibou…

FB : Ouais, où on nous accompagne main dans la main. Ouais, non, je pense que les étudiants doivent aussi avoir une certaine autonomie sur le site.

FH : (autre diapo) Ça c'est le catalogue d'une bibliothèque britannique. Alors là volontairement, j'avais fait une faute d'orthographe…

FB : Ouais, d'accord. Pour pouvoir voir…Oh, très bien…ET donc après on peut recliquer dessus.

FH : Ouais, c'est pas mal ?

FB : Ouais, ouais, j'imagine. Parce qu'on a toujours la faute d'orthographe, la faute de frappe… C'est toujours assez pénible de devoir faire, retour arrière.

FH : (Autre diapo) Et voilà comme tout à l'heure une recherche qui va chercher dans toute les sources y compris dans les articles et qui permet d'effectuer un tri a posteriori.

FB : Ah ouais, là c'est le côté un peu…Cairn qui le fait…il me semble, où on peut affiner comme ça.

FH : Donc dans les thèses, les bouquins, par auteur, par sujet… (Autre diapo), pareil, là on tape les trois premières lettres et …

FB : Et on a les plus…ça peut être pas mal

FH : (autre diapo). Là, en cliquant, je vois…

FB : où ça se trouve dans la bibliothèque. Alors moi quand je vais en bibliothèque je sais…

FH : Vous savez…

FB : Alors, en droit oui, en lettres, oui, alors en sciences, non, parce que c'est sur plusieurs étages et je galère toujours un peu. Donc ça peut…Mais bon, ça doit être dur à mettre en place.

FH : Oui, mais bon c'est à voir. Les BU vont passer à la RFID et on a moyen de géolocaliser…

FB : Même quand ils sont chez nous ?

FH : Euh, non, parce qu'en fait on les déverrouille pour que vous puissiez les emprunter…

FB : Ah ok, ça serait un peu inquiétant sinon…

FH : (autre diapo, catalogue dans Google) Donc la possibilité d'interroger son catalogue de BU à travers la barre réduite de Google…

FB : Ah ouais, oui, oui. Très bien…

FH : Sans aller sur le site. Sinon, aussi des suggestions (autre diapo), « les personnes ayant emprunté ceci ont également emprunté cela »…

FB : Ah oui…d'accord donc ça c'est l'idée du commentaire.

FH : Ça c'est l'exemple d'une page Facebook…

FB : OK…

FH : Je vous remercie.

## **ENTRETIEN HH (M2 SCIENCES)**

FH : J'aurais voulu savoir, pour vous, ce que représentait un site web de BU ?

HH : Alors le site web, c'était plus le catalogue…pour chercher des livres, des revues ou bien des thèses électroniques.

FH : Donc outil de recherche avant tout…

HH : Surtout pour des livres…

FH : Pour des livres d'accord. Pas de consultation des bases de données ?

HH : Si, des fois, enfin bon, je m'en suis rendu compte qu'à la fin de…de ma scolarité.

Oui, c'était sur des sites comme « Techniques de l'Ingénieur ».

FH : Ouais.

HH : J'utilisais que ça je pense.

FH : D'accord. Donc, et en général, quand vous vous rendez sur le site de la BU, vous procédez comment ? Vous utilisez Google ou par…

HH : Alors, non. J'ai un compte sur l'ENT.

FH : Et l'allure générale du site du SCD d'Orléans, vous en pensez quoi ?

HH : Il est bien, j'ai pas trop de difficultés à trouver ce que je veux.

FH : Et au niveau du support de consultation, vous consultez sur des ordinateurs fixes, sur un portable ?

HH : Ça dépend. Normalement, si je suis chez moi, je consulte depuis mon ordinateur sinon quand je travaillais ici, des fois y a des étudiants qui me demandaient des livres, j'utilisais des ordinateurs sur place.

FH : Et à votre avis, pour votre usage personnel, je parle pas en tant que monitrice mais en tant qu'étudiante, une application sur un téléphone portable pour le site de la BU ça vous semblerait utile ou…gadget

HH : Ça serait plus gadget…enfin, déjà moi je suis pas trop fan de tout ce qui est Iphone et tout ça…donc non, je pense pas que j'irais depuis mon portable.

FH : Et vous utilisez tout ce qui est réseau sociaux, Facebook ?

HH : Oui.

FH : Et, est-ce qu'avoir un petit widget recherche…

HH : Sur Facebook

FH : Ca vous semblerait utile ?

HH : Non. Enfin, pour moi, quand je suis sur un réseau social, c'est forcément dans un cadre hors des études.

FH : Donc Facebook, c'est la détente.

HH : Oui.

FH : Et avoir des news sur les nouvelles acquisitions en lien avec une documentation plus orientée détente via Facebook, ça vous semblerait…

HH : Non.

FH : Et Twitter ?

HH : Non

FH : Et Netvibes, vous connaissez ?

HH : Non.

FH : Vous utilisez les services personnalisés à distance qu'on peut trouver sur le portail de la bibliothèque, les questions au bibliothécaire, les suggestions d'acquisitions ?

HH : Non, je savais même pas que ça existait.

FH : Est-ce que vous connaissez, est-ce que vous avez déjà eu l'occasion de consulter d'autres sites, d'autres portails de BU ?

HH : Hmm… Je pense que j'ai déjà utilisé le Sudoc.

FH : Et des catalogues d'autres universités ?

HH : Non, mais des fois le sudoc, des fois je trouvais des bouquins, des livres qui sont pas ici à la bibliothèque, mais bon comme je sais que je peux pas y accéder ici…

FH : Même avec le PEB ?

HH : Non… C'est quoi le PEB ?

FH : Le prêt entre bibliothèques.

HH : Non, j'ai jamais essayé…

FH : Parce que si y a un bouquin que vous localisé dans le sudoc…

HH : Oui, je sais…Enfin, je l'ai su parce que j'ai travaillé à la bibliothèque.

FH : Présentation de certains des services proposés par la bibliothèque.

FH : Et est-ce que dans vos recherches vous utilisez avant tout Google ?

HH : Oui, avant de commencer c'est Google…

FH : Et si on avait, en termes de présentation, une interface simplifiée sur notre catalogue, est-ce que vous vous tourneriez plus facilement vers notre catalogue ? HH : Oui.

FH : Et vous comme ça, est-ce qu'il y aurait des services web que vous aimeriez voir sur le site de la BU, des choses auxquels nous bibliothécaires n'aurions jamais pensé, et que vous auriez pu voir sur des sites, y compris des sites commerciaux, qui pourraient vous sembler pertinentes et utiles.

HH : Oui. Pendant mes recherches, des fois je tombe sur des sites, voilà pour avoir un pdf, il faut payer ou avoir un accès donc j'aimerais qu'on ait plus de facilités quand on est dans ce genre de situations.

FH : Je vais vous montrer un powerpoint avec quelques catalogues dits novateurs…pour avoir vos réactions…

HH : D'accord…

FH : Donc ça c'est à la bibliothèque de l'école de commerce de Lille, c'est une bibliothèque qu'on appelle La fusée…hyper moderne à l'intérieur et qui du coup a voulu se doter d'un catalogue qui est assez moderne. Vous en pensez quoi de ce genre de présentation…

HH : Je pense qu'on doit distinguer difficilement ce qu'on recherche. Je pense qu'il faut mettre plus en valeur les groupes et les sous-groupes.

FH : En fait quand vous lancez une recherche, vous avez les résultats qui apparaissent sous cette forme…

HH : Donc, oui là j'aime bien le petit aperçu de la page de garde. Ca facilite la recherche.

FH : Et en fait, là vous avez des suggestions pour élargir la recherche. Mettons, j'avais tapé « knowledge management », et on a tout un tas de domaines connexes, par exemple des thèmes auxquels on n'avait pas nécessairement pensés…et qui permettent d'élargir la recherche.

HH : Pour ça, je pense que ça serait plus utile, d'avoir des livres similaires…

FH : Dans une autre diapo, on a ce type de fonctionnement qui se rapproche d'Amazon…

HH : Oui, voilà…

FH : On a des catalogues qui proposent ça. En cliquant là, on nous renvoie sur Google livres, on a un commentaire, un résumé…

HH : (acquiescement)

FH : On peut ajouter en favori une notice, la partager, la sauvegarder…

HH : Est-ce qu'il faut avoir un login pour ça ?

FH : Non, non.

FH : Donc là, c'est une page Netvibes. On en retrouve dans pas mal de bibliothèques, ça permet de se tenir au courant de l'actualité. Donc là, c'est une page Netvibes consacrée au Droit, on a toutes les nouvelles sorties, les sites de référence, et des articles…Qu'est
ce que vous pensez de ce mode de fonctionnement ? C'est à base de fils RSS, donc c'est renouvelé très régulièrement…

HH : D'accord je vois…je trouve ça utile mais ça serait bien si y'avait par exemple une petite fenêtre sur un site de bibliothèque, par exemple les dernières sorties de livres ou même les conférences, quelque chose comme ça…

FH : La bibliothèque de Rennes, les Champs libres. C'est une bibliothèque municipale…

Avec la recherche, comme ça directement en page d'accueil.

HH : Là, je pense, ça donne plus envie de l'utiliser ce site.

FH : Et là, quand on lance une recherche, on a un onglet « explorer le web » qui va aller chercher sur Google sur les bases de données auxquelles ils sont abonnés.

HH : Ok

FH : Et là, on a la possibilité d'ajouter un mot clé, je sais pas si vous voyez ce que c'est…

HH : Oui, enfin, c'est pas sur des sites de bibliothèques…c'est des tags

FH : Oui, sur les sites de bibliothèque on l'a traduit par mots-clés mais c'est ce qu'on trouve sous le terme de tags pour les photos Facebook ou sur Delicious.

HH : Oui, pour des articles…

FH : Pas mal de sites de bibliothèques offrent la possibilité aux usagers de proposer leurs propres mots-clés, de mettre des tags.

HH : Oui, ça serait bien ça…

FH : Parfois les mots-clés proposés par les bibliothécaires sont durs à saisir et la possibilité laissée aux usagers de laisser leurs propres mots-clés, qui eux ont lu le bouquin entièrement, peut être elle intéressante peut-être pour les autres lecteurs

FH : Alors à Angers, on a ça… ça permet de chatter directement avec un bibliothécaire qui répond directement à vos questions sans se logger…

HH : Ca pourrait être utile, si on a des questions.

FH : À Orléans, on a la possibilité de les envoyer par email et on y répond dans des délais très rapides. Mais là y a vraiment l'idée d'une réponse directe. [Explication concernant l'intérêt qu'il y a à proposer ce genre d'outil dans le contexte actuel : tout, toute de suite, partout]. Là, c'est des flux RSS, vous connaissez…

HH : Oui, à peu près…

FH : Du coup, dans certaines bibliothèques, vous pouvez vous tenir au courant de ce qui sort par flux RSS.

HH : D'accord.

FH : Genre, vous vous abonnez au flux « Optique » si vous êtes dans l'optique et vous recevez sur votre page toutes les news liées à l'optique, les sorties, les nouveautés, les conférences.

HH : Oui, je pense que ça serait intéressant.

FH : [page de la BM Toulouse avec pub pour l'appli I-phone]. Donc là, c'est ce que je vous disais, on a de plus en plus pour les bibliothèques des applis

HH : Des applications I-Phone.

FH : [Page avec un QR Code permettant l'installation de l'appli] ça vous dit quelque chose ce genre de « graphique » ?

HH : C'est pour appliquer une référence ?

FH : C'est un OR code, vous scannez le code avec votre téléphone portable et vous obtenez des infos tirées d'Internet qui apparaissent sur votre portable. On peut imaginer un développement de ce genre de codes en bibliothèque. Par exemple : un QR Code sur un photocopieur, vous le scannez et vous obtenez le mode d'emploi du photocopieur. HH : … … ….

FH : [Portail de la bibliothèque de l'université d'Huddlersfield] Donc là, j'avais tapé une recherche en faisant volontairement une faute d'orthographe et le moteur me

propose une correction comme sur Google, ce que ne font pas en général les catalogues de bibliothèques français, là je suis en Angleterre. Ca vous semble…

HH : Utile. Oui.

FH : Parce que sur un catalogue de bibliothèque, on oublie une lettre et la recherche est…sur Google, ça arrive jamais ça…et ça peut un petit peu décourage. Voila comme sur Google aussi, en tapant les premières lettres d'un mot…

HH : On a des propositions…

FH : [Portail de la bibliothèque de la Duke University]. On a de plus en plus une option, là c'est en Angleterre aussi, de localisation, genre « où se trouve le bouquin » avec un plan détaillé…

HH : Ah d'accord, c'est le plan de la bibliothèque…

FH : Oui, vraiment très détaillé, avec la place sur l'étagère. [Changement de diapo] Pas mal de bibliothèques proposent aussi d'intégrer leur moteur de recherche à leur barre Google.

HH : Oui, ça aussi, je trouve que c'est bien.

FH : [Autre diapo]. « Les lecteurs ayant emprunté ça on également emprunté ça »…

HH : Oui, ça aussi, ça pourrait être bien.

FH : [page Facebook Bu d'Angers]

HH : Une page Facebook !

FH : Oui avec les nouveautés, l'actu, un questionnaire en ligne, expositions, et dès qu'il y a des nouvelles acquisitions c'est posté là-dessus. Mais bon, c'est un peu la question de la présence sur un réseau d'usage privé d'une institution.

HH : Oui, je pense la même chose, Facebook c'est trop personnel.

FH : [Page Twitter]

HH : D'accord…

FH : Voilà. Je vous remercie.

## **ENTRETIEN OT (M2 ECO)**

OT : Moi, maintenant que je suis en Master, j'utilise plus le site que les bouquins. C'est plus pratique, j'utilise tout en ligne.

FH : Vous utilisez beaucoup les bases de données, donc ?

OT : Oui, déjà parce que je suis en recherche, je trouve tous les articles toutes les revues de recherche, je les trouve sur le site mais sinon les autres étudiants…

FH : Vous consultez quoi du coup, plus particulièrement comme base de données ?

OT : Science direct. La plupart des revues d'économie sont sur ce site-là.

FH : Pour accéder aux bases de données, vous trouvez ça facile sur le site de la bibliothèque ?

OT : …Oui, ça va. Chaque fois, ce qui m'embête un peu, c'est qu'il faut choisir la revue, et après chercher le titre, je peux pas chercher directement l'article…ce qui est un peu embêtant, mais bon ça prend un peu plus de temps…Mais sinon, la base de données de la BU, elle est complète. Même pour les cours, j'ai eu besoin d'articles de 1956, 70, j'ai trouvé. C'est bien que je les ai trouvés parce que sinon sur Internet je pourrais pas les avoir…

FH : Sinon, pour vous en général, sans parler du site web de la bibliothèque d'Orléans, ça représente quoi un site web de BU ?

OT : C'est plutôt de trouver des ouvrages en ligne et d'accéder au catalogue, et revues, c'est plutôt ça…

FH : Donc c'est plus un accès à des documents…

OT : Ouais.

FH : Et un accès vers des services ?

OT : Services ? Je vois pas…

FH : Par exemple, ce qui est déjà présent sur le catalogue : poser une question à un bibliothécaire, faire une réservation…

OT : Oui… Les réservations c'est bien…Moi, j'ai eu besoin une fois et c'est bien. Oui, les questions pour les bibliothécaires, comme j'ai travaillé là, j'en ai pas trop l'utilité…Bon, pour les suggestions d'achat, ça peut être…

FH : Vous en avez déjà réalisée ?

OT : Non, je consulte des revues et j'ai pas eu besoin des ouvrages.

FH : Et la consultation du compte lecteur ?

OT : Oui, ça j'ai utilisé pendant l'année.

FH : Ca vous semble utile ?

OT : Oui, parce que j'ai pas tout le temps le temps de noter pour rendre le bouquin…à telle date, et là je vois tout de suite… donc c'est utile aussi…Ce qu'est bien aussi et qu'on a sur le site, c'est les sujets d'examen…Là, tous les étudiants de L1 ils étaient ravis de voir que voilà y a un tel truc…

FH : Par contre ils le savaient pas ?

OT : Non, personne le savait…Ils étaient étonnés « ah bon, on peut trouver les sujets. En plus, c'est corrigé, c'est génial… ». Non, ça c'est bien. Parce que moi aussi, quand je suis arrivé ici en L3, j'avais aucune idées des sujets d'examen… « qu'est-ce qui va se passer, qu'est-ce qui vont demander ? »

FH : Pour accéder au catalogue vous passez par Google ?

OT : Non, pour accéder au catalogue je passe par mes favoris. J'ai un lien de la BU, je me connecte sur mon compte et de mon compte je vais chercher…

FH : Sur votre ENT ?

 $OT \cdot$  Oui.

FH : Donc, vous passez par votre ENT.

OT : Oui, et en même temps je consulte ma messagerie…

FH : D'accord. Et vous consultez le site de la bibliothèque plutôt de chez vous ou depuis la bibliothèque ?

OT : Plutôt de chez moi. Avant je venais souvent à la BU, je venais travailler toutes les semaines mais maintenant je trouve qu'il y a trop de bruit alors je préfère rester chez moi. Donc, d'habitude de chez moi…

FH : Du coup, une application pour un téléphone portable, ça vous semblerait…

OT : Oui, oui, oui...

FH : Intéressant ?

OT : Ça pourrait être intéressant, oui. Je vois même les étudiants, ils ont tous des webphones des I-phone et leur compte lecteur ils pourraient le consulter vite fait, ou si t'as un cours avec un prof il te donne une référence et tu vas chercher tout de suite pour voir s'ils l'ont à la BU. Moi déjà, j'avais des cours et j'accédais à ma messagerie mais c'est plus long avec mon webphone si je veux aller sur Internet, après accéder au site, c'est tout petit.

FH : Une appli serait mieux ?

OT : Oui, tout à fait.

FH : Et à votre avis, une page Facebook pour la bibliothèque, ça pourrait être une bonne idée ?

OT : Oui, parce que là c'est incroyable le phénomène Facebook. Parce que je vois chez les étudiants, même les conférences, tu trouves des pages Facebook sur des conférences, sur des événements de la fac. Donc une page comme ça oui.

FH : Vous avez une page Facebook ?

OT : Oui.

FH : Et personnellement vous vous verriez devenir amie avec la page de la bibliothèque ?

OT : Oui. Par exemple, ce genre d'événements, la BU elle est fermée, sur Facebook tu vois tout de suite, et moi je pars pas de chez moi parce que je sais que la BU elle est fermée. Tu perds pas de temps.

FH : Vous utilisez Twitter ?

OT : Non, déjà Facebook ça prend beaucoup de temps (rires).

FH : Et quand vous faites une recherche sur le site de la BU, est-ce que vous trouvez facilement ce que vous cherchez ?

OT : Il y a vraiment un problème pour cela, parce que j'ai vu. Je voulais chercher des références dans un certain domaine, par exemple ce que j'utilise en finance, je tape les mots mais je trouvais pas l'ouvrage que je voulais. Même avec recherche avancée, des fois ça marche pas très bien on n'a pas les résultats les plus pertinents.

FH : Vous préférez avoir une page avec beaucoup de résultats ou au contraire avec très peu de résultats ?

OT : Ben, ça dépend. Si je fais…Non, avec peu de résultats en fait…En Master quand t'es plus ciblé, tu veux pas des milliers de résultats…

FH : Je vais allumer mon ordi et vous montrer quelques pages de sites un peu innovants.

OT : Déjà, moi j'ai une idée par rapport au site de l'Université de Bucarest où j'ai étudié. Pour la recherche il était mieux.

FH : C'est-à-dire ?

OT : On trouvait, t'avais plusieurs critères et tu pouvais introduire chaque critère que tu voulais. C'était plus rapide.

FH : Vous pensez qu'il manque de critères ?

OT : Oui, j'ai essayé de faire une recherche par critère et ça marche pas très bien.

FH : D'accord. Et il est pas non plus très rapide ?

OT : Non, non, non.

FH : Donc celui de Bucarest était mieux au niveau de la recherche ?

OT : Oui. Par contre on n'avait pas de bases de données. C'est peut-être pour ça aussi. Y avait moins de bouquins donc ça recherchait plus vite…

FH : En termes de présentation, le site de la bibliothèque d'Orléans, la page d'accueil, ça vous semble ?

OT : Oui, ça va, ça va. Pas trop chargé.

FH : En général, vous utilisez le mode recherche simple ?

OT : Non, recherche avancée, car recherche simple en général on a beaucoup de résultats.

FH : Diapo Fusée. Vous en pensez quoi de ce genre de présentation ?

OT : Je pense qu'ils ont tout concentré au centre. Par contre, c'est bien ça que t'aies un petit cadre pour la recherche sur la page d'accueil. Mais là, je trouve que l'écriture elle est trop petite.

FH : Diapo résultats de la recherche.

OT : C'est pas top parce que moi ça m'intéresse pas au début toutes les informations qui sont là. Quand je fais une recherche, je veux pas la liste complète avec la cote mais une plus petite liste avec tous les résultats et je choisis le résultat qui m'intéresse. J'ai pas besoin de toutes ces informations au début.

FH : Et là (je montre les couvertures).

OT : Oui, ça c'est bien. Parce que le prof, parfois il montre un bouquin et là je le reconnais tout de suite, voilà c'est celui-là.

FH : Je montre le tri des résultats par facettes.

OT : Ça au niveau des langues c'est bien parce que j'ai des amis qui sont venus en Erasmus et ils ne parlent que l'anglais. Il a cherché des livres en anglais et il avait du mal à les trouver à la BU. Déjà, même ici à Orléans, les livres sont mélangés, il n'y a pas un coin livres en anglais. C'est bien sur un site qu'on puisse chercher d'abord des thèses, puis des livres et des mémoires et après on sélectionne.

FH : Vous préférez choisir le type de document avant ?

OT : Oui.

FH : (je montre l'Aquabrowser)

OT : Oui, ça c'est bien. Je pense ça aussi par rapport à mon travail car moi quand je cherche un article d'habitude sur la page, il y a article sur le même thème et ça peut aider.

FH : (je montre le lien vers la notice et Google books)

OT : Oui, c'est intéressant aussi. C'est bien pour avoir des avis et des commentaires pour savoir le sujet exact de l'ouvrage.

FH : (je montre le partage de notices sur les réseaux sociaux)

OT : Oui, c'est pas mal ça, si on veut divulguer tout ça. C'est plus pratique que prendre le lien et l'envoyer.

*Ne connait pas les pages Netvibes ni les flux RSS, donc explications.*

OT : Donc on a des titres de l'actualité. Ça c'est intéressant. Parce que c'est bien d'être informé tout le temps et si on doit chercher dans tous les journaux…Ici, on a tout et c'est encore mieux.

FH : Diapo « Les Champs libres ».

OT : C'est plus léger.

FH : Diapo résultats.

OT : Moi, personnellement, je préfère comme ça. Moins d'informations tout au début et après…

FH : « Explorer le web ».

OT : C'est bien.

FH : Et vous avez la possibilité de proposer un mot-clé, ça vous semble intéressant ?

OT : Non, parce que chaque étudiant il a son point de vue et après c'est pas aussi pertinent. Donc c'est mieux que soit fait par une personne qui a des connaissances.

FH : Vous, personnellement, vous vous verriez aller rajouter un mot-clé après avoir lu un livre…

OT : Non, je pense pas parce que moi je lis par un livre en entier, je lis juste une partie qui m'intéresse. Je lis un truc d'économie bancaire je vais pas lire tout le bouquin. Donc, si je mets un mot-clé il sera pas pertinent pour le bouquin mais que pour la partie que j'ai lue.

FH : Les Champs libres et les réseaux sociaux…

OT : Être présent sur Youtube c'est important. Quand j'ai tapé crise bancaire sur Youtube, j'ai été étonnée, y avait un plan des enseignants qui exposaient leur avis. C'est intéressant. Si tu écoutes…Moi, je peux écouter ça pendant que je mange. Lire un blog faut avoir le temps.

FH : Ubib Angers

OT : Oui, c'est plus nouveau. Ça peut être intéressant « est-ce que vous avez certains bouquins dans votre BU ? » Mais bon après autant faire directement la recherche. Les bibliothécaires doivent être là pour répondre aux questions…Pour moi, c'est pas top. FH : Flux RSS d'Angers

OT : Ça c'est bien. Je trouve ça très intéressant ! J'essaye ça, déjà sur Facebook j'ai certain romans et j'ai des actualités. Parce que des fois, pas besoin de lire l'article en entier, y a que le titre. C'est bien d'avoir des news des autres sujets mais si on peut choisir économie-gestion c'est encore mieux.

FH : Diapo bibliothèque de Toulouse. Appli et QR codes : explications.

OT : C'est bien.

FH : Présentation des avatars virtuels.

OT : Pas top.

FH : Vous trouvez que ça fait pas sérieux ?

OT : Ça fait pas sérieux, oui. Déjà, les gens, ils ont cette idée que les bibliothécaires ils font rien. Après si on les voit chatter sur le site de la BU ou faire des avatars virtuels…

FH : Bibliothèque université Huddersfield, correcteur de fautes d'orthographe.

OT : Oui. Si, on a des auteurs qui ont un nom compliqué…

FH : Tri par facettes

OT : Oui, quand on a toute cette colonne, je préfère avoir plusieurs résultats et ensuite les trier plutôt que d'avoir au début des résultats bien ciblés et les trier par moi-même.

FH : C'est-à-dire sans utiliser ça ?

OT : Non, en utilisant ça.

FH : Diapo saisie semi-automatique.

OT : Oui, c'est bien. Quand on connaît pas le nom entier…

FH : Duke university library, where is this ?

OT : Ah ouais ohhhh, ça c'est bien aussi. Je dis ça par rapport à l'expérience que j'ai eue à la BU, des étudiants venaient me voir en disant « j'ai eu la cote mais je sais pas où le trouver ». Ou des étudiants qui ne viennent pas souvent à la BU, c'est bien de leur indiquer exactement où ca se trouve.

FH : Intégration du catalogue sur barre Google.

OT : Ça permet directement d'aller sur la recherche sans aller sur la page.

FH : Suggestions type Fnac.

OT : Je préfère avoir une liste et choisir plutôt que d'avoir des suggestions des autres…c'est pas trop pertinent à mon avis.

FH : Ça vous arrive, vous d'aller sur un site et d'acheter quelque chose parce que quelqu'un d'autre l'a acheté ?

OT : Non, je tiens pas trop compte de ça.

FH : Vous tenez compte des avis sur les sites commerciaux ?

OT : Ça m'est arrivé une fois, et je m'étais trompé. C'était pour un hôtel, de tenir compte des avis des autres…

FH : Page Facebook d'Angers.

OT : Et des fois, moi je voyais quand je travaillais ici, des fois il y avait des conférences. Des profs qui venaient présenter une page à eux ou je sais pas quoi. Les autres étudiants, ils savaient pas. Peut-être qu'il y avait des étudiants intéressés mais ils savaient pas. Ça je trouve ça pratique.

FH : Vous avez des idées de services, que vous auriez pu voir ailleurs.

OT : Par exemple de présenter tous les services qu'il y a à la BU. Les photocopies…Dire par exemple, « on propose ça aussi ». Y avait souvent des étudiants qui me demandaient « où est-ce que je peux imprimer ? ». Même si y a des affiches, parfois on lit pas tout ça.

FH : Je vous remercie.

## **ENTRETIEN BOURGES 1**

FH : J'aurais voulu savoir ce que représentait pour vous un site web de bibliothèque ? Hésitez pas c'est anonyme.

EB1 : On pense à recherche de livres et à répertoriation de tous les livres dans la bibliothèque.

EB2 : À la communication entre les différentes BU de l'université pour avoir des documents qui sont pas forcément sur le site où on est. Des documents en ligne, qu'on utilise pas tellement finalement.

EB1 : Ben non. On cherche plutôt sur place.

FH : C'est que vous avez pas besoin des documents en ligne ?

EB2 : Pas forcément. C'est qu'on n'y pense pas. On pense d'abord au papier.

FH : Vous savez où les trouver sur le site ?

EB2 : Oui. On a eu une formation en début d'année.

FH : Et donc pour vous, le site, le portail c'est donc qu'une porte d'entrée vers du contenu ?

EB1 : Oui, plutôt.

FH : Si on vous parle de services en ligne…

EB1 : Je vois pas ce que c'est...

FH : Sur le site actuel on peut poser des questions aux bibliothécaires, entre autres…

EB1 : Ah bon, je savais pas ! Parce qu'on a eu une présentation de la BU en début d'année quand on est arrivés et on nous a parlé, ben euh, de comment chercher un livre dans la BU.

FH : Quand vous consultez le catalogue de la bibliothèque, vous le consultez de chez vous ou de la bibliothèque ?

EB1 : Euh, moi je le consulte d'ici.

FH : Vous utilisez que cette bibliothèque-là ?

EB1 : Oui. On le fait pour éviter de courir un peu partout pour avoir ce qu'on recherche.

EB2 : Après c'est vrai que dans nos départements…dans nos spécialités, les documents, ils sont quand même tous ici, pas à Orléans.

FH : Et à votre avis une application sur un téléphone portable pour consulter le catalogue…

EB1 : Ça serait cool.

FH : Vous trouverez ça bien ?

EB1 : Oui ça serait cool.

EB2 : Ça serait pratique.

EB1 : Ça nous évite de nous connecter à un ordi pour chercher. C'est beaucoup plus simple pour nous d'utiliser le portable.

FH : Même pour aller encore plus loin…Est-ce que vous aimeriez pouvoir consulter le catalogue de la bibliothèque sans avoir à aller sur le site de la bibliothèque ? Comme une barre d'outils sur Google.

EB2 : Euh, je sais pas si après…

FH : Vous savez dans les menus déroulants on peut choisir…

EB2 : Je sais pas si on irait directement.

FH : Ouais

EB1 : Faudrait y penser.

FH : Vous consultez ou vous avez une page Facebook ?

EB1 : Oui

FH : Comment vous verriez la mise en place d'une page Facebook de la bibliothèque ? EB1 : C'est déjà beaucoup plus poussé. C'est le truc qu'on utilise beaucoup moins dans le domaine du travail, qui reste du domaine du partage.

EB2 : À la rigueur, pour des nouveautés.

FH : Plus en termes de contenus donc…

EB2 : Oui mais moins un répertoire, plus des choses sur les nouveautés, les choses qui peuvent changer, les animations à la rigueur, les intervenants, des choses comme ça. Dans ce sens-là oui, après dans le sens du répertoire je pense que c'est pas très utilisé.

FH : Au niveau de la recherche, quand vous utilisez le catalogue actuel vous trouvez ça simple ?

EB1 : Euh oui, on entre les titres ou les thèmes qu'on recherche et ça nous donne tous les livres dont on a besoin.

EB2 : Peut-être qu'un visuel de la pochette ça pourrait être bien.

EB1 : Oui, pour retrouver le livre.

EB2 : Parce qu'en fait on cherche avec les cotes et tout ça mais c'est pas toujours facile, c'est mieux avec le visuel.

FH : Ça commence à se faire en bibliothèque. On a repris l'idée à des sites commerciaux comme Amazon.

EB2 : Comme la Fnac aussi, ça se fait beaucoup.

FH : Justement en parlant du site de la Fnac, on vous propose des choses du genre « les personnes qui ont acheté ce livre ont également acheté celui-là », est-ce que ce genre de conseil vous semble utile ?

EB2 : Oui, ça peut être utile. Si quelqu'un a emprunté le document derrière ça veut dire qu'y a un certain intérêt entre les deux livres donc ça peut être utile.

FH : Si je vous parle de nuage de mots, ça vous dit un truc…de tags

EB1 et EB2 : Oui, je vois ce que c'est.

FH : Et la possibilité pour vous de laisser des mots-clés sur des notices d'ouvrages que vous avez lus ?

EB1 : Oui, parce que quand on fait la recherche on pense pas forcément à certains mots. Ouais.

FH : On a aussi des nouveaux catalogues où les utilisateurs peuvent laisser leurs commentaires.

EB1 : Oui ça peut être bien ça aussi. Pour savoir si le livre est intéressant.

EB2 : Après le risque du commentaire c'est que a dégénère et ça peut devenir n'importe quoi.

EB1 : Et puis, après, sur le bouquin en question ça peut devenir un vrai forum.

FH : Et sinon, est-ce que vous auriez des idées d'autres services à intégrer, pas nécessairement issus du monde des sites de bibliothèques ?

EB2 : À la rigueur, un lien vers un site d'achat. On a lu le livre, il nous plaît, un lien vers Amazon…quand on emprunte un disque on a le temps de l'écouter mais parfois un livre…

EB1 : Oui, et quand on a les projets tutorés, on a fini et…

EB3 : On a des exposés de trois ou quatre mois…

FH : La présence de résumés, de table des matières…sur une notice

EB1 : Oui, ça peut être pas mal.

EB3 : Faut que ce soit relativement court

EB1 : J'en ai emprunté un sur le béton et les enrobés bituminiques et y avait au moins six pages de sommaires donc plutôt les gros points abordés par le livre.

EB2 : Justement les mots-clés c'est bien.

FH : Ok, je vous remercie.

## **ENTRETIEN BOURGES 2**

FH : Sur internet, est-ce que vous consultez des catalogues de bibliothèque ?

EB1 : Les sites de bibliothèque c'est juste pour aller chercher un livre, chercher un bouquin, c'est rapide, clair, précis.

FH : Tout ce qui est service ?

EB1 : C'est-à-dire ?

FH : Poser une question au bibliothécaire…Consulter le compte lecteur…

EB1 : Ça serait pas mal…

FH : C'est déjà dispo.

EB1 : En fait, chaque fois que je vais sur le site je me perds parce que tout est petit. La police est petite, alors je cherche un peu à droite à gauche dans les menus, des choses importantes sont pas mises en valeur…

EB2 : Faudrait une page, puis après vraiment…

EB1 : L'autre jour je cherchais un livre. Je suis allé sur le site de la bibliothèque, j'ai pas trouvé alors je suis allé demandé à un bibliothécaire pour savoir comment ça marchait. Bon ils nous ont donné un cours en début d'année, mais au bout de 6 mois j'avais tout oublié. Je suis allé dessus et j'ai pas réussi à trouver.

FH : Est-ce qu'une interface de recherche hypersimplifiée type Google vous satisferait davantage ?

EB1 : Du style Google, il est un peu simple quand même, un peu simpliste, c'est vraiment le moteur de recherche simple.

FH : Et est-ce qu'un compromis entre une interface simple et des résultats précis classés par types de documents (livres, articles, thèses…) vous plairait davantage ?

EB1 : Y a peu de choix t'façons. On cherche quoi dans une bibliothèque ? Soit pour des étudiants, c'est sur ce qu'on étudie, pas forcément des livres d'auteurs, après des magazines aussi…

FH : Est-ce qu'il y a des services issus de sites commerciaux type Fnac, Amazon que vous aimeriez voir intégrer à un site de bibliothèque ?

EB1 : Sur Fnac.com, j'arrive très bien à gérer sur cette plate-forme, j'ai aucun problème. FH : Vous aimez les suggestions d'achat sur Fnac.com ?

EB1 : Oui, les suggestions. Par exemple, on choisit un livre et on pourrait avoir une liste de bouquins en lien avec le sujet même des critiques pour savoir si le livre est bien.

FH : Et vous, vous vous verriez aller mettre une critique sur un livre que vous avez lu ?

EB2 : Ah Oui, complètement. Je le fais sur des albums que j'écoute, sur des sites internet, de livres que je lis mais surtout d'albums que j'écoute, souvent c'est pertinent et ça va permettre à l'acheteur de…

FH : Souvent on les lit, mais on en laisse rarement…

EB1 : Les autres étudiants j'en sais rien, mais moi oui, j'en laisse.

FH : Vous avez une page Facebook ?

EB1 : Oui.

FH : Qu'est-ce que vous penseriez d'une page Facebook de la bibliothèque ?

EB1 : Ah…euh… ça servirait à quoi ? Une page Facebook ça sert pas à répertorier…

FH : Pour tout ce qui est nouveautés ou actualités…

EB1 : Éventuellement…l'actualité, oui peut-être. Ou les magazines d'information, ce que vous avez rajouté, si y a des journaux comme le monde, ben *Le Monde* que vous avez reçu…

FH : Est-ce que ça vous semblerait intéressant de faire une recherche sans être obligé d'aller sur le site de la bibliothèque ?

EB2 : C'est vrai justement qu'on est plus sur Facebook ou sur Google que sur le site de la BU et le fait d'aller sur le site de la BU pour rechercher un truc, c'est long, c'est une étape qu'on fait pas.

EB1 : Si vous avez les moyens, faut proposer une application I-phone.

FH : Justement, ça fait partie des thèmes que je voulais aborder avec vous. Ça se fait dans certaines BU.

EB1 : C'est vrai ?

FH : Oui, savoir si ça vous semblerait…

EB1 : Android ?

FH : Oui, Android, Iphone…

EB1 : Ça peut être intéressant ça. Mais ça a un coût, développer une application…

FH : Pour vous, ça serait pas du tout un gadget…

EB1 : Non, j'en ai un depuis trois mois. C'est pas mal.

FH : Je vous remercie…

EB1 : Sinon, si on parle de technologie, avoir des tablettes tactiles.

FH : Et concernant le portail ?

EB1 : (se rend sur le portail) Par exemple, ce que j'aimerais quand je passe mon curseur sur Staps… c'est avoir un menu déroulant. En passant le curseur, avoir une idée de ce qu'il y a à l'intérieur.

## **ENTRETIEN BOURGES 3**

- FH : Quand je vous dis site de bibliothèque vous pensez à quoi ?
- EB1 + EB2 : Quand je recherche des bouquins…
- FH : Uniquement ?
- EB1+EB2 : Oui.
- EB3 : Principalement.
- FH : Parce qu'on peut faire d'autres choses sur le site de la bibliothèque.
- EB3 : À part chercher des livres ?

FH : Ouais.

- EB1 : On peut faire des recherches directement sur des documents qui sont sur le site.
- FH : Oui, accéder aux bases de données.
- EB2 : Ouais, ça revient au même.
- EB1 : Des articles, du multimedia et tout…
- FH : Des services, consulter votre compte lecteur…
- EB2 : J'avoue que le mien il doit être un peu nul…
- EB1 : Son quoi ?
- FH : Son compte lecteur…
- EB1 : Je comprends rien…
- EB2 : Ben si, ce que t'empruntes
- FH : Sinon, le site, son allure générale vous en pensez quoi ?
- EB3 : De ce que je me souviens, c'était pas trop compliqué à utiliser…

EB1 : Il est bien.

- FH : Et pourquoi vous n'y allez pas ?
- EB1 : Dans notre filière, on n'a pas besoin de…
- EB2 : C'est plutôt que quand on a besoin d'un truc y a Internet, Google…
- FH : Vous utilisez systématiquement…
- EB3 : Oui, généralement c'est ça…

EB1 : Et puis pour nos projets, on doit travailler avec des professionnels donc on contacte des entreprises…

FH : Vous connaissez le Kompass ?

 $EB1+2+3$ : Non.

- FH : C'est un répertoire d'entreprise.
- EB3 : Je savais même pas que ça existait…
- FH : Et vous utilisez Facebook…
- EB3 : À bon escient (rires)
- EB2 : Non pas tellement.

FH : Qu'est-ce que vous penseriez d'un module permettant d'interroger le catalogue à partir de Google ou de Facebook ?

- EB3 : Ouais, ça pourrait être intéressant.
- EB1 : Moi, je vois pas trop l'intérêt
- FH : Explications complémentaires…
- EB1 : ah oui, oui.

EB3 : Tfaçons, plus c'est simple à utiliser, mieux c'est.

- EB1 : Quand y a trop de trucs on s'y retrouve pas...
- FH : Et là, vous trouvez que y a trop de trucs ?

EB1 : Je sais pas, je passe que par Google…

FH : Et un moteur de recherche pour la bibliothèque qui corrige les fautes d'orthographe.

EB4 : C'est vrai que ça serait pas mal…

FH : Et à votre avis, une appli Iphone pour le site de la bibliothèque ?

EB4 : Moi, j'en aurais pas trop l'utilité mais pourquoi pas !

FH : Et la possibilité de laisser des commentaires ?

EB1 : Oui, ça peut être pas mal.

EB2 : Ça peut donner envie de le lire.

EB3 : Quand on recherche, ça peut être bien, ça peut nous orienter…

FH : Lire les commentaires c'est une chose mais est-ce que vous, vous iriez laisser des commentaires… ?

EB2 : Oui mais faudrait vraiment avoir lu le livre, parce que si on l'a feuilleté…mais moi si j'ai lu le livre, pourquoi pas…

FH : Et les suggestions type Fnac « les utilisateurs… »

EB3 : Ça c'est bien, sur les sites c'est super pratique.

EB1 : Oui c'est bien.

FH : Ça vous est déjà arrivé d'acheter quelque chose…

EB2 : Oui.

EB3 : Complet.

EB2 : Et puis y a même des sites où y a le pourcentage de personnes qui ont acheté ce truc-là, ça c'est pratique…

FH : Je vous remercie.

## **ENTRETIEN BOURGES 4**

EB : Pour trouver le site des techniques de l'ingénieur c'est vraiment compliqué…

FH : De s'identifier ?

EB : Non, de trouver le site, y a trop de manipulations, faut vraiment aller à des endroits précis et je trouve que c'est pas très clair. La démarche n'est pas facile, c'est pas très intuitif.

FH : Et la lisibilité générale du site ?

EB : On va y aller.

FH : Justement pour y aller, vous passez par Google…

EB : Non, je passe par l'ENT.

FH : Et au niveau de la recherche de bouquins ?

EB : Ben, là ça se passe bien. Peut-être plus différencier niveau Bourges et ce qu'il y a autre part. Parce que souvent on fait une recherche, on se dit « chouette, il est là » et en fait non, il est à Orléans.

FH : On peut réduire la recherche ici.

EB : AH, je savais même pas.

FH : Vous pensez que ça pourrait être bien que la bibliothèque propose une page Facebook ?

EB : Je pense pas que ça soit utile. En fin de compte, nous on est en « génie civil » donc y a la plupart des livres qui nous concerne pas. C'est vrai qu'après, aller sur une page Facebook où on va voir des nouveautés de tout le monde, c'est pas forcément très intéressant.

FH : Vous connaissez les flux RSS ?

EB : Pas du tout.

FH : Explications…

EB : Peut-être que si c'est en place je l'utiliserai mais si j'en reçois trop…Je sais que quand j'en reçois trop ça m'énerve.

FH : Et pouvoir faire une recherche directement à partir d'une barre d'outil qu'on ajouterait à Google.

EB : Moi, franchement, ça me dérange pas trop d'aller sur le site pour faire une recherche donc à partir de là…

FH : Et la possibilité de laisser un commentaire sur un bouquin…

EB : Oui, ça serait bien.

FH : Et vous iriez, vous, mettre un commentaire ?

EB : Pourquoi pas. Ça peut toujours être utile pour les années d'après ou pour les collègues.

FH : Couvertures.

EB : Je pense pas. Pour les GC, nous c'est des bouquins techniques, la couverture on s'en fout. Quand on va chercher le bouquin, on s'en fout si la couverture est attrayante ou pas, nous c'est le contenu qui nous intéresse. Après peut-être pour les autres sections, je sais pas…

FH : Correction orthographique.

EB : C'est vrai que là on fait une faute ça trouve rien du tout. Donc oui, ça serait bien…

FH : Vous connaissez les services qu'on propose (réservations…)

- EB : Oui, j'ai aperçu ça. Mais c'est vrai qu'on n'est pas assez documenté là-dessus.
- FH : Et chatter directement avec un bibliothécaire ?

EB : Ouais, ça pourrait être sympa. Après si on est là, autant aller la voir…

FH : Oui mais à distance.

EB : Je me rends pas trop compte.

FH : Et une appli portable ?

EB : Je sais pas je connais pas du tout le principe, je sais pas du tout si c'est bien.

# *Annexe 3 : Questionnaire*

### **Aidez-nous à concevoir le futur site Internet de la bibliothèque !**

*Afin de vous proposer un nouveau site web plus conforme à vos attentes, le service commun de la documentation d'Orléans vous propose de répondre à cette enquête. Ce questionnaire est anonyme. L'enregistrement de vos réponses ne contient aucune information d'identification sur vous.*

*Merci pour votre participation !*

#### **Fréquentation du site**

- 1. Fréquentez-vous le site de la bibliothèque :
	- $\Box$  Tous les jours
	- Plus d'une fois par semaine
	- $\Box$  Une fois par semaine
	- Plus d'une fois par mois
	- Moins d'une fois par mois

#### **Ergonomie de la recherche**

- 2. Avoir un moteur de recherche qui vous suggère différentes orthographes sur le modèle de Google, cela vous semble :
	- Indispensable. *On a parfois du mal à orthographier des noms d'auteurs et la recherche n'aboutit pas.*
	- $\Box$  Très utile
	- $\Box$  Plutôt utile
	- Inutile. *En général, je sais ce que je cherche et je sais comment l'écrire.*
- 3. Avoir un moteur de recherche qui vous permet d'élargir le sujet de votre recherche à des thématiques connexes, cela vous semble :
	- Indispensable. *Surtout quand on débute un travail de recherche.*
	- $\Box$  Très utile
	- $\Box$  Plutôt utile
	- Inutile. *Je crains que ce genre de système influence le déroulement de mes recherches, je sais me débrouiller seul.*
- 4. Pouvoir interroger le catalogue de la bibliothèque à partir d'une toolbar sur google, cela vous semble :
	- Indispensable. *Je n'ai pas le réflexe d'aller sur le site de la bibliothèque.*
	- $\Box$  Très utile
	- $\Box$  Plutôt utile
	- Inutile. *Quand je veux une référence, je préfère aller la chercher sur le catalogue de la bibliothèque.*
- 5. Pouvoir interroger le catalogue de la bibliothèque à partir de Facebook, cela vous semble :
	- Indispensable. *Je passe beaucoup de temps sur Facebook, ça me simplifierait la vie.*
	- $\Box$  Très utile
	- $\Box$  Plutôt utile
	- Inutile. *Facebook, c'est pas fait pour ça.*
- 6. Avoir la possibilité de trier ses résultats en fonction de différents critères (types de documents, langue, auteurs, dates…), cela vous semble :
	- Indispensable. *Je n'utilise que le formulaire de « recherche simple » et pouvoir trier après une recherche serait vraiment appréciable.*
	- $\Box$  Très utile
	- □ Plutôt utile
	- Inutile. *J'aime explorer seul mes références. Si j'ai trop de résultats, je passe par le formulaire de « recherche avancée ».*

### **Les contenus enrichis**

- 7. Dans le catalogue, avoir la couverture des documents à côté de la référence bibliographique, c'est :
	- □ Indispensable. *La navigation sur le site sera plus agréable*. Avoir la couverture *m'aide à me faire une idée du contenu du document.*
	- □ Très utile
	- □ Plutôt utile
	- $\Box$  Inutile. Je ne m'intéresse qu'au contenu du document, à sa disponibilité et à sa localisation.
- 8. Pouvoir consulter le sommaire d'un document à partir de sa notice dans le catalogue vous semble :
	- Indispensable. *On a directement un aperçu de son contenu et on gagne un temps fou.*
	- $\Box$  Très utile
	- $\Box$  Plutôt utile
	- Inutile. *On peut toujours feuilleter le document avant de l'emprunter.*
- 9. Avoir un lien vers Google livres vous permettant d'avoir accès à un résumé et aux premières pages du document à partir de la notice du catalogue vous semble :
	- □ Indispensable. *On a directement un aperçu de son contenu et on gagne un temps fou.*
	- $\Box$  Très utile
	- $\Box$  Plutôt utile
	- Inutile. *Je me méfie de Google Livres. On peut toujours feuilleter le document avant de l'emprunter.*
- 10. Associer à chaque référence de document présent sur le catalogue une ou plusieurs suggestions (ex : « Les utilisateurs qui ont emprunté ce document ont également emprunté celui-là »), cela vous semble :
	- $\Box$  Indispensable. On pense ainsi à des documents auxquels on n'aurait jamais pensé.
	- $\Box$  Très utile
	- $\Box$  Plutôt utile
	- Inutile. *Je me débrouille seul. Je me méfie des avis des utilisateurs, je préfère demander aux bibliothécaires.*

### **La bibliothèque et le web 2.0**

- 11. Utilisez-vous les flux RSS ?
	- $\Box$  Oui
	- $\Box$  Non
	- $\Box$  Je ne connais pas
- 12. Si oui, aimeriez-vous être tenu au courant des nouvelles acquisitions en lien avec telle ou telle discipline par l'intermédiaire d'un flux RSS :
	- $\Box$  Oui
	- Non
	- $\Box$  Sans opinion
- 13. Seriez-vous prêt à avoir la bibliothèque pour ami Facebook ?
	- Oui. *Pourquoi pas, pour être tenu au courant des dernières actualités sans avoir besoin de se rendre sur le site de la bibliothèque.*
	- Non. *La bibliothèque n'a rien à faire sur Facebook.*
	- $\Box$  Sans opinion
- 14. Partager une notice du catalogue avec des amis sur Facebook, cela vous semble :
	- Indispensable. *Surtout quand on est plusieurs à travailler sur des sujets proches.*
	- $\Box$  Très utile
	- D Plutôt utile
	- Inutile. *Mes amis n'apprécieraient pas que je publie ce genre d'informations sur ma page ou sur leur page.*
- 15. Pouvoir commenter une notice du catalogue, cela vous semblerait :
	- Indispensable. *Comme sur les sites de vente en ligne, c'est important de pouvoir lire les avis pour se faire une idée.*
	- $\Box$  Très utile
	- □ Plutôt utile
	- Inutile. *Je n'aurai jamais le réflexe d'aller laisser un commentaire.*
- 16. Possédez-vous un smartphone ?
	- □ Oui
	- $\Box$  Non
- 17. Pouvoir consulter le catalogue de la bibliothèque sur son téléphone portable avec une application spécifique, cela vous semblerait :
	- Indispensable. *Aujourd'hui je me sers beaucoup plus de mon portable que d'un ordinateur.*
	- $\Box$  Très utile.
	- **Plutôt utile.**
	- Inutile. *C'est un gadget.*

### **Votre profil**

18. Vous êtes :

- $\Box$  Un homme
- Une femme

19. Vous êtes inscrit en :

- $\Box$  L1
- $\Box$  L2
- $\Box$  L3
- $\Box$  M1
- $\Box$  M2
- $\Box$  D1
- $\Box$  D2
- $\Box$  D3
- Autres. Précisez SVP :

20. Vous fréquentez principalement :

□ La BU droit, économie, gestion

\_\_\_\_\_\_\_\_\_\_\_\_\_\_\_\_\_\_\_\_\_\_\_\_\_\_\_\_\_\_\_\_\_\_\_\_\_\_\_\_\_\_\_\_\_\_\_\_\_\_\_\_\_\_\_\_\_\_\_\_\_\_\_\_\_\_\_\_\_\_\_

\_\_\_\_\_\_\_\_\_\_\_\_\_\_\_\_\_\_\_\_\_\_\_\_\_\_\_\_\_\_\_\_\_\_\_\_\_\_\_\_\_\_\_\_\_\_\_\_\_\_\_\_\_\_\_\_\_\_\_\_\_\_\_\_\_\_\_\_\_\_\_ \_\_\_\_\_\_\_\_\_\_\_\_\_\_\_\_\_\_\_\_\_\_\_\_\_\_\_\_\_\_\_\_\_\_\_\_\_\_\_\_\_\_\_\_\_\_\_\_\_\_\_\_\_\_\_\_\_\_\_\_\_\_\_\_\_\_\_\_\_\_\_ \_\_\_\_\_\_\_\_\_\_\_\_\_\_\_\_\_\_\_\_\_\_\_\_\_\_\_\_\_\_\_\_\_\_\_\_\_\_\_\_\_\_\_\_\_\_\_\_\_\_\_\_\_\_\_\_\_\_\_\_\_\_\_\_\_\_\_\_\_\_\_ \_\_\_\_\_\_\_\_\_\_\_\_\_\_\_\_\_\_\_\_\_\_\_\_\_\_\_\_\_\_\_\_\_\_\_\_\_\_\_\_\_\_\_\_\_\_\_\_\_\_\_\_\_\_\_\_\_\_\_\_\_\_\_\_\_\_\_\_\_\_\_

\_\_\_\_\_\_\_\_\_\_\_\_\_\_\_\_\_\_\_\_\_\_\_\_\_\_\_\_\_\_\_\_\_\_\_\_\_\_\_\_\_\_\_\_\_\_\_\_\_\_\_\_\_\_\_\_\_\_\_\_\_\_\_\_\_\_\_\_\_\_\_

- D La BU sciences
- □ La BU Forum (Lettres)
- D La BU Bourges
- Autres. Précisez SVP :
- 21. Remarques et suggestions :

# *Glossaire*

Insertion du glossaire

# *Index*

Insertion de l'index.

# *Table des illustrations*

Insertion de la table des illustrations